**Aus der Radiologischen Universitätsklinik Tübingen Abteilung Radiologische Diagnostik Ärztlicher Direktor: Professor Dr. C. D. Claussen** 

# **Evaluation eines VR (Virtuelle Realität)-Systems zur CTbasierten Operationsplanung an der lateralen Schädelbasis**

**Inaugural-Dissertation zur Erlangung des Doktorgrades der Medizin** 

**der Medizinischen Fakultät der Eberhard-Karls-Universität zu Tübingen** 

> **vorgelegt von Bernd Michael Heinrich aus Stuttgart 2005**

Dekan: Professor Dr. C. D. Claussen

- 1. Berichterstatter: Privatdozent Dr. F. Dammann
- 2. Berichterstatter: Professor Dr. M. Maassen

### **Inhaltsverzeichnis**

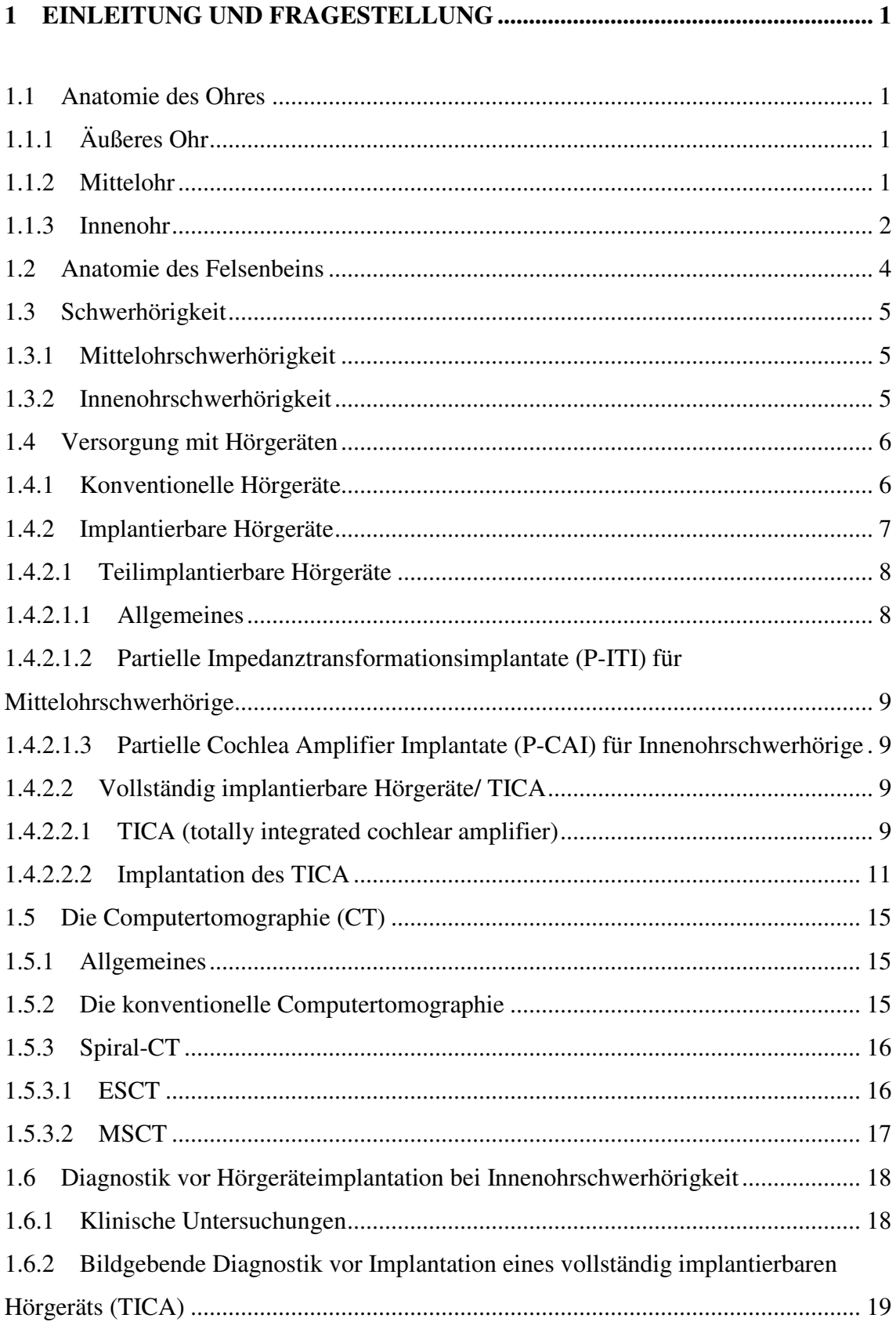

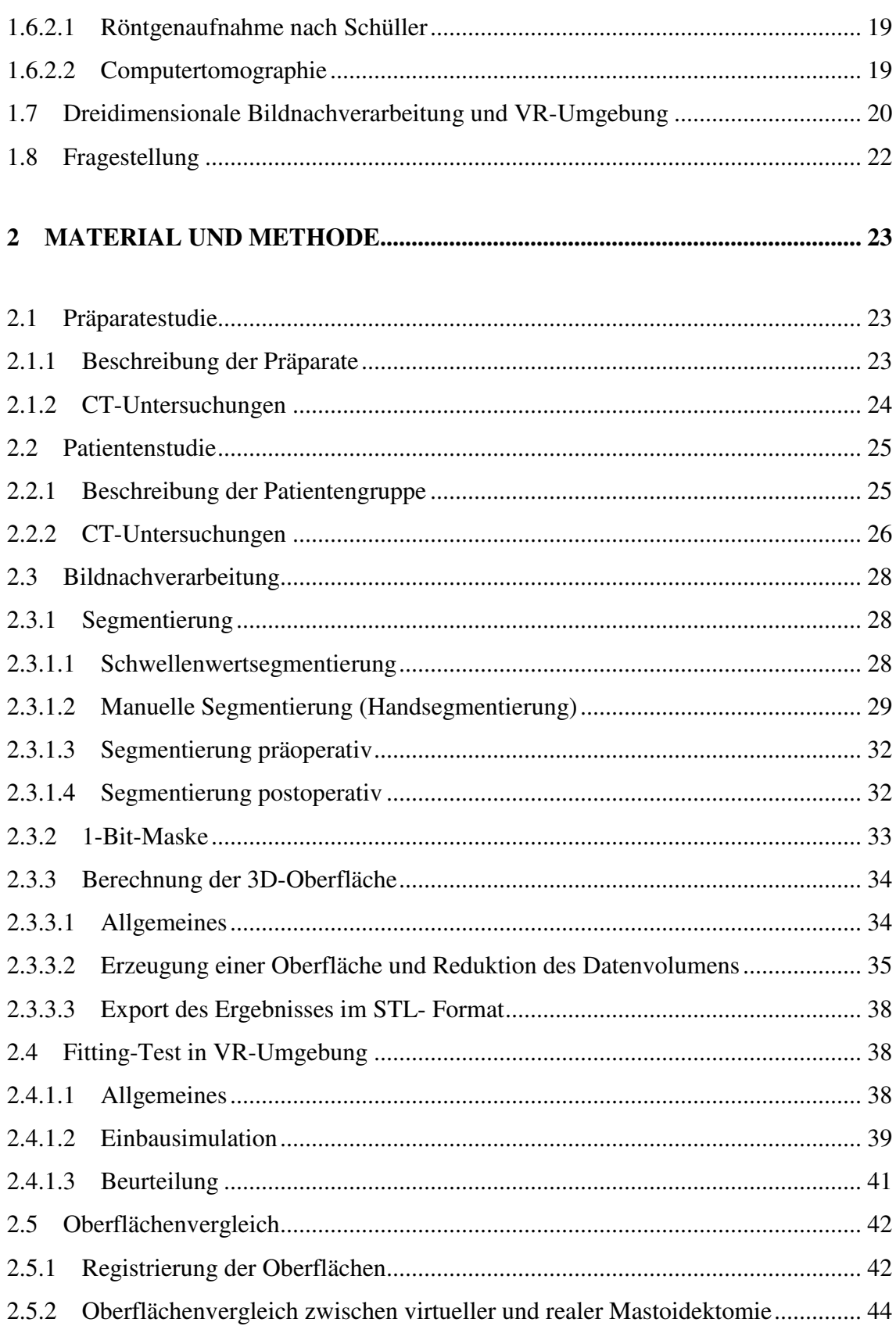

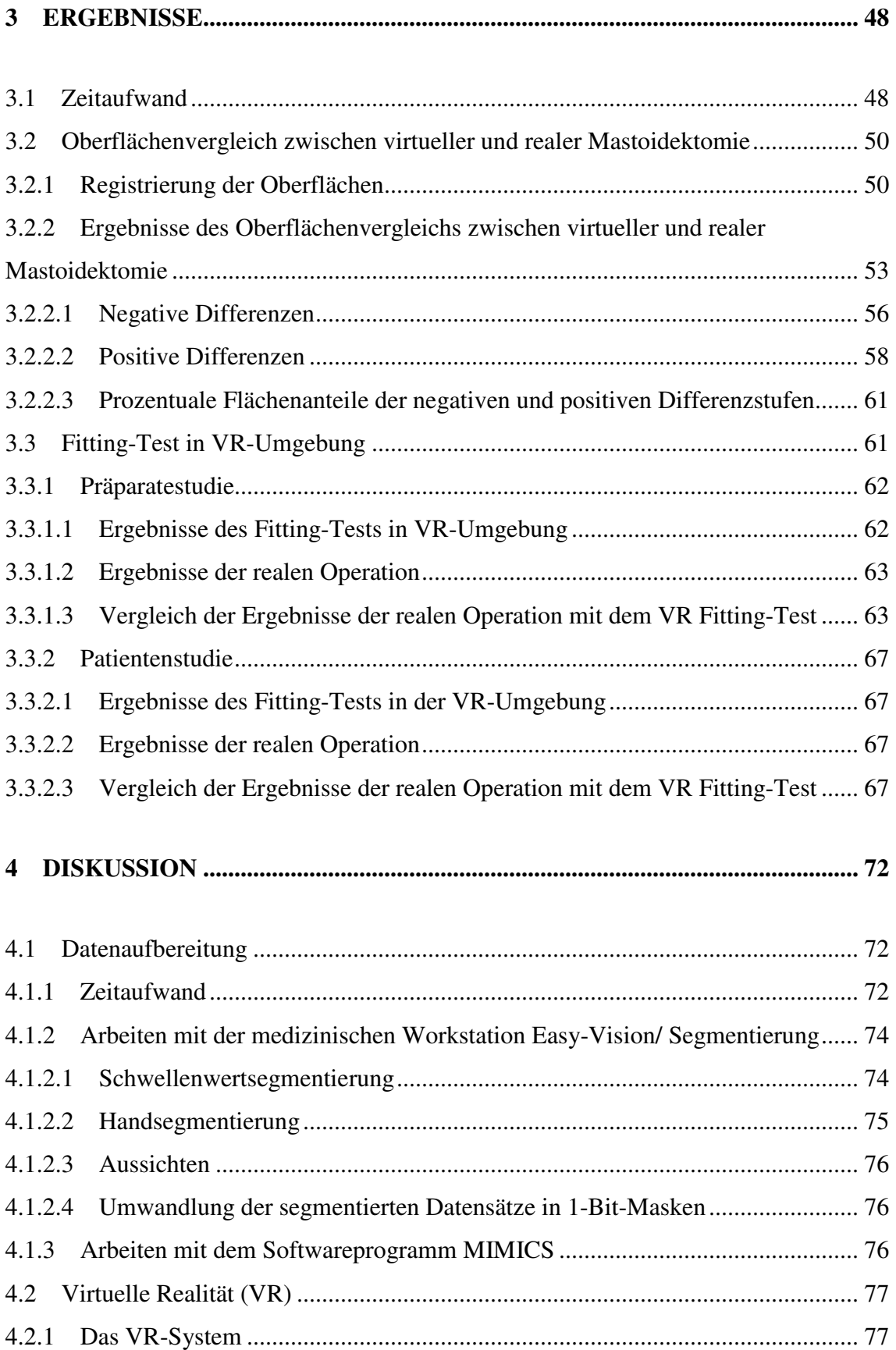

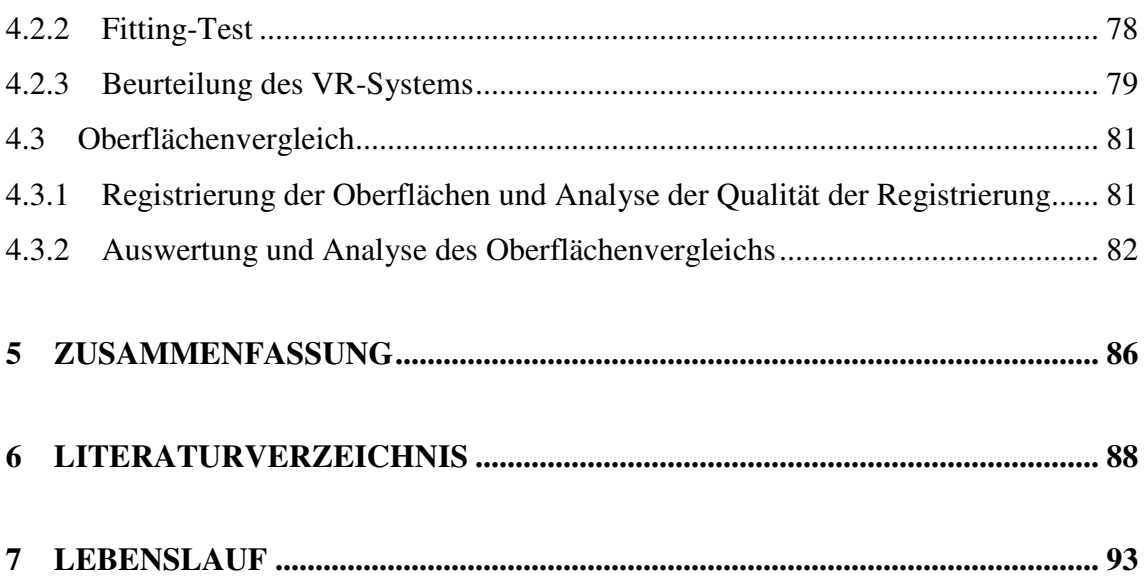

## **Tabellenverzeichnis**

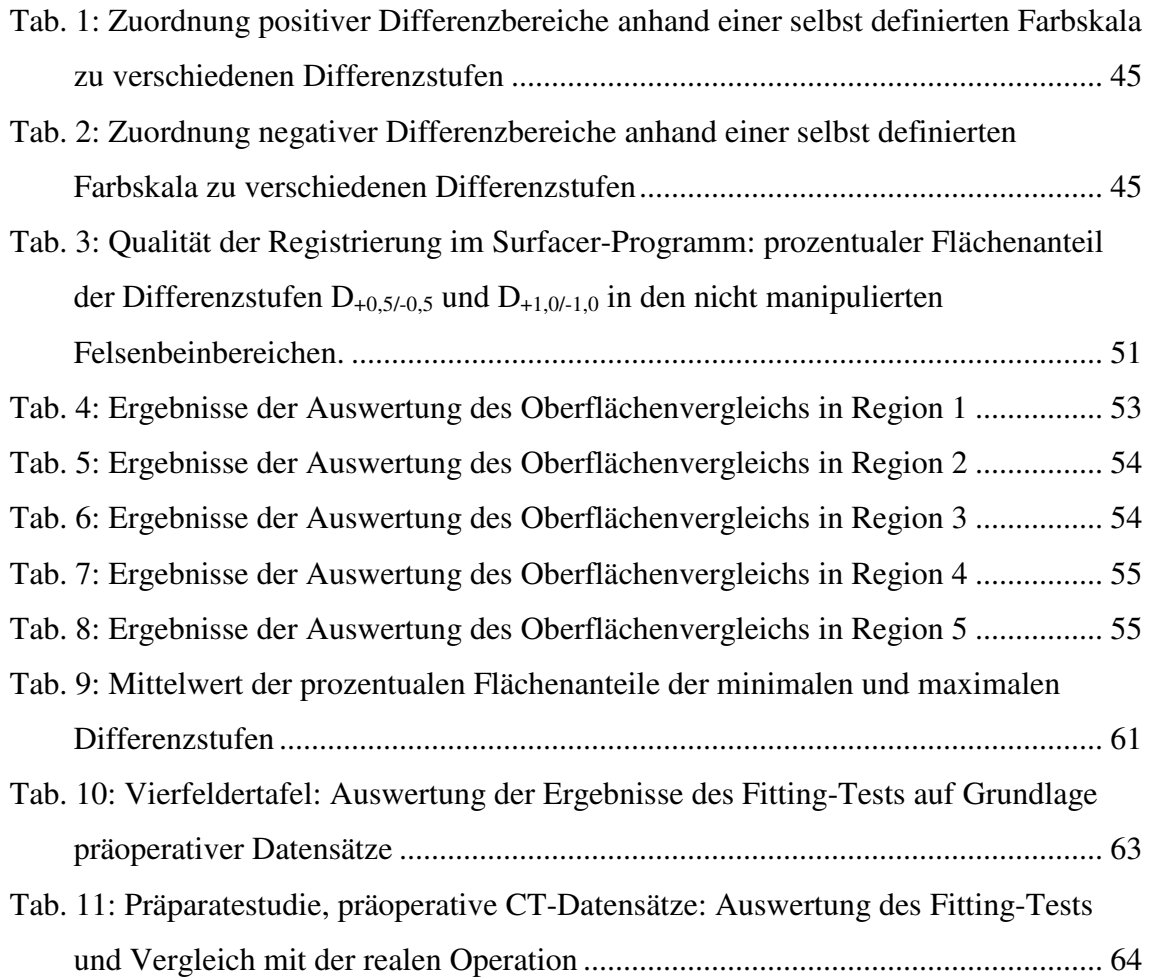

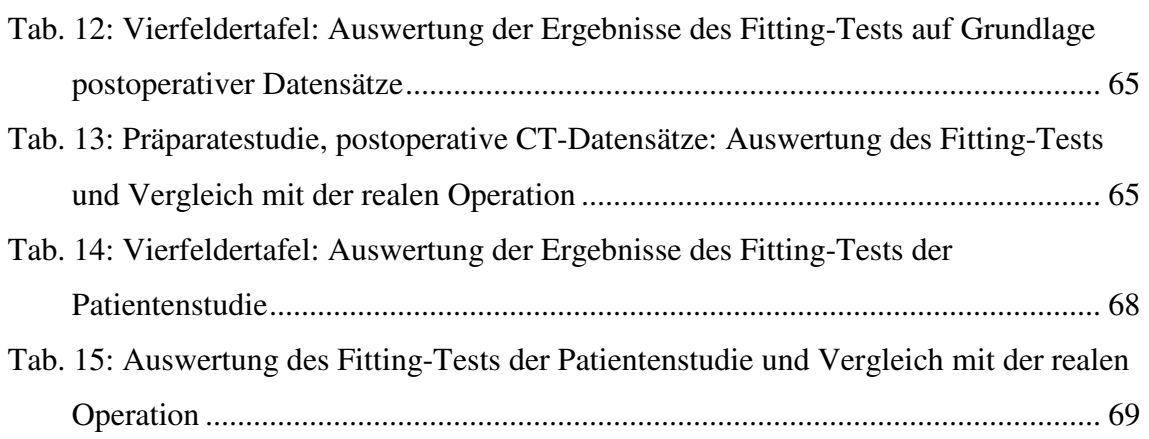

## **Abbildungsverzeichnis**

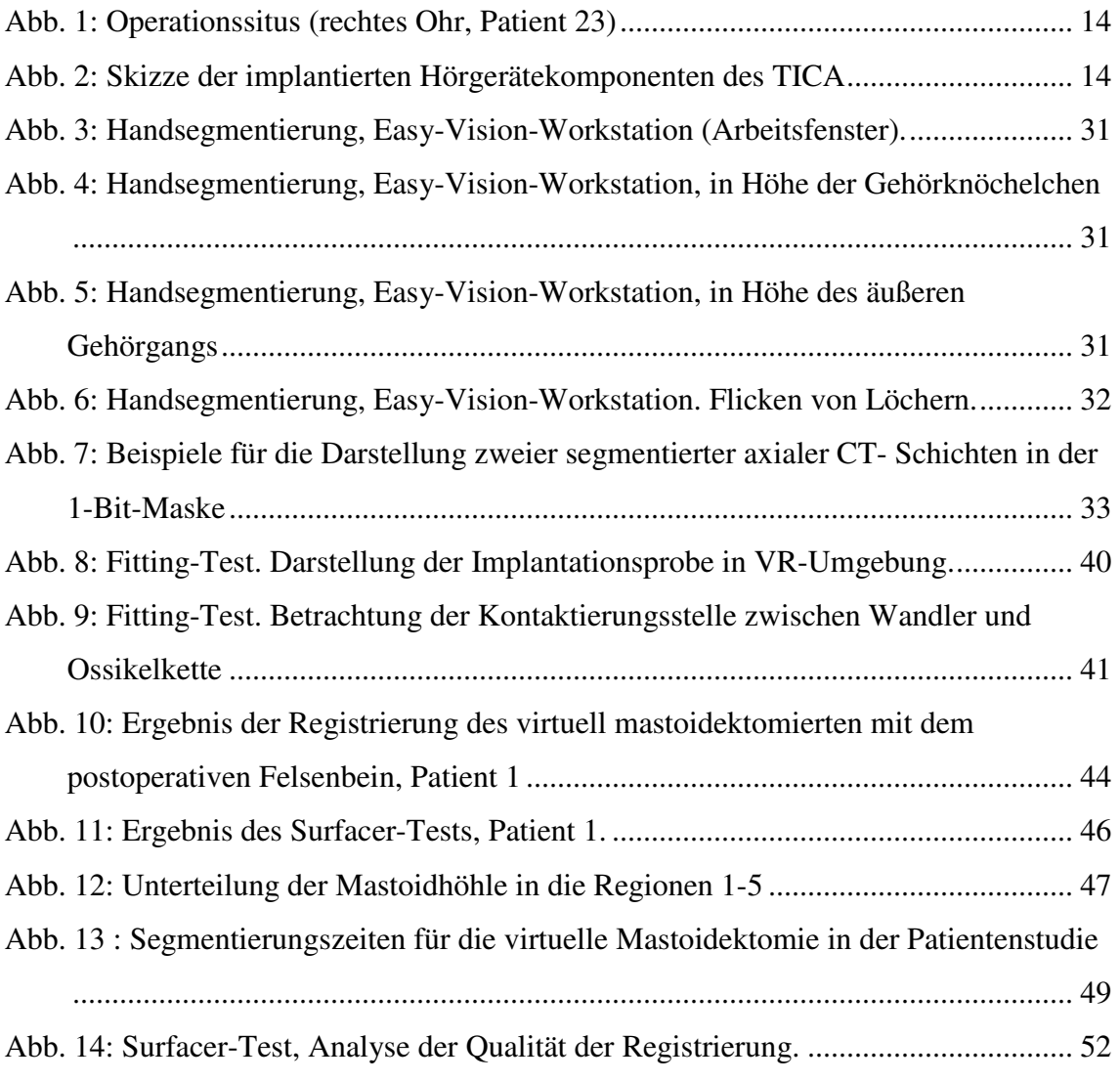

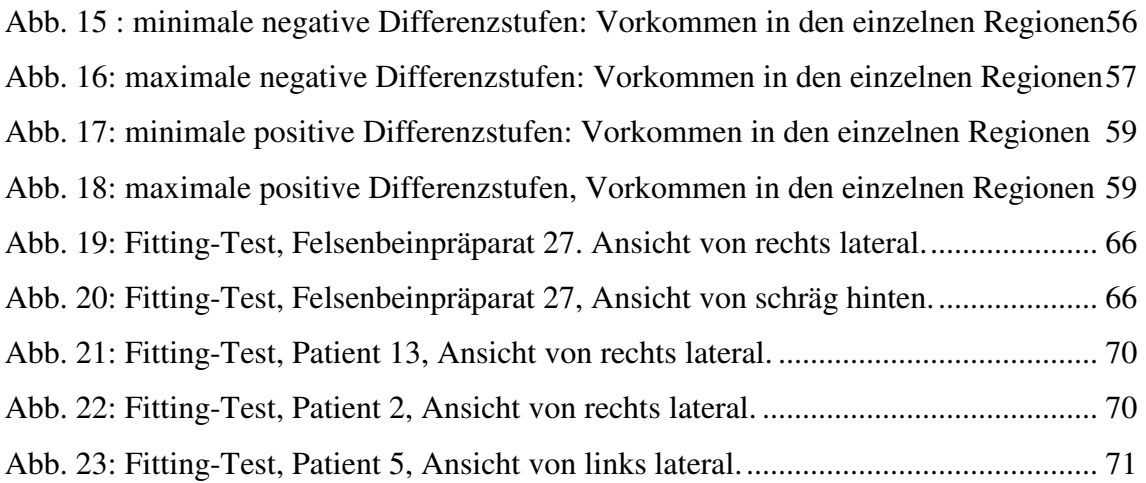

## **Abkürzungsverzeichnis**

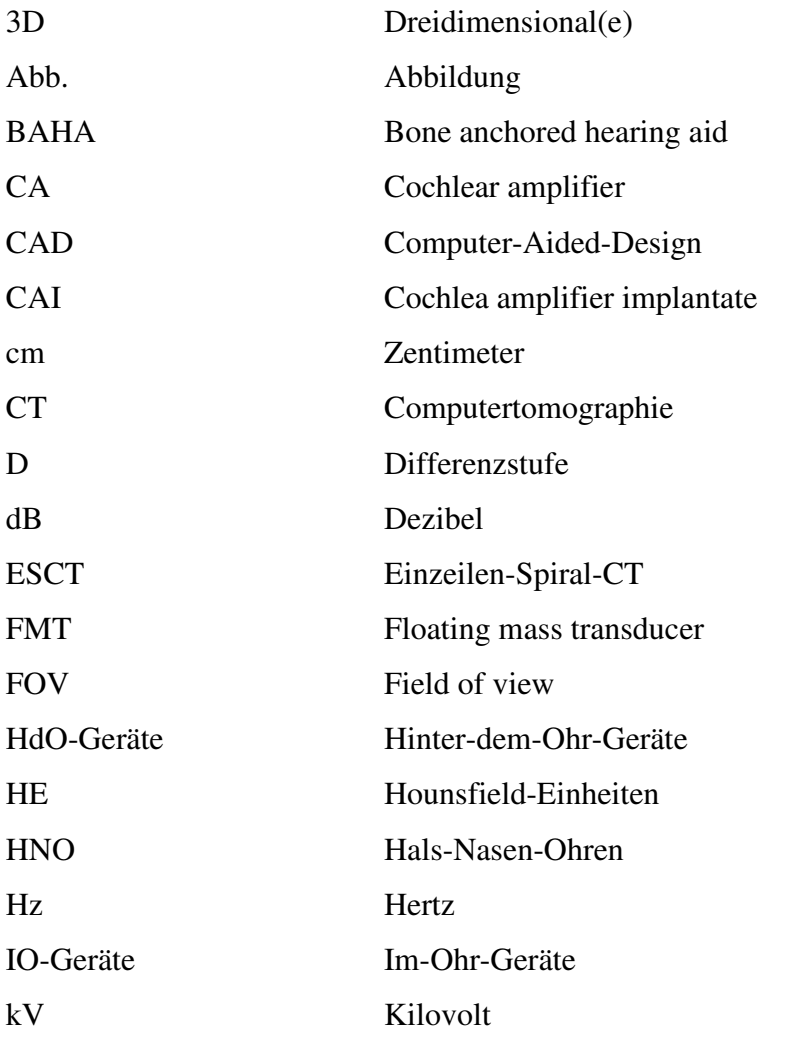

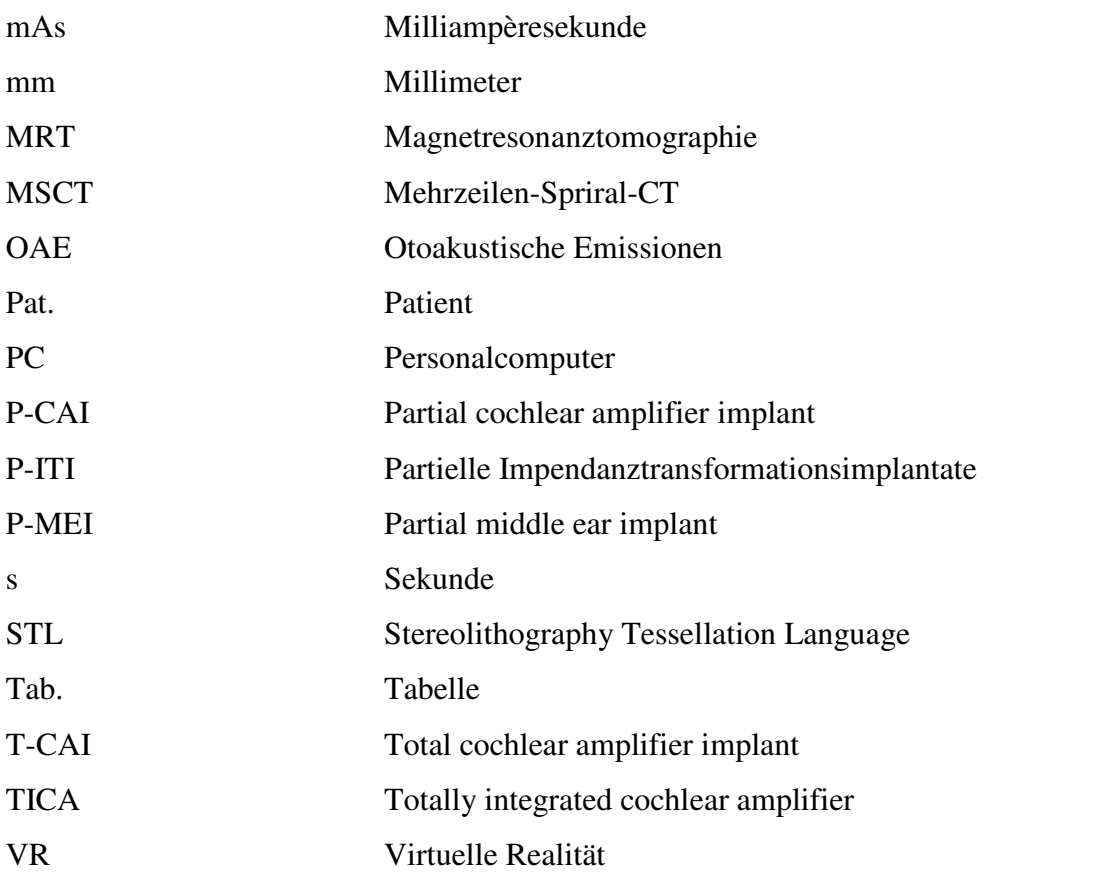

## **1 Einleitung und Fragestellung**

### **1.1 Anatomie des Ohres**

Das menschliche Ohr wird in drei Teile untergliedert: das äußere Ohr, das Mittelohr und das Innenohr.

## **1.1.1 Äußeres Ohr**

Ohrmuschel und äußerer Gehörgang bilden das äußere Ohr. Der äußere Gehörgang (Meatus acusticus externus), bestehend aus einem lateralen knorpeligen und einem medialen knöchernen Anteil, ist ungefähr 3cm lang und zwischen 0,5 und 1cm weit. Der s-förmig verlaufende knöcherne Anteil liegt in der Pars tympanica des Schläfenbeins (Os temporale). Der äußere Gehörgang endet am Trommelfell. Die Aufgabe des äußeren Ohres ist die Weiterleitung der akustischen Schallwellen auf das Trommelfell.

## **1.1.2 Mittelohr**

Das Mittelohr ist zwischen Trommelfell und Innenohr lokalisiert. Die beiden wichtigsten Hohlräume sind die Paukenhöhle (Cavum tympani), in der sich die Gehörknöchelchenkette (Ossikelkette) befindet, und die Ohrtrompete (Tuba auditiva, Eustach'sche Röhre). Die Ossikelkette besteht aus den drei Gehörknöchelchen Hammer (Malleus), Amboss (Incus) und Steigbügel (Stapes), die untereinander gelenkig fixiert sind. Eine knöcherne Wand trennt die Paukenhöhle des Mittelohres vom Innenohr. Die basale Windung der Schnecke (Cochlea, Teil des Innenohrs) wölbt sich im mittleren Teil der Wand als Promontorium ins Cavum tympani des Mittelohrs vor. Das runde und das ovale Fenster unterbrechen die knöcherne Wand an zwei Stellen. Beide sind durch eine Membran verschlossen (1).

Beim Übertritt von Schall von einem in ein anderes Medium geht der größte Teil der Schallenergie durch Reflexion verloren, da verschiedene Medien unterschiedliche Schallwiderstände (Impedanzen) besitzen. Beim Hörvorgang werden Schallwellen aus der Luft an die Perilymphe des Innenohrs übertragen. Um hierbei einen erheblichen Hörverlust infolge von Reflexion zu verhindern ist eine Anpassung der Schallwiderstände erforderlich. Dies geschieht durch die Gehörknöchelchenkette, die

die Schallwellen vom Trommelfell zum Innenohr überträgt. Der lange Griff des Hammers ist mit dem Zentrum des Trommelfells fest verwachsen und nimmt somit Schallwellen, die vom äußeren Gehörgang an das Trommelfell geleitet werden, auf. Die Steigbügelfußplatte, am anderen Ende der Ossikelkette, ist fest mit dem ovalen Fenster verbunden, über das die Schallwellen an das Innenohr weitergeleitet werden. Die unterschiedlichen Hebelarme der Gehörknöchelchenkette ermöglichen die Impedanzanpassung durch eine Druckerhöhung am runden Fenster. Am ovalen Fenster entsteht ein höherer Druck aufgrund der Tatsache, dass die Fläche des Trommelfells erheblich größer ist als die der Steigbügelfußplatte. Insgesamt wird so der Schalldruck um den Faktor 20 verstärkt.

Die Ohrtrompete dient der Belüftung des Mittelohrs. Über sie wird der Luftdruck in der Paukenhöhle dem Außendruck angepasst, was beispielsweise beim Fliegen und Tauchen von besonderer Bedeutung ist. Bei Erkältungen kann dieser Mechanismus gestört sein. Die Folge ist eine verminderte Schwingungsfähigkeit des Trommelfells und somit ein beeinträchtigtes Hörvermögen sowie ein störendes Druckgefühl in dem betroffenen Ohr.

#### **1.1.3 Innenohr**

Das Innenohr (Labyrinth) ist ein Hohlraumsystem. Es liegt in der Pars petrosa des Os temporale. Das Hörorgan des Innenohrs bestehend aus der Schnecke wird vom Gleichgewichtsorgan des Innenohrs, gebildet von Sacculus, Utriculus und den Bogengängen unterschieden. Beide Anteile lassen sich in ein häutiges und ein knöchernes Labyrinth gliedern. Das häutige Labyrinth, ein mit kaliumreicher Endolymphe gefülltes Schlauchsystem, ist jeweils in das knöcherne Labyrinth eingebettet und von natriumreicher Perilymphe umgeben.

Der innere Gehörgang (Meatus acusticus internus) und die Schnecke (Cochlea) bilden das knöcherne Labyrinth des Hörorgans. Die Schnecke besteht aus einem Kanal der sich mit 2,5 Windungen um eine Achse (Modiolus) windet. In der Achse befinden sich die Gefäße und der Nervus cochlearis. Der häutige Schneckengang, der Ductus cochlearis befindet sich in o.g. Kanal und unterteilt diesen in eine Scala vestibuli oberhalb und eine Scala tympani unterhalb des Ductus cochlearis. Der Ductus cochlearis entspringt von der Lamina ossea spiralis des Modiolus und ist mit Endolymphe gefüllt. Die

Endolymphe wird in der Stria vascularis des Ductus cochlearis gebildet (2). Die Scala vestibuli grenzt an das ovale, die Scala tympani an das runde Fenster. Beide stehen an der Schneckenspitze (Helicotrema) miteinander in Verbindung (1). Sie sind mit Perilymphe gefüllt, die sich als extrazelluläre Flüssigkeit aus Liquor cerebrospinalis und Plasmakomponenten zusammensetzt*.*

Der Boden des Ductus cochlearis ist die Basilarmembran (Lamina basilaris). Sie wird zur Schneckenspitze hin immer breiter. Das Dach wird durch die Reissner-Membran gebildet. Lateral wird er durch das Ligamentum spirale, auf dessen Innenseite die Stria vascularis liegt, begrenzt. Der Querschnitt ist dreieckig.

Auf der Lamina basilaris liegt das Corti-Organ, das eigentliche Hörorgan. Es enthält Stütz- und Sinneszellen. Die Sinneszellen tragen Stereozilien und werden Haarzellen genannt. Es gibt eine Reihe innerer und drei Reihen äußerer Haarzellen. An ihnen enden afferente Nerven, deren Perikaryen im Modiolus liegen und deren Fortsätze den N. cochlearis bilden. Über den Haarzellen liegt die aus einer gallertigen Masse bestehende Tektorialmembran (Membrana tectoria).

Der über die Gehörknöchelchenkette und das ovale Fenster an die Perilymphe weitergeleitete Schall breitet sich im Innenohr als eine Wanderwelle aus. Die Reissner-Membran wird am Ort des Amplitudenmaximums in den Ductus cochlearis hineingedrückt. Dies hat eine Übertragung der Wanderwelle auf die Endolymphe zur Folge. Die inneren Haarzellen werden dadurch erregt und leiten den Nervenimpuls über den N. cochlearis nach zentral weiter. Die durch die Wanderwelle ausgelöste Abscherung der Tektorialmembran gegenüber den Stereozilien bewirkt zudem einen Ionenfluß aus dem Endolymphraum in das Innere der äußeren Haarzellen. Durch die Abscherung depolarisieren die äußeren Haarzellen. Daraus resultiert eine aktive mechanische Energieübertragung durch die äußeren Haarzellen auf die inneren Haarzellen. Der Sensorprozeß der inneren Haarzellen wird somit verstärkt. Dieser Vorgang dient im Wesentlichen der Verstärkung bei sehr leisen Tönen. Aus diesem Grund werden die äußeren Haarzellen auch cochlear amplifier (CA) genannt (1,2).

### **1.2 Anatomie des Felsenbeins**

Das Schläfenbein (Os temporale) ist Bestandteil des Hirnschädels. Es liegt zwischen dem Keilbein (Os sphenoidale) und dem Hinterhauptsbein (Os occipitale) und besteht aus drei Teilen. Das sind im Einzelnen das Felsenbein (Pars petrosa), die Schläfenbeinschuppe (Pars squamosa) und das Paukenteil (Pars tympanica). Alle drei Teile grenzen an den äußeren Gehörgang: die Pars squamosa von oben, die Pars tympanica von unten und von vorne und die Pars petrosa von medial. Das Felsenbein beinhaltet sowohl das Mittelohr als auch das Innenohr mit Hör- und Gleichgewichtsorgan. Als Felsenbeinpyramide wird der Innenteil des Felsenbeins zusammen mit der Pars tympanica bezeichnet. In der dorsalen Wand der Felsenbeinpyramide verläuft der Sinus sigmoideus. Er zieht s-förmig zum Foramen jugulare, hat topographische Beziehung zu den Cellulae mastoideae und dem Antrum mastoideum und geht in den Bulbus superior der Vena jugularis interna über. Durch die Felsenbeinspitze wird in der mittleren Schädelgrube die Impressio trigemini gebildet. Es handelt sich um eine flache Grube, die das Ganglion trigeminale beinhaltet. Die mittlere Schädelgrube grenzt an die Vorderseite des Felsenbeins. Als Processus mastoideus (Warzenfortsatz) wird der Außenteil des Felsenbeins bezeichnet, der als retroauriculäre Erhebung zu tasten ist. Er dient dem Musculus sternocleidomastoideus als Ursprung. Er entsteht erst postnatal und besteht aus luftgefüllten und mit Schleimhaut ausgekleideten Zellen die über das Antrum mastoideum mit der Paukenhöhle des Mittelohres in Verbindung stehen. Das Foramen mastoideum liegt hinter dem Processus mastoideus und enthält die Vena emissaria als Verbindung von Sinus sigmoideus und Vena occipitalis.

Die Hinterseite des Felsenbeins enthält den Porus acusticus internus. Er bildet die Öffnung zum inneren Gehörgang (Meatus acusticus internus). Hier beginnt der Canalis facialis, der den Nervus facialis beinhaltet. Er verläuft nach lateral/vorne zum Geniculum canalis facialis, biegt im spitzen Winkel nach lateral/hinten, verläuft in der medialen Wand der Paukenhöhle und mündet an der äußeren Schädelbasis am Foramen stylomastoideum. Das Foramen stylomastoideum liegt zwischen dem Processus mastoideus und dem Processus styloideus.

Die Unterseite des Felsenbeins ist der Boden der Paukenhöhle. Die Fossa jugularis beinhaltet die Vena jugularis interna. Dahinter ragt als Teil des Felsenbeins der

Processus styloideus nach kaudal. Der Processus styloideus dient als Ursprung für das Ligamentum styloideum, das Ligamentum stylomandibulare, den Musculus stylohyoideus, den Musculus styloglossus und den Musculus stylopharyngeus. Weitere Öffnungen und Kanäle werden vom Hiatus canalis nervi petrosi majoris und minoris, Foramen lacerum, Foramen jugulare und dem Canalis caroticus gebildet.

## **1.3 Schwerhörigkeit**

#### **1.3.1 Mittelohrschwerhörigkeit**

Ist die Funktion der Gehörknöchelchen eingeschränkt oder ausgefallen, resultiert eine Mittelohrschwerhörigkeit. Eine andere Bezeichnung hierfür ist die Schalleitungsschwerhörigkeit. Es handelt sich um eine durch mechanische Schädigungen verursachte Beeinträchtigung. Die Otitis media, eine Otosklerose oder verschiedene Traumata, z.B. ein Explosionstrauma können eine Mittelohrschwerhörigkeit nach sich ziehen.

#### **1.3.2 Innenohrschwerhörigkeit**

Störungen der Innenohrfunktion sind die häufigsten Ursachen für eine irreversible Schwerhörigkeit. Die Innenohrschwerhörigkeit ist ein insgesamt häufig vorkommendes Symptom. Für den deutschen Sprachraum fehlen jedoch zuverlässige epidemiologische Zahlen, was u.a. durch die multifaktorielle Genese begründet ist. Unterschiedliche Faktoren, beispielsweise die steigende Lebenserwartung, erhöhen derzeit die Inzidenz (3). Die Innenohrschwerhörigkeit, bei der eine Schallempfindungsstörung vorliegt, ist eine Form der sensorineuralen Schwerhörigkeit. Bei einer peripheren Schallempfindungsschwerhörigkeit liegt die Ursache im cochleären Bereich. Hingegen liegt die Schädigung bei zentraler Schallempfindungsschwerhörigkeit retrocochleär im Bereich des Hirnstamms oder der Hirnrinde. In der Mehrzahl der Fälle ist für die Innenohrschwerhörigkeit eine Schädigung oder der Ausfall der äußeren Haarzellen, also des CA, verantwortlich. Die Haarzellen können zum Beispiel durch übermäßigen Lärm, durch bakterielle oder virale Infektionen und deren Behandlung mit Antibiotika (Aminoglykoside) geschädigt werden. Des Weiteren kann die Innenohrschwerhörigkeit konnatal oder im Rahmen einer Otosklerose auftreten. Die häufigste Ursache ist jedoch die sogenannte Altersschwerhörigkeit, bei der es sich um eine altersphysiologische

Schallempfindungsschwerhörigkeit mit altersbedingt neuralem und zentralem Abbau handelt. Die Klinik äußert sich in Sprachverständigungsschwierigkeiten im Gespräch mit mehreren Personen und bei Nebengeräuschen (sogenannte Gesellschaftstaubheit), sowie in Räumen mit starkem Hall. Gesprächsinhalte müssen durch die Schwerhörigen oft mühsam aus akustischen, optisch-visuellen und vibrotaktilen Eindrücken zu einem Ganzen zusammengefügt werden (4). Die Patienten berichten über zunehmende Lärmempfindlichkeit und häufig über Tinnitus, der allerdings als weniger störend empfunden wird. Sie sind zudem bei Tätigkeiten des alltäglichen Lebens, beispielsweise beim Telefonieren, stark beeinträchtigt.

Eine kausale medizinische Therapie der Innenohrschwerhörigkeit ist nur in den seltensten Fällen möglich, der Hörschaden ist zumeist irreversibel. Der Prävention, z.B. mittels Gehörschutz, wird daher ein überragender Stellenwert zugeordnet. Bei einmal eingetretenem irreversiblem Innenohrschaden bleibt heute als einzige Therapieoption die symptomatische Behandlung mit Hörgeräten (3).

## **1.4 Versorgung mit Hörgeräten**

Schwerhörigkeit kann mit Hörgeräten symptomatisch behandelt werden. Es gibt unterschiedliche Arten von Hörgeräten. Sie unterscheiden sich hinsichtlich der historischen Entwicklung, dem technischen Funktionsprinzip und, entsprechend dem anatomischen Ankoppelungspunkt an das menschliche Hörorgan, der zugrundliegenden Hörstörung. Im Folgenden werden vorwiegend Hörgerätetypen besprochen, die bei der Versorgung von Patienten mit Innenohrschwerhörigkeit zum Einsatz kommen. Prinzipiell lassen sich die Hörgeräte in zwei Gruppen unterteilen. Zum einen gibt es konventionelle Hörgeräte, zum anderen implantierbare Hörgeräte, die auch als aktive oder elektronische Hörgeräte bezeichnet werden.

### **1.4.1 Konventionelle Hörgeräte**

Bei konventionellen Hörgeräten werden die ankommenden Schallwellen vom Mikrofon, das je nach Gerätetyp am oberen Rand der Ohrmuschel oder im Gehörgang selbst platziert ist, aufgenommen und in elektrische Signale umgewandelt. Die elektrischen Signale werden zunächst verarbeitet, verstärkt und dann in Schallwellen zurückverwandelt. Schließlich werden sie auf das intakte Trommelfell weitergeleitet (5). Bei Innenohrschwerhörigkeit wird somit der Ausfall der äußeren Haarzellen durch

den erhöhten Schalldruck kompensiert. Wegen der ungünstigen Impedanz des Luftschalls ist dafür ein hoher Ausgangsschalldruckpegel erforderlich. Als konventionelle Hörgeräte stehen Taschengeräte, Hinter-dem-Ohr-Geräte (HdO-Geräte) und unterschiedliche Formen von Im-Ohr-Geräten (IO-Geräte) zur Verfügung. IO- und HdO-Geräte sind die am häufigsten verwendeten konventionellen Hörgeräte im Erwachsenenalter. Bei HdO-Geräten liegt die Einsprechöffnung am oberen Rand der Ohrmuschel. Dadurch soll die natürliche Richtwirkung des Kopfes ausgenutzt werden. Zum Teil sind diese Geräte mit einem Richtmikrofon ausgestattet. Die IO-Geräte sitzen in der Ohrmuschel (Concha auriculae) oder im äußeren Gehörgang, sind von außen nicht sichtbar und reichen bis etwa zur Mitte des Gehörgangs. Durch die Lage im Gehörgang entspricht die Schallaufnahme bei IO-Geräten eher den physiologischen Gegebenheiten als bei den HdO-Geräten (6). Die Nachteile der konventionellen Hörgeräte beeinträchtigen die Lebensqualität der Patienten zum Teil erheblich. Zum einen sind die audiologischen Eigenschaften der Hörgeräte oft unbefriedigend. Dafür sind bei hohem Ausgangsschalldruckpegel die mögliche akustische Rückkopplung, Resonanzen und Reflektionen im abgeschlossenen Gehörgang, sowie die wegen der anatomischen Gegebenheiten notwendige Miniaturisierung des Lautsprechers verantwortlich (7). Aufgrund des eingeschränkten Frequenzbereiches entstehen zudem oft Verzerrungen. Zum anderen belastet die Patienten die häufig mit dem Tragen von Hörgeräten verbundene Stigmatisierung. Ein weiterer Nachteil ist das Okklusionsgefühl, das durch das Ohrpassstück verursacht wird (7).

#### **1.4.2 Implantierbare Hörgeräte**

Bei implantierbaren Hörgeräten handelt es sich um aktive Hörimplantate mit nichtakustischen Wandlern (5). Die ankommenden Schalldruckwellen werden im Wandler in mikromechanische Vibrationen umgewandelt und nicht wieder in Form von Schallwellen ausgesendet. Aus diesem Grund werden sie auch nicht-akustische Wandler genannt oder als eine Art Vibratoren bezeichnet (5). Ein aktives Hörimplantat für Innenohrschwerhörige sollte die Funktion des CA unterstützen bzw. ersetzen. Die Steuerung erfolgt bei diesen Geräten elektronisch, so dass sie auch als elektronische Hörimplantate bezeichnet werden. Eine körperunabhängige Energiequelle dient als

elektrischer Energiespeicher. Der audiologische Vorteil gegenüber den konventionellen Hörgeräten besteht darin, dass in gezielt selektionierten Fällen, bei denen eine Hörgeräteversorgung keine ausreichende Sprachverständlichkeit mehr bringt, die implantierten Hörsysteme ein Verbesserung der Leistung versprechen. Allerdings kann bei vollständig implantierbaren Hörsystemen eine Rückkopplung nicht in allen Fällen ausgeschlossen werden.

In Abhängigkeit davon, ob sämtliche oder nur ein Teil der Hörgerätkomponenten innerhalb des menschlichen Körpers implantiert werden können, wird zwischen teilimplantierbaren und vollständig implantierbaren Hörgeräten unterschieden. Teilimplantierbare Hörgeräte sind von außen kaum sichtbar, sodass die Stigmatisierung verringert ist. Zudem entfällt das Okklusionsgefühl, da zumeist keine der Hörgerätekomponenten den äußeren Gehörgang verlagert. Grundsätzlich ist jedoch der Einsatz von vollimplantierbaren Hörgeräten in der Therapie der Schwerhörigkeit das erklärte Ziel. Neben den Vorteilen der teilimplantierbaren Hörgeräte wird der Unsichtbarkeit sämtlicher Hörgerätekomponenten und damit dem vollständigen Wegfall der Stigmatisierung eine entscheidende Bedeutung beigemessen. Die technische Schwierigkeit der vollimplantierbaren Hörgeräte liegt in der notwendigen Miniaturisierung der Einzelkomponenten bei dennoch ausreichender Leistung. Eine weitere Anforderung betrifft die Biokompatibilität der verwendeten Materialien. Beide Herausforderungen sind aufgrund des technischen Fortschritts heute prinzipiell lösbar.

#### **1.4.2.1 Teilimplantierbare Hörgeräte**

#### **1.4.2.1.1 Allgemeines**

Der Großteil der Gerätekomponenten ist bei teilimplantierbaren Hörgeräten von außen unsichtbar. Allerdings müssen einzelne Komponenten weiterhin außerhalb des Körpers sichtbar getragen werden. Dies betrifft häufig die Batterie zur Energieversorgung. Es gibt teilimplantierbare Hörgeräte für Mittelohr- und Innenohrschwerhörige. Hörimplantate für Mittelohrschwerhörige werden entsprechend ihrer Funktionsweise auch als Impedanztransformationsimplantate (ITI) bezeichnet, Hörimplantate für Innenohrschwerhörige als Cochlea-Amplifier-Implantate (CAI) (5).

## **1.4.2.1.2 Partielle Impedanztransformationsimplantate (P-ITI) für Mittelohrschwerhörige**

Teilimplantierbare Hörgeräte für Mittelohrschwerhörige können im Allgemeinen geringeren technischen Ansprüchen genügen als solche für Innenohrschwerhörige. Beispiele für P-ITI sind das transkutane BAHA (bone anchored hearing aid) nach Tjellström-Branemark und der subkutane Audiant nach Hough. Beide Gerätetypen übertragen die erzeugten Vibrationen über Knochenleitung zum Innenohr (5). Über eine direkte Ankopplung an die Ossikelkette funktioniert das "partial middle ear implant (P-MEI) nach Suzuki und Yanagihara (8). Diese drei Formen der P-ITI sind klinisch zugelassen (5). Außerdem gibt es elektromagnetisch angetriebene Implantate (9).

## **1.4.2.1.3 Partielle Cochlea Amplifier Implantate (P-CAI) für Innenohrschwerhörige**

Beispiele für implantierbare P-CAI sind der Floating mass transducer (FMT) nach Ball und ein elekromagnetisches Implantat nach Heide. Der FMT besteht aus Spule und Magnet und wird an der Ossikelkette befestigt. Die über den FMT erzeugten Schwingungen bewirken eine Hörverbesserung durch Signalverstärkung (10). Das Implantat nach Heide ist ein Gehörgangsimplantat, das aus einem auf dem Trommelfell implantierbaren Magneten und einer batteriebetriebenen Treibereinheit mit Spule besteht (11).

#### **1.4.2.2 Vollständig implantierbare Hörgeräte/ TICA**

Bei den vollständig implantierbaren Hörgeräten sind sämtliche Komponenten von außen unsichtbar. Bis heute gibt es nur ein Hörgerät, das vollständig implantierbar ist. Dieses Hörgerät wird allerdings seit 2001 nicht mehr produziert und steht nicht mehr kommerziell zur Verfügung. Es handelt sich hierbei um einen kochleären Verstärker (T-CAI) für Patienten mit Innenohrschwerhörigkeit. Für ihn wurde die Bezeichnung TICA (totally integrated cochlear amplifier) gewählt (5,12).

#### **1.4.2.2.1 TICA (totally integrated cochlear amplifier)**

Der TICA soll den Ausfall des kochleären Verstärkers kompensieren. Es besteht aus drei Hauptkomponenten. Diese sind in ihrer Form und Größe an die Anatomie des Ohrs angepasst (13,14) und wurden sowohl in vorklinischen Tierversuchen, als auch in

Humanversuchen erprobt (15,16,17). Es handelt sich um das Mikrofon (Sensor, Signalaufnahme) (18), den Wandler (Aktor, Signalweitergabe) (19,20) und um das Hauptmodul (Signalprozessor samt Batterieeinheit).

#### Mikrofon

Das Mikrofon ist für die Schallaufnahme zuständig und wird trommelfellnah transmastoidal in die äußere Gehörgangswand implantiert. Durch die trommelfellnahe Implantation soll die lokal filternde Richtwirkung des äußeren Ohres genutzt und damit eine weitgehende natürliche Unterdrückung des Störschalls erreicht werden. Das Gehäuse des Mikrofonmoduls besteht aus zwei in L-Form senkrecht zueinander stehenden Schenkeln. Der die Mikrofonmembran enthaltende Schenkel ist für die Signalaufnahme zuständig und hat eine Länge von 2,5mm. Dies entspricht der maximalen Dicke der nach einer Mastoidektomie verbleibenden hinteren Gehörgangswand. Der Membrandurchmesser beträgt 4,5mm. Die Größe der verwendeten Membran erlaubt einen nahezu planen Einbau in die Rundung des Gehörgangs. Das Mikrofon wird mit der Membran direkt unter die intakte Gehörgangshaut implantiert. Der andere Schenkel des Mikrofonmoduls enthält elektronische Bauelemente für die Signaldurchführung. Er liegt intramastoidal und hat eine Länge von 8,5mm, eine Breite von 4,5mm und eine Höhe von 5,6mm. Das Mikrofonmodul ist aus reinem Titan gefertigt, wiegt 0,4g und ist hermetisch gasdicht. Über eine aus zwei Kabeln bestehende elektrische Zuleitung ist das Mikrofonmodul mit dem Hauptmodul verbunden.

#### Wandler

Die über das Mikrofon aufgenommenen und im Signalprozessor aufbereiteten akustischen Signale werden an den piezoelektrischen Wandler weitergeleitet. Er wird in die zuvor operativ geschaffene Mastoidhöhle implantiert. Er wiegt 0,4g, hat eine Länge von 15,8mm und einen maximalen Durchmesser von 8,5mm. Der Wandler ist im Wandlergehäuse untergebracht und steht mir der Koppelstange in Verbindung. Die Koppelstange hat eine variable Länge von 47±2mm. Die eingehenden akustischen Signale werden durch eine Piezokeramikscheibe in mechanische Schwingungen umgewandelt und auf die Koppelstange übertragen. Die Koppelstange gibt die mechanischen Schwingungen an die Gehörknöchelchenkette weiter. Somit entsteht eine Verstärkung der natürlicherweise auf das ovale Fenster übertragenen mechanischen

Schwingungen. Der piezoelektrische Wandler ist ebenfalls aus reinem Titan hergestellt, hermetisch gasdicht und über zwei Kabel mit dem Hauptmodul verbunden. Zu seiner Befestigung wurde ein implantierbarer Mikromanipulator entwickelt. Dieser besteht aus einem mehrachsigen Wandler-Positioniersystem mit Osteosyntheseplatte zur geschraubten Fixierung an der Schädelkalotte (20). Das Positioniersystem erlaubt beim Einbau Ein- und Auswärtsbewegungen, sowie Rotationsbewegungen zur optimalen Platzierung des Wandlers im Mastoid (13).

#### Hauptmodul

Das Hauptmodul enthält den digital programmierbaren Signalprozessor und eine transkutan über ein tragbares Ladegerät aufladbare Batterie. Das Hauptmodul wird außerhalb des Mastoids in ein operativ geschaffenes retroauriculäres Knochenbett des Schädeldachs (Kalotte) eingesetzt (21). Das Hauptmodul hat eine Länge von 44,5mm, eine Breite von 29mm und eine Höhe von 7mm. Das Gewicht beträgt 19g. Die verwendeten Materialien, die in direktem Kontakt zu Körpergewebe stehen, sind Silikon und Titan. Der Signalprozessor verarbeitet die über das Mikrofon aufgenommenen Signale und gibt sie an den Wandler weiter. Die Batterie versorgt das Mikrofon, den Signalprozessor und den Wandler mit Strom.

### **1.4.2.2.2 Implantation des TICA**

Die Implantation des TICA erfolgt durch einen erfahrenen HNO-Chirurgen in Allgemeinnarkose. Für die Implantation des Wandlers ist die Entfernung der pneumatisierten Knochenzellen (Cellulae mastoideae) im Sinne einer totalen Mastoidektomie, erforderlich (Abb. 1). In die so entstehende Mastoidhöhle wird der Wandler implantiert (21). Von entscheidender Bedeutung ist die Schaffung eines transmastoidalen Zugangs zum Mittelohr, über den die Koppelstange des Wandlers an die Gehörknöchelchen gekoppelt wird. Der Zugang erfolgt über das Antrum mastoideum oder über eine Bohrung durch die hintere Gehörgangswand (22). Ein weiterer operativer Zugang zu den Gehörknöchelchen erfolgt durch eine enaurale Eröffnung des Trommelfells. Die einzelnen Operationsschritte werden im Folgenden detailliert beschrieben.

#### Mastoidektomie

Nach einem retroaurikulären Hautschnitt, der bis zur Mastoidspitze verläuft, wird der Schädelknochen durch Abheben der Kopfhaut freigelegt. Dies geschieht von der Linea temporalis bis zur Mastoidspitze und vom knöchernen Gehörgangseingang bis zur Hinterkante des Mastoids. Anschließend wird mit einem großen Bohrer die Kortikalis des Schädelknochens eröffnet. Danach erfolgt die Eröffnung des Antrum mastoideum mit einem ROSEN-Bohrer, der den Knochen relativ stark abträgt. Der Bohrer läuft mit höchster Drehzahl und gleichzeitiger Spülsaugung. Gebohrt wird entlang der hinteren Gehörgangswand in die Tiefe des Os temporale bis zum Aditus ad antrum (Aditus; ein luftgefüllter Verbindungsgang zwischen Mittelohr und Mastoidhöhle). Gleichzeitig wird der Trichter entlang der mittleren Schädelgrube und der hinteren Gehörgangswand erweitert. Ist der Aditus erreicht, wird er mit mikrochirurgischem Schälwerkzeug (scharfer Löffel) erweitert. Dabei soll die Gehörknöchelchenkette sichtbar und zugänglich gemacht werden. Anschließend wird die Mastoidhöhle durch weiteres Abtragen der Knochenzellen vergrößert. Die Resektionsgrenzen werden dorsal durch die Kortikalis der mittleren Schädelgrube und den Sinus sigmoideus, ventral durch die hintere Gehörgangswand, medial vom Bogengangsystem und nach kaudal durch die Mastoidspitze gebildet. Der Operateur erkennt das Erreichen der Resektionsgrenze intraoperativ durch ein verändertes Bohrgeräusch und einen veränderten Bohrwiderstand. Die Resektionsgrenze ist die Grenze zwischen luftdurchsetztem und hartem Knochen. Da der Nervus facialis in der Nähe des Operationsgebietes verläuft, muss sehr vorsichtig gearbeitet werden. Die entstandene Mastoidhöhle hat ein Volumen von nur wenigen Kubikzentimetern (22,23).

#### Knochenbett für das Hauptmodul

Als nächster Operationsschritt erfolgt dorsal der eröffneten Mastoidhöhle die Schaffung eines Knochenbetts im Planum mastoideum des Schädelknochens, in das das Hauptmodul implantiert wird. Die Lage und Form des Knochenbettes werden mithilfe einer Schablone markiert und nach Abpräparation und Zurückschlagen des Hautlappens ausgefräst. Um eine für die Aufnahme des Hauptmoduls ausreichende Tiefe des Knochenbetts zu erreichen, werden sowohl die Tabula externa, als auch die Spongiosa entfernt. Die Tabula interna wird belassen. Auf ihr wird später das Hauptmodul fixiert.

#### Trepanation der Gehörgangswand

Für den Einbau des Mikrofons wird mit einem Bohrer die hintere Gehörgangswand trommelfellnah trepaniert. In das entstandene Loch wird später das Mikrofon unter die intakt belassene Gehörgangshaut implantiert (21).

#### Überprüfen der Platzverhältnisse

Ob die chirurgisch geschaffenen Hohlräume zur Aufnahme der einzelnen Hörgerätkomponenten groß genug und in ihrer Passform exakt sind, wird intraoperativ mit sogenannten Dummies überprüft. Sind die geschaffenen Platzverhältnisse ausreichend, wird mit dem Einbau der funktionsfähigen TICA-Module begonnen. Implantation der TICA-Komponenten

Zuerst wird das Mikrofon implantiert. Um bestmögliche audiologische Eigenschaften zu erzielen, wird darauf geachtet, dass ein sicherer mechanischer Kontakt zwischen der Mikrofonmembran und der Gehörgangshaut besteht (18). Anschließend wird der Wandler auf der Schädelkalotte befestigt. Dies geschieht über den implantierbaren Mikromanipulator (13), der als Halterung dient. Die Koppelstange erreicht das Mittelohr über den Aditus ad antrum. Als nächster Schritt folgt die laserchirurgische Vertiefung im Amboss mit Hilfe des Ulmer Erb:Yag-Lasers. In die Vertiefung wird die Koppelstange des Wandlers eingeführt. Dadurch besteht eine direkte Ossikelankopplung zur Übertragung der elektromechanischen Schwingungen. Zuletzt erfolgt die Fixierung des Hauptmoduls im Knochenbett. Mit jeweils zwei Leitungen wird es über Steckvorrichtungen mit dem Mikrofon und mit dem Wandler verbunden (Abb. 2). Mit der spannungsfreien Rückverlagerung des Hautlappens ist die Operation abgeschlossen. Eine Gehörgangstamponade soll die intakte Gehörgangshaut auf der Mikrofonmembran zu liegen bringen (21).

#### Mögliche Komplikationen

Zu den möglichen Komplikationen, die bei einer Mastoidektomie auftreten können, gehören eine Fazialisparese, eine Luxation der Gehörknöchelchenkette, eine Verletzung der Dura oder des Sinus sigmoideus, eine Verletzung des Bogengangs sowie eine retroauriculäre Fistelbildung oder eine Gehörgangsstenose (23). Daneben sind die allgemeinen operativen Komplikationen wie z. B. Nachblutung, Infektion, schlechte Wundheilung, Sensibilitätsstörung im Wundgebiet und die Komplikationen der Allgemeinnarkose zu nennen.

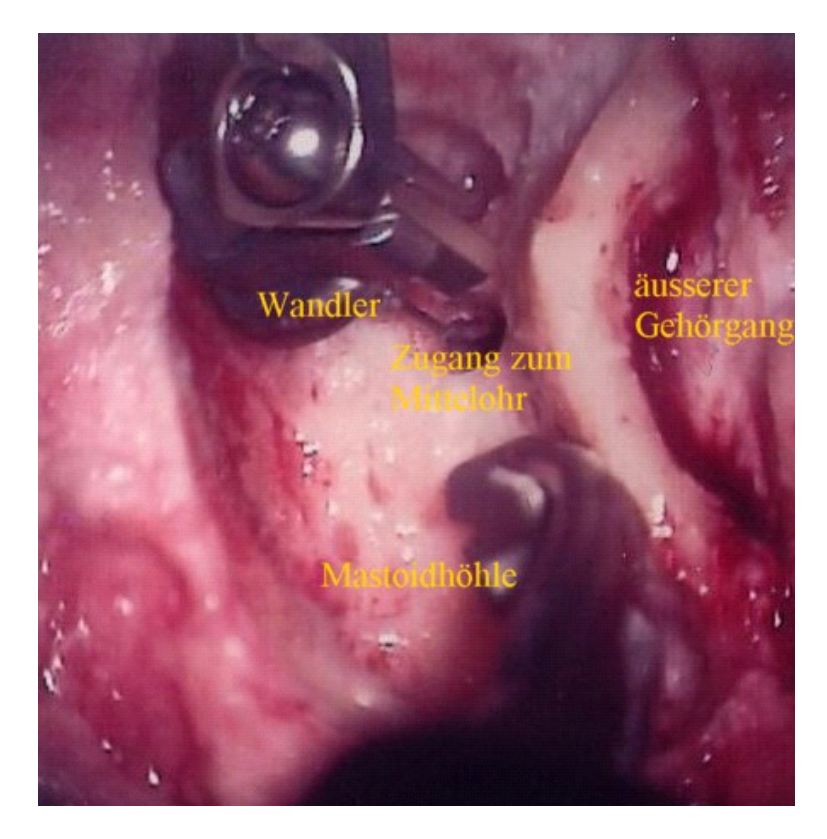

**Abb. 1: Operationssitus** (rechtes Ohr, Patient 23)

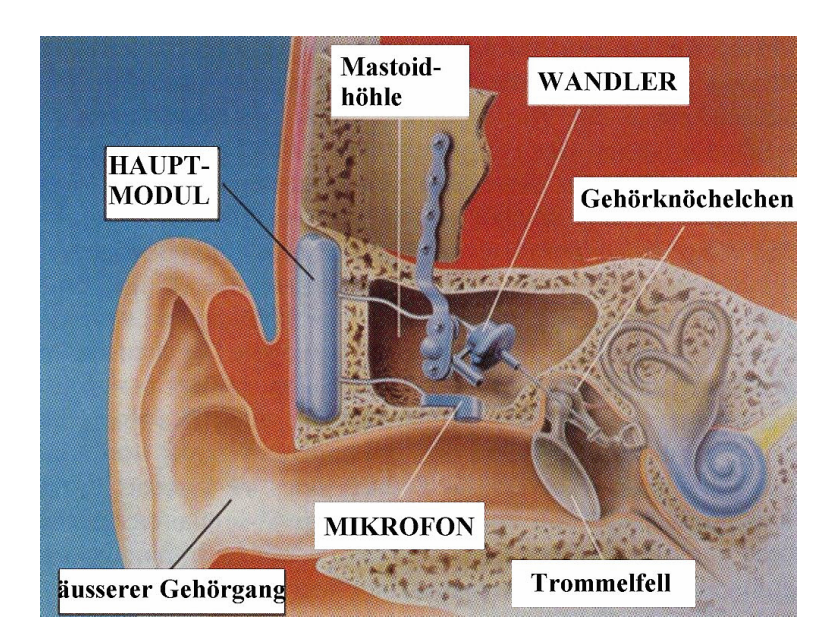

**Abb. 2: Skizze der implantierten Hörgerätekomponenten des TICA** 

## **1.5 Die Computertomographie (CT)**

### **1.5.1 Allgemeines**

Die CT ist ein computergestütztes Röntgen-Schichtaufnahmeverfahren. Zur Bilderzeugung wird eine Röntgenröhre benutzt, die sich kreisförmig um den Patienten herum bewegt. Die Röhre erzeugt einen schmalen Strahlenfächer, der den Patienten senkrecht zur Körperachse durchdringt. Dabei bestimmt die Dicke des Strahlenfächers die Schichtdicke der Aufnahme und damit die Auflösung in axialer Richtung. Die Schwächung der Röntgenstrahlen durch das zu untersuchende Objekt wird bei der CT durch ein Detektorsystem registriert, das der Röntgenröhre auf einem Ring gegenüberliegend montiert ist. Die in Form von Schwächungswerten gewonnenen Informationen werden zur digitalen Bildberechnung an ein Computersystem weitergeleitet. Durch Rückfaltung und Filterung entsteht ein zweidimensionales Schnittbild.

### **1.5.2 Die konventionelle Computertomographie**

Röntgenröhre, Detektorsystem und Messwerterfassung bilden die Abtasteinheit (Aufnahmegerät, Gantry) (24) der CT. Röntgenstrahler und Detektor umkreisen bei der konventionellen CT den Patienten pro Aufnahmeschicht einmal. Dabei werden Aufnahmen aus einer Vielzahl von Projektionsrichtungen gemacht, um eine hohe Anzahl von Schwächungswerten zu erhalten. Diese werden einem Computer zugeleitet. Ein Rechenprozess ermöglicht anschließend die Bildrekonstruktion. Zuerst wird die objektbezogene Anordnung einer begrenzten Anzahl von Schwächungswerten in eine Zahlenmatrix umgewandelt. Danach werden die Zahlenwerte der Matrix in Grautöne umgewandelt. Dadurch entsteht eine Bildmatrix der abgetasteten Körperquerschnittsfläche. Jetzt können die unterschiedlich absorbierenden Strukturen (Organe) bildhaft erkannt werden. Die Anzahl der errechneten Bildpunkte und somit die Größe der Bildmatrix, hängt von der Anzahl der Einzelmessungen ab. Je mehr Bildpunkte pro Flächeneinheit vorliegen, desto besser ist die Auflösung in der Bildebene.

Bei der konventionellen CT entstehen die Aufnahmen einer Schicht durch einen 360°- Scan (engl.: Abtastung: Messvorgang, des sich um den Patienten bewegenden Röhren-Detektor-Systems (24)). Nach einer Rotation wird die Röhre kurzzeitig abgeschaltet und der Tisch, auf dem der Patient liegt, um eine gewisse Strecke vorgeschoben (Tischvorschub). Ein neuer Scan wird durchgeführt. Dies geschieht so oft, bis der für die Untersuchung notwendige Körperabschnitt erfasst ist. Diese Art der Bildgewinnung hat einige Nachteile. Zum einen besteht die Gefahr, dass das Volumen beispielsweise durch die Atembewegung des Patienten nicht lückenlos abgescant wird. Um zu verhindern, dass einzelne Schichten doppelt oder eventuell überhaupt nicht erfasst werden, sollte daher die Atemlage des Patienten in aufeinanderfolgenden Scans möglichst identisch sein. Gelingt dies nicht, können isolierte Strukturen der Diagnose entgehen (25). Auch durch Bewegungsartefakte und hierdurch bedingte Verwischungen innerhalb einer Schicht kann es zu Darstellungslücken kommen. Anatomisch vertauschte Schnitte können zu Verzerrungen bei multiplanaren oder dreidimensionalen Sekundärrekonstruktionen führen. Zum anderen ist die Untersuchungszeit im Vergleich zur effektiven Aufnahmezeit deutlich verlängert, da zwischen den einzelnen Aufnahmen relativ viel Zeit für den Tischvorschub benötigt wird. Dies kann sich negativ auf die Bildqualität auswirken.

## **1.5.3 Spiral-CT**

Das Ziel weiterer Entwicklungen im Bereich der CT war unter anderem die Verkürzung der Aufnahmezeit und eine lückenlose Aufnahme kompletter Organe und Volumina in einem Scan. Dies wurde Anfang der 90er Jahre durch die Einführung der Einzeilen-Spiral-CT (ESCT) realisiert. Die neueste Generation (seit 1998) verfügt über 4- bis 16- Schicht Detektoren. Diese Geräte werden als Mehrschicht- oder Mehrzeilen-Spiral-CT (MSCT) bezeichnet (26).

#### **1.5.3.1 ESCT**

Bei der ESCT wird der Patient während der Untersuchung mit dem Aufnahmetisch kontinuierlich in Längsrichtung verschoben. Ebenso findet eine kontinuierliche Rotationsbewegung der Röntgenröhre und des Detektors um den Patienten herum statt. Durch diese zwei Bewegungen beschreibt der Röhrenfokus eine helixförmige Bahn um den Patienten, so dass zu Beginn einer 360° Drehung der Röntgenröhre eine andere Schichtebene erfasst wird als am Ende. Die auf diese Weise erhaltenen Aufnahmedaten werden als Rohdaten bezeichnet. Durch einen Bildrekonstruktionsalgorithmus werden diese Rohdaten in Schichtbilddaten umgeformt und damit diagnostisch verwertbar. Aus den Ortsinformationen der Helixbahn werden die Informationen all jener Ortpunkte, die nicht unmittelbar auf der Helixbahn liegen, die jedoch dem gleichem Rotationswinkel zugehören, durch eine lineare Interpolation berechnet. So können retrospektiv Bilder für jede beliebige Schichtposition erzeugt werden (25).

Die ersten Modelle der Spiral-CT ermöglichten eine 360°-Rotation der Röntgenröhre pro Sekunde (1s-Scan). Bei einer maximalen Röhrenstrahlzeit von ca. 30s und einem Tischvorschub von 10mm/s kann damit ein Aufnahmevolumen mit 30cm Länge erfasst werden. Die Auflösung in Längsrichtung ist dann jedoch wesentlich schlechter als in der Bildebene. Beim ESCT muss daher, um der angestrebten Form eines isotropen Bildvoxels (gleiche Kantenlänge in allen drei Raumrichtungen) möglichst nahe zu kommen, der Tischvorschub reduziert werden.

Der entscheidende Vorteil der Spiral-CT bis zu diesem Zeitpunkt war somit lediglich die geringere Anfälligkeit für Bewegungsartefakte. Später konnte mit der Einführung der Subsekunden-Spirale (1998) die Auflösung in Längsrichtung deutlich verbessert (26), bzw. das Aufnahmevolumen pro Zeit erhöht werden. Beispielsweise beträgt die Rotationszeit des CT-Gerätes Siemens Somatom Plus 4 0,75s.

#### **1.5.3.2 MSCT**

Eine weitere Erhöhung des Aufnahmevolumens pro Zeiteinheit und eine Verbesserung der Auflösung in Längsachse wurde durch die Einführung der MSCT erreicht. 1998 wurden die ersten 4-Schicht MSCT vorgestellt. Die Verbesserung der Leistungsfähigkeit der eingesetzten Röntgenröhren sowie der Computersysteme war eine Voraussetzung für die Entwicklung dieser neuen Geräte. Eine verbesserte Soft- und Hardware der Computer ermöglichte, erleichterte und beschleunigte die Nachverarbeitung der nun in viel größeren Volumina anfallenden Rohdaten. Das Siemens Somatom Plus 4 VZ erreicht als MSCT eine Rotationszeit von minimal 0,5s. Im Vergleich zu einem ESCT wird die Leistung dadurch um ein mehrfaches erhöht. Die Untersuchungsdauer kann entsprechend verkürzt, oder das Aufnahmevolumen gesteigert werden. Zusätzlich kann die Kollimierung deutlich reduziert werden. Es lassen sich z.B. routinemäßig Untersuchungen des Abdomens mit 1mm- oder Submillimeter Kollimierung durchführen. Dies bewirkt eine deutliche Steigerung der Qualität der Ausgangsdatensätze aufgrund einer wesentlich besseren Ortsauflösung in

axialer Richtung. Dadurch lassen sich nahezu isotrope Bildvoxel erzeugen, die eine optimale Voraussetzung für dreidimensionale Bildnachverarbeitungen bieten.

## **1.6 Diagnostik vor Hörgeräteimplantation bei Innenohrschwerhörigkeit**

Die Behandlung der Innenohrschwerhörigkeit mit einem implantierbaren Hörgerät ist mit einem aufwendigen operativen Eingriff verbunden. Bedeutsame Komplikationsmöglichkeiten und ein nicht unerheblicher finanzieller Aufwand machen eine besonders sorgsame Indikationsstellung unverzichtbar. Die Entscheidung hängt dabei zum einen von Funktionsparametern des Hörorgans, zum anderen auch von den anatomischen Verhältnissen des prospektiven Implantatlagers ab.

## **1.6.1 Klinische Untersuchungen**

Die Indikation zur Implantation wird auf Grundlage einer Reihe von klinischen Untersuchungen gestellt. Es handelt sich hierbei, neben den Stimmgabelversuchen nach Weber und Rinne, um die Sprachaudiometrie, die Tonschwellenaudiometrie, das Tympanogramm, die Stapediusreflexmessung, die Hirnstammaudiometrie sowie um die Bestimmung der otoakustischen Emissionen. Die Summe der Ergebnisse gibt Auskunft über die Art und den Grad der Hörschädigung, sowie über den Dynamikbereich des Gehörs. Nach letzterem werden die audiologischen und technischen Eigenschaften des Hörgerätes angepasst.

Als Indikationsstellung für eine Hörgeräteversorgung gilt nach den Hilfsmittel-Richtlinien in Deutschland: der tonaudiometrische Hörverlust auf dem besseren Ohr muss 30 Dezibel (dB) und mehr betragen, und zwar in mindestens einer der zu prüfenden Sequenzen zwischen 500 und 3000 Hertz (Hz). Zusätzlich soll die Verstehensquote für einsilbige Wörter, getestet mittels Sprachaudiometrie mit Kopfhörern, bei 65 dB auf dem besseren Ohr nicht mehr als 80% betragen (6). Die Schädigung des kochleären Verstärkers erkennt man klinisch am Ausfall der otoakustischen Emissionen (OAE) und am positiven Recruitment (7). Ist die Indikation zur Hörgeräteversorgung gegeben und wird eine Versorgung mit einem vollimplantierbaren Hörgerät (TICA) angestrebt, müssen vorab mit bildgebender Diagnostik die anatomischen Gegebenheiten möglichst korrekt vorausgesagt werden.

## **1.6.2 Bildgebende Diagnostik vor Implantation eines vollständig implantierbaren Hörgeräts (TICA)**

Die Beurteilung der anatomischen Verhältnisse des prospektiven Implantatlagers erfolgt auf Grundlage radiologischer Verfahren. Hierbei steht die Frage im Vordergrund, ob das Mastoid ausreichend Platz zur Aufnahme der Module des Hörgerätes bietet. Zudem muss das Risiko spezieller anatomiebedingter Komplikationsmöglichkeiten korrekt eingestuft werden können.

## **1.6.2.1 Röntgenaufnahme nach Schüller**

Die Röntgen-Übersichtsaufnahme des Schädels ermöglicht aufgrund von Überlagerungen der relevanten Regionen durch andere knöcherne Strukturen nur in sehr eingeschränktem Maß eine Beurteilung des Schläfen- und des Felsenbeins. Die Leitstrukturen, die der Beurteilung der Implantierbarkeit dienen, werden deshalb besser mit Hilfe der Schüller-Aufnahme erfasst. Bei der Schüller-Aufnahme liegt das Ohr der Filmkassette an und der Zentralstrahl ist nach oben um 25° abgewinkelt. Hierbei sind der Warzenfortsatz mit seinen pneumatisierten Zellen, das Antrum mastoideum und der Sinus sigmoideus gut beurteilbar. Der äußere und der innere Gehörgang werden übereinanderprojiziert. Erkennbar ist mit dieser Aufnahmetechnik zudem das Kiefergelenk.

Ein Vorteil der Röntgenaufnahme nach Schüller ist, dass es sich um eine schnell durchzuführende und kostengünstige Untersuchung handelt. Ein Nachteil bleibt die auch bei dieser Aufnahmetechnik prinzipbedingte Überlagerung der Knochenstrukturen in Projektionsrichtung, die letztlich eine detaillierte Beurteilung der dreidimensionalen anatomischen Verhältnisse verhindert.

### **1.6.2.2 Computertomographie**

Im Gegensatz zu den Projektionsradiografien erlaubt die CT eine überlagerungsfreie Darstellung des Felsenbeines und des gesamten Operationsgebietes. Die heute übliche Spiral-CT Untersuchung mit Submillimeter-Kollimierung ermöglicht eine sehr gute Ortsauflösung. Kombiniert man beim 4-Zeilen MSCT eine 0,5mm dünne Kollimation des Röntgenstrahls mit ultrahoch auflösenden Filtern, so resultiert eine Auflösung von bis zu 24lp/cm in der Bildebene. Dies ermöglicht eine optimale Volumenerfassung und eine detaillierte Darstellung von Innenohr und Gelenken (26).

Zur Beurteilung der Implantierbarkeit des TICA ist neben der subjektiven Einschätzung der Implantationsfähigkeit durch einen erfahrenen Otologen anhand des Pneumatisationsgrades des Mastoids vor allem die computertomographisch ermittelte Distanz zwischen Sinus sigmoideus und äußerer Gehörgangswand prognostisch entscheidend. Diese Distanz sollte mindestens 10mm betragen (27). Allerdings müssen im Rahmen der Implantationsplanung noch weitere anatomische Informationen berücksichtigt werden. Diesbezüglich ist jedoch die Aussagekraft der primären axialen Schichten ungenügend (28,29,30,31). Auch die Möglichkeiten einer weitergehenden Bildbearbeitung sind mit der serienmäßigen Rechner- bzw. Softwareausstattung der CT-Geräte eingeschränkt.

## **1.7 Dreidimensionale Bildnachverarbeitung und VR-Umgebung**

Mit der standardmäßigen Ausstattung der CT-Geräte ist eine Rekonstruktion von multiplanaren Sekundärschichten oder eine einfache dreidimensionale (3D-) Oberflächendarstellung möglich (32). Obgleich die hohe Qualität der mit den neuen CT-Geräten erzeugten Bilddaten optimale Voraussetzungen für eine 3D-Bildnachverarbeitung bietet, reichen die in der Software der CT-Geräte implementierten Werkzeuge für die Durchführung einer realitätsnahen Implantationsplanung oder einer Operationssimulation nicht aus. Nahezu isotrope Bildvoxel im Submillimeterbereich ermöglichen eine hohe Ortsauflösung bei gleichzeitig optimaler Volumenerfassung. Neue Softwareentwicklungen bieten eine größer werdende Zahl von Techniken zur 3D-Darstellung anatomischer Strukturen. Dazu gehören beispielsweise das Volume Rendering und die virtuelle Endoskopie. Vor allem letztere trägt in jüngster Zeit dazu bei, dass die Fortschritte in der medizinischen Bildverarbeitung eine zunehmend größere Resonanz finden. 3D-Therapieplanung, Simulation und Steuerung können durch den medizinischen Modellbau, durch Virtuelle-Realität (VR)-Systeme, Operationsroboter und Navigationssysteme umgesetzt werden. Ihnen wird daher eine zunehmend größere Bedeutung beigemessen. In der Strahlentherapie hat sich eine auf Schnittbilddaten basierende Therapieplanung bereits fest etabliert (33). Der Begriff der "Virtuellen Realität" wurde ursprünglich in der Computergraphik geprägt und verwendet (34). Der Einsatz einer virtuellen Welt ist immer dann von besonders großem Interesse, wenn der in einer 3D-Visualisierung exakt dargestellte

Ausschnitt der realen Welt in dieser Form noch nicht existiert, oder, wie dies auch im Vorfeld von Operationen der Fall ist, noch nicht zugänglich ist. Dabei ist ein bedeutendes Merkmal von VR-Systemen, die Sinne des Menschen auf realistische Art und Weise anzusprechen, damit dieser die Informationen so intuitiv wie möglich interpretieren kann. Zurzeit ist dies hauptsächlich auf den optischen Sinn beschränkt. Neben der Verwendung der VR in verschiedenen Industriezweigen werden in den letzten Jahren auch im Bereich der Medizin zunehmend VR-Anwendungen entwickelt. Sie kommen beispielsweise in der medizinischen Ausbildung, in der Diagnostik und in der Therapieplanung in chirurgischen Fächern zum Einsatz (35,36). Mithilfe der VR-Systeme soll die interaktive Visualisierung der Bildinformationen erleichtert und aus den Informationen ein funktionelles Modell erstellt werden. Das Modell soll quantitative Analysen und eine Manipulation der Daten ermöglichen, die den Auswirkungen eines tatsächlichen Eingriffs am Patienten entsprechen (36). Es wurden Systeme u.a. zum digitalen Trennen, Verschieben und Zusammenfügen von Knochenstrukturen entwickelt. In einer Arbeit wird die Möglichkeit der dreidimensionalen Rekonstruktion von Felsenbeinstrukturen aus Spiral-CT Daten als Grundlage für eine Operationssimulation beschrieben (37,38). Dadurch soll bereits präoperativ eine optimale Orientierung und räumliche Begrenzung für implantierbare Hörgeräte bestimmt werden können (27). Der Nachteil der bis dato in der Literatur beschriebenen Computersysteme für medizinische VR-Anwendungen (39-45) besteht allerdings zumeist darin, dass es sich um aufwendige und teure Eigenentwicklungen handelt, oder dass sie die Einbindung von teuren Computer-Aided-Design (CAD-) Programmen verlangen (46,47). Zudem weisen sie häufig den Nachteil einer komplizierten Bedienung auf, was u.a. eine Anwendung in der klinischen Routine erschwert.

Kürzlich wurde ein einfaches, kostengünstiges VR-System auf PC-Basis vorgestellt (48), das eine übersichtliche und realitätsnahe Darstellung von CT-Daten zusammen mit CAD-Daten von Implantaten ermöglicht. Das System scheint den Ansprüchen, die an VR-Systeme gestellt werden, gerecht zu werden. Es ermöglicht eine Bewegung der Objekte in allen sechs Freiheitsgraden unabhängig voneinander und in Echtzeit. In ersten Untersuchungen wurde dieses VR-Werkzeug für die Durchführung einer intuitiven Operationsplanung verwendet. Jedoch besteht hinsichtlich der Validität der

Ergebnisse dieses neu entwickelten Verfahrens in der klinischen Anwendung bis dato noch keine Erfahrung.

In der vorliegenden Arbeit soll dieses VR-System deshalb zur Implantationssimulation des TICA verwendet und in präklinischen und klinischen Studien untersucht werden. Dabei bildet die qualitativ adäquate Aufbereitung der zugrundeliegenden CT-Daten eine wesentliche Voraussetzung für die Genauigkeit einer exakten Vorhersage. Diese Genauigkeit kann in der Prozesskette der Datenaufbereitung durch eine Reihe potenzieller Fehlerquellen beeinträchtigt werden. Das Ziel der vorliegenden Arbeit war deshalb, eine Bestimmung der Präzision der Bildaufbereitung sowie der Vorhersagegenauigkeit des Gesamtsystems durchzuführen.

## **1.8 Fragestellung**

- Wie hoch ist die anatomische Übereinstimmung zwischen einer CT-basierten Operationssimulation und einer real durchgeführten Mastoidektomie?
- Wie hoch ist die Vorhersagegenauigkeit eines VR-Systems unter Verwendung der CT-basierten Operationssimulation zur präoperativen Implantationsprüfung des TICA (Fitting-Test)?

## **2 Material und Methode**

Grundlage des neu entwickelten Verfahrens zur Implantationssimulation war die vollständige, volumetrische Erfassung des betreffenden Köperbereichs durch CT-Aufnahmen. Anhand von CT-Aufnahmen des Felsenbeins wurde eine virtuelle Mastoidektomie durchgeführt. Dafür wurden die Knochenstrukturen in den CT-Aufnahmen schichtweise manuell segmentiert und herausgeschnitten. Damit war die prospektive Operationshöhle, die das Implantat aufnehmen sollte, definiert. Anschließend wurde die resultierende Knochenoberfläche in einer VR-Umgebung mit den Implantatmodulen zusammengebracht und eine Implantationsprüfung (Fitting-Test) durchgeführt. Das Ergebnis dieser virtuellen Implantationsprüfung wurde mit der anschließend real durchgeführten Operation verglichen.

Als Methode zur Überprüfung der Wertigkeit der aufbereiteten Bildinformationen erfolgte ein Vergleich der knöchernen Oberflächen der "Virtuellen Mastoidektomie", d.h. des segmentierten präoperativen CT-Datensatzes, mit den Daten einer nach realer Mastoidektomie durchgeführten CT-Untersuchung. Dies sollte eine Aussage über die Genauigkeit des Segmentierungsprozesses ermöglichen.

Die im Rahmen dieser Arbeit verwendete Methode wurde zunächst an einer Serie von anatomischen Präparaten (Präparatestudie) angewandt und optimiert. In einem zweiten Studienabschnitt folgte eine prospektive Evaluation der Methode bei einer Gruppe von Patienten (Patientenstudie), die zur Operation des implantierbaren Hörgerätes TICA vorgesehen waren.

## **2.1 Präparatestudie**

## **2.1.1 Beschreibung der Präparate**

Im Rahmen einer vorklinischen Studie wurden an der Universitäts-Hals-Nasen-Ohren- (HNO-) Klinik Tübingen 29 Felsenbeinpräparate im Sinne einer totalen Mastoidektomie operiert. Bei den Präparaten handelte es sich um menschliche Felsenbeine von Körperspendern (18 Präparate der linken, 11 Präparate der rechten Schädelhälfte). Die Präparate waren zum Zwecke der Konservierung bis zur Verwendung tiefgefroren. Vor der präoperativen CT-Untersuchung wurden die Felsenbeine vom Schädel abgesetzt. Kranial wurde das Felsenbein am Os temporale vom übrigen Schädelknochen

abgetrennt. Die kaudale Schnittlinie verlief kaudal der Warzenfortsatzspitze bis zum Hypotympanon. Die dorsale Begrenzung bildete eine senkrechte Linie, die sich ungefähr drei Zentimeter hinter dem äußeren Gehörgang nach kaudal bis zum Warzenfortsatz erstreckte. Ventral erfolgte das Absetzen des Felsenbeins auf Höhe der sogenannten Zygomatikuswurzel, dem Ansatz des Processus zygomaticus am Os temporale.

Nach Durchführung einer CT-Untersuchung erfolgte die weitere Bearbeitung der Präparate zur TICA-Implantation. Die Präparate wurden hierfür in eine spezielle Halterung eingespannt, um eine Lagerung zu ermöglichen, die derjenigen bei einer Operation am Patienten möglichst nahe kam. In standardisierter Operationstechnik (siehe Kapitel 1.4.2.2.2) erfolgte zunächst die totale Mastoidektomie. Anschließend wurde die Implantation des TICA vorgenommen. Hierzu wurden Dummy-Module verwendet, die in den äußeren Abmessungen und Materialeigenschaften mit dem TICA identisch waren. Die Dummy-Module wurden nach der Implantation wieder explantiert. Im Anschluss erfolgte eine postoperative CT-Untersuchung der Felsenbeinpräparate. Als Methodik dieser vorklinischen Studie wurden zum einen detaillierte Beschreibungen der Operations- und Implantationsschritte notiert. Diese berücksichtigten insbesondere die individuellen anatomischen Gegebenheiten und Platzverhältnisse für die TICA-Implantation. Zum anderen wurde festgehalten, ob eine Implantation in die Felsenbeine möglich war oder nicht.

### **2.1.2 CT-Untersuchungen**

Die Voraussetzung für die Operationssimulation in der VR-Umgebung bildete die lückenlose computertomographische Aufnahme der Operationsregion. Die Präparate wurden bei der CT-Untersuchung so platziert, dass die anatomische Orientierung derjenigen einer üblichen Patientenuntersuchung entsprach. Dazu wurden die Präparate mit Schaumstoffkeilen ausgerichtet. Der Boden der mittleren Schädelgrube und der Processus zygomaticus lagen annähernd parallel zum Lichtvisier des CT-Gerätes und damit parallel zur Schichtebene.

Die 29 Felsenbeinpräparate wurden prä- und postoperativ nach vollständiger Mastoidektomie mit einem hochauflösenden Spiral-CT (Somatom Plus S, Siemens, Forchheim) untersucht. Die Aufnahme der Bilder erfolgte in transversaler

Schichtorientierung ohne Gantrykippung. Aufgenommen wurden alle Datensätze im "inner ear"-Modus mit einem kantenbetonenden Filter (Knochen-Kernel) in kraniokaudaler Richtung mit 1,0mm Schichtdicke bei einem Tischvorschub von 1,0mm und einem Inkrement von 0,5mm. Das Stromstärke-Zeit-Produkt betrug 100mAs bei einer Spannung von 120kV. Das FOV ("Field of view") wurde mit 70mm Kantenlänge eingestellt. Bei einer Matrix von 512² Pixeln betrug somit die Pixelgröße in der Bildebene 0,14mm.

## **2.2 Patientenstudie**

### **2.2.1 Beschreibung der Patientengruppe**

Die erste klinische Anwendungsstudie der Universitäts-HNO-Klinik Tübingen zur Implantation eines TICA wurde mit 25 Patienten (17 männlich, 8 weiblich) mit Innenohrschwerhörigkeit durchgeführt. Das Durchschnittsalter der Patienten lag bei 51 Jahren (min. 36 Jahre/ max. 73 Jahre). Alle Patienten erfüllten die erforderlichen Einschlusskriterien. In die Studie wurden nur volljährige Patienten aufgenommen. Bei ihnen hatte die Versorgung mit einem konventionellen Hörgerät bis dato entweder zu keiner Hörverbesserung geführt oder die Versorgung war aus funktionellen Gründen nicht möglich. Den Patienten wurde vorab erläutert, dass möglicherweise auch nach Versorgung mit dem TICA keine vollständige Restauration des Hörvermögens erreicht werden würde. Außerdem wurde darauf hingewiesen, dass eine Hörverbesserung eventuell nicht sofort nach Implantation eintritt, sondern dass dies eventuell bis zu sechs Monate dauere.

Zudem wurden die folgenden audiologischen Einschlusskriterien definiert:

- der Luftleitungs-Hörverlust auf dem zu versorgendem Ohr sollte bei 2000 Hz mindestens um 30 dB größer sein als bei 500 Hz
- der Unterschied zwischen Luft- und Knochenleitungshörverlust auf dem zu versorgenden Ohr durfte im Bereich zwischen 500 Hz und 4000Hz bei nicht mehr als zwei Frequenzen größer als 10 dB und bei keiner Frequenz in diesem Bereich größer als 20 dB sein
- unterhalb von 1000 Hz sollte die Differenz des Luftleitungshörverlustes zwischen rechtem und linkem Ohr bei keiner Frequenz mehr als 20 dB betragen
- die Tympanometrie auf dem zu versorgendem Ohr sollte normal sein
Die Implantation galt als kontraindiziert bei:

- Anzeichen für eine retrocochleäre Hörstörung auf dem zu versorgenden Ohr oder für eine auditorische Neuropathie
- $\triangleright$  einer fluktuierenden oder rasch fortschreitenden Hörstörung
- > Taubheit auf einem Ohr
- Erkrankungen des Gehörgangs, Mittelohres, Felsenbeines oder des Kleinhirnbrückenwinkels, die einer Implantation entgegengestanden hätten
- $\triangleright$  einem irregulären Verlauf des Nervus facialis
- $\triangleright$  Hirnorganischen oder psychiatrischen Erkrankungen
- vorausgegangenen Mittelohroperationen, bei denen der Amboss entfernt wurde
- Mastoidknochen, deren Größe nicht den radiologischen Kriterien nach Maassen et al (1998) entsprachen
- Einschränkungen der Narkose- und Operationsfähigkeit
- derzeitiger Einnahme ototoxischer Medikamente
- $\triangleright$  Schwangerschaft

Bei den Studienteilnehmern handelte es sich um Patienten mit beidseitiger Innenohrschwerhörigkeit. Patienten, bei denen das Hörvermögen auf einem Ohr deutlich schlechter war als auf dem anderen, wurde das schlechtere operiert. Die Schwerhörigkeit war allerdings bei den meisten Patienten auf beiden Ohren gleich stark ausgeprägt. Die persönliche Präferenz des Patienten war ausschlaggebend dafür, welche Seite operiert wurde, wenn in den Schüller-Aufnahmen oder dem präoperativen CT kein Unterschied im Grad der Pneumatisation der beiden Felsenbeine festgestellt werden konnte. Bei 9 Patienten wurde die linke, bei 15 Patienten die rechte Seite operiert. Ein Patient lehnte die Operation kurzfristig ab und schied damit aus der Studie aus. Die Genehmigung der Ethikkommission der Universität Tübingen für diese Studie lag vor. Alle in die Studie aufgenommenen Patienten gaben ihr Einverständnis dazu, dass ihre Daten für wissenschaftliche Zwecke genutzt und ausgewertet werden dürfen.

# **2.2.2 CT-Untersuchungen**

Für die prä- und die postoperative CT-Untersuchung der Felsenbeinregion wurden alle Patienten zusätzlich aufgeklärt und nur bei vorliegendem schriftlichen Einverständnis untersucht. Für diesen Teil der Studie lag eine gesonderte Genehmigung der

Ethikkommission vor. Alle 25 Patienten der TICA Anwendungsstudie erhielten eine präoperative CT-Untersuchung. Diese diente zum einen dem Erkennen von Pathologien des Mittel- oder Innenohrs oder des Kleinhirnbrückenwinkels, die eine Kontraindikation für eine TICA-Implantation dargestellt hätten. Zum anderen wurde die präoperative CT-Aufnahme der Operationsregion für die Operationssimulation in der VR-Umgebung verwendet. Das Ergebnis des prospektiv durchgeführten Fitting-Tests hatte jedoch aufgrund der Neuheit der Methode keinen Einfluss auf die Op-Indikation. Die postoperativen CT-Untersuchungen dokumentierten die exakte Position der TICA-Module, insbesondere die Ausrichtung des elektromechanischen Wandlers und die anatomische Beziehung des Mikrofons zum Trommelfell. Darüber hinaus dienten die postoperativen CT-Aufnahmen dem Vergleich zwischen der virtuellen Mastoidektomie und den tatsächlichen Abmessungen der real durchgeführten Mastoidektomie. Die präoperativen CT-Untersuchungen wurden bei 21 der insgesamt 25 Patienten an einem ESCT (Tomoscan AVE, Philips, Hamburg) durchgeführt. Bei 16 dieser 21 Patienten erfolgte auch die postoperative CT-Aufnahme an diesem Gerät. Für die übrigen fünf Patienten dieser Gruppe gab es aus unterschiedlichen Gründen keine postoperative CT-Untersuchung. Die Aufnahme erfolgte in transversaler Schichtorientierung in kraniokaudaler Richtung. Am seitlichen Topogramm wurde der Untersuchungsbereich vom Oberrand des Ohrmuschelschattens nach kaudal bis einschließlich der Mastoidspitze eingestellt und betrug damit ca. 65-70mm Länge. Die Scanparameter glichen denen der Präparatestudie. Aufgenommen wurden Datensätze mit Schichtdicken von 1,0mm bei einem Tischvorschub von 1,0mm und einem Inkrement von 0,5mm. Das Stromstärke-Zeit-Produkt betrug 125mAs bei einer Spannung von 120kV. Nach einer initialen Rekonstruktion mit einem FOV von 200 mm, die die vollständigen Umrisse der Schädelbasis mit erfasste, erfolgten seitengetrennte Rekonstruktionen der rechten und der linken Felsenbeinregion mit einem FOV von 70mm. Bei einer Matrix von 512² Pixeln lag somit die Pixelgröße in der Bildebene bei 0,14mm. Als Rekonstruktionsfilter wurde ein kantenbetonter Algorithmus ("Filter 3H") gewählt. Es resultierten CT-Datensätze mit 54 bis 165 Schichten.

Bei 4 der 25 Patienten erfolgte die prä- und postoperative Untersuchung an einem Vierzeilen-MSCT (Somatom Plus 4 Volume Zoom, Siemens, Erlangen). Als

Scanparameter wurden eine Kollimation und Schichtdicke von 0,5mm bei einem Tischvorschub von 2,0mm und einem Inkrement von 0,3mm eingestellt. Als kantenbetonender Rekonstruktionsfilter wurde der Filter "U70u" gewählt. Das Stromstärke-Zeit-Produkt betrug 100 mAs bei einer Spannung von 140kV. Alle übrigen Einstellungen glichen denen der ESCT Untersuchungen. Dabei entstanden CT-Datensätze mit bis zu 212 Schichten.

## **2.3 Bildnachverarbeitung**

Die weitere Aufarbeitung der CT-Daten für die Virtuelle Mastoidektomie und für den Fitting-Test in der VR-Umgebung erfolgte im Rahmen einer Prozesskette, die im Folgenden dargestellt wird.

### **2.3.1 Segmentierung**

Die CT-Datensätze wurden von den CT-Geräten über ein DICOM Netzwerk zu einer Medical Graphics Workstation (Easy Vision 4.2, Philips, Best, Niederlande; Easy-Vision Workstation) transferiert. Mit den hier verfügbaren Werkzeugen erfolgte als erster Schritt der Bildnachverarbeitung die Segmentierung der Datensätze. Als Segmentierung bezeichnet man die gezielte Auswahl bestimmter Informationen aus einem CT-Datensatz. In dieser Arbeit kamen eine automatisierte Schwellenwertsegmentierung und eine Handsegmentierung zum Einsatz.

#### **2.3.1.1 Schwellenwertsegmentierung**

An der Easy-Vision Workstation wurde zunächst die Schwellenwertsegmentierung durchgeführt. Als Schwellenwertsegmentierung wird die Auswahl von Bildpunkten bestimmter Dichtewerte bezeichnet. Die Dichtewerte bzw. Grauwerte, die bei der CT den unterschiedlichen Strukturen bzw. Geweben zugeordnet werden, hängen von ihren Absorptionseigenschaften für Röntgenstrahlen (Röntgendichte) ab und werden gemäss der Skalierung nach Hounsfield in Hounsfield-Einheiten (HE) angegeben. Die Schwellenwertsegmentierung geht davon aus, dass sich die Grauwerte des zu segmentierenden Objekts von den Grauwerten des Objekthintergrundes unterscheiden (49). Diejenigen Voxel, deren Grauwerte einen gewählten Schwellenwert übersteigen, werden zum Objekt gehörig definiert. Dagegen werden Bildinformationen über

Gewebe, dessen Dichte einen Wert unterhalb des unteren Schwellenwertes besitzt in der Folge nicht mehr berücksichtigt. Der Schwellenwert kann beliebig gewählt werden. Ein typischer Schwellenwert zur Segmentierung von Knochenstrukturen in CT-Untersuchungen liegt bei 150-200 HE (50). In dieser Arbeit wurde der untere Schwellenwert auf einen Wert im Dichtebereich von spongiösem Knochen (200 HE) festgelegt. Somit wurden alle Bildpunkte erfasst, deren Dichte mehr als 200 HE betrug. Auf diese Weise blieben mit der Schwellenwertsegmentierung alle Knochenstrukturen im Bild erhalten, während alle anderen Strukturen, die wie z.B. Haut und Schleimhäute aufgrund der geringeren Röntgendichte unterhalb dieses Schwellenwertes blieben, nicht mehr zur Darstellung kamen.

Die Schwellenwertsegmentierung ließ sich automatisch für alle Bilder des Datensatzes anwenden und dauerte nur wenige Sekunden.

#### **2.3.1.2 Manuelle Segmentierung (Handsegmentierung)**

Der Arbeitsschritt der Handsegmentierung war in der Prozesskette der Visualisierung von besonderer Bedeutung für die Qualität des Verfahrens. Auf diesem Arbeitsschritt beruhte im Wesentlichen die Definition der prospektiven Operationshöhle, die in der VR-Umgebung zum Fitting-Test verwendet wurde. Er bildete damit das Kernstück der "Virtuellen Mastoidektomie", mit der die operativen Effekte der realen Mastoidektomie an den CT-Datensätzen in digitaler Weise nachempfunden wurden.

Die Bildanteile des Mastoids, die pneumatisierte Knochenzellen enthielten, wurden im CT-Datensatz markiert. Die anatomischen Begrenzungen sollten dabei den durch den HNO-Chirurgen definierten Resektionsgrenzen der realen Mastoidektomie entsprechen. Diese Grenzen wurden in jeder einzelnen CT-Schicht mittels spline-Kurven markiert. Hierbei wurden Punkte, die manuell mittels Mausklick definiert wurden, automatisch durch gerundete Linien (spline-Kurve) miteinander verbunden. Am Ende der Markierung war die Linie ringförmig geschlossen und damit eine dem Resektionsgebiet entsprechende Fläche eingeschlossen (Abb. 3-Abb. 6). Eine Kopierfunktion erlaubte die Übertragung der spline-Kurve auf die benachbarte CT-Schicht und erleichterte damit die gegenseitige Abstimmung der aufeinanderfolgenden Schichten. Dadurch wurden beispielsweise Stufeneffekte zwischen den einzelnen Schichten reduziert. Feinkorrekturen des spline-Kuvenverlaufs konnten nachträglich durch Verschiebung, Einfügen neuer oder Entfernung überflüssiger Linienpunkte durchgeführt werden.

Wenn die Definition der prospektiven Mastoidhöhle durch spline-Kurven fertig gestellt war, wurden mittels der Werkzeug-Funktion "eingeschlossene Fläche entfernen" alle Bildinhalte innerhalb der spline-Kurven gelöscht, d.h. die Pixel wurden auf den Grauwert "schwarz" gesetzt. Neben der Schaffung der Mastoidhöhle konnten bei Bedarf mit dieser Technik unter Verwendung einer weiteren spline-Kurve im gleichen Arbeitsgang Artefakte entfernt werden. Die Artefakte entstanden zum Beispiel durch Metallimplantate beim CT-Scan. Mithilfe des spline-Kurven-Verfahrens ließen sich andererseits artifiziell entstandene Löcher in den Knochenstrukturen des CT-Datensatzes durch Überdecken mit flickenförmigen Flächen verschließen. Hierzu musste ein Werkzeug ausgewählt werden, welches die durch eine weitere spline-Kurve eingeschlossene Fläche als zum Objekt gehörend definierte und somit auf den Grauwert "weiß" setzte. Artifizielle Löcher waren beispielsweise Folge von Partialvolumeneffekten. Diese entstanden, wenn knochendichtes Gewebe an Strukturgrenzen nur teilweise im Schichtvolumen repräsentiert war und damit die betroffenen Voxel Dichtewerte erhielten, die unter dem festgelegten Schwellenwert zur Schwellenwertsegmentierung lagen. Diese Problematik zeigte sich in dieser Arbeit vor allem im Bereich des Sinus sigmoideus. Zum anderen konnten artifizielle Löcher auch durch einen zu hoch eingestellten unteren Schwellenwert entstehen. Die Aufgabe des Arztes war hier, die Informationen aus den primären axialen CT-Aufnahmen richtig zu interpretieren, um die fälschlicherweise als Artefakte entstandenen Löcher zu erkennen und mithilfe des spline-Kurven-Verfahrens zu reparieren (Abb. 6).

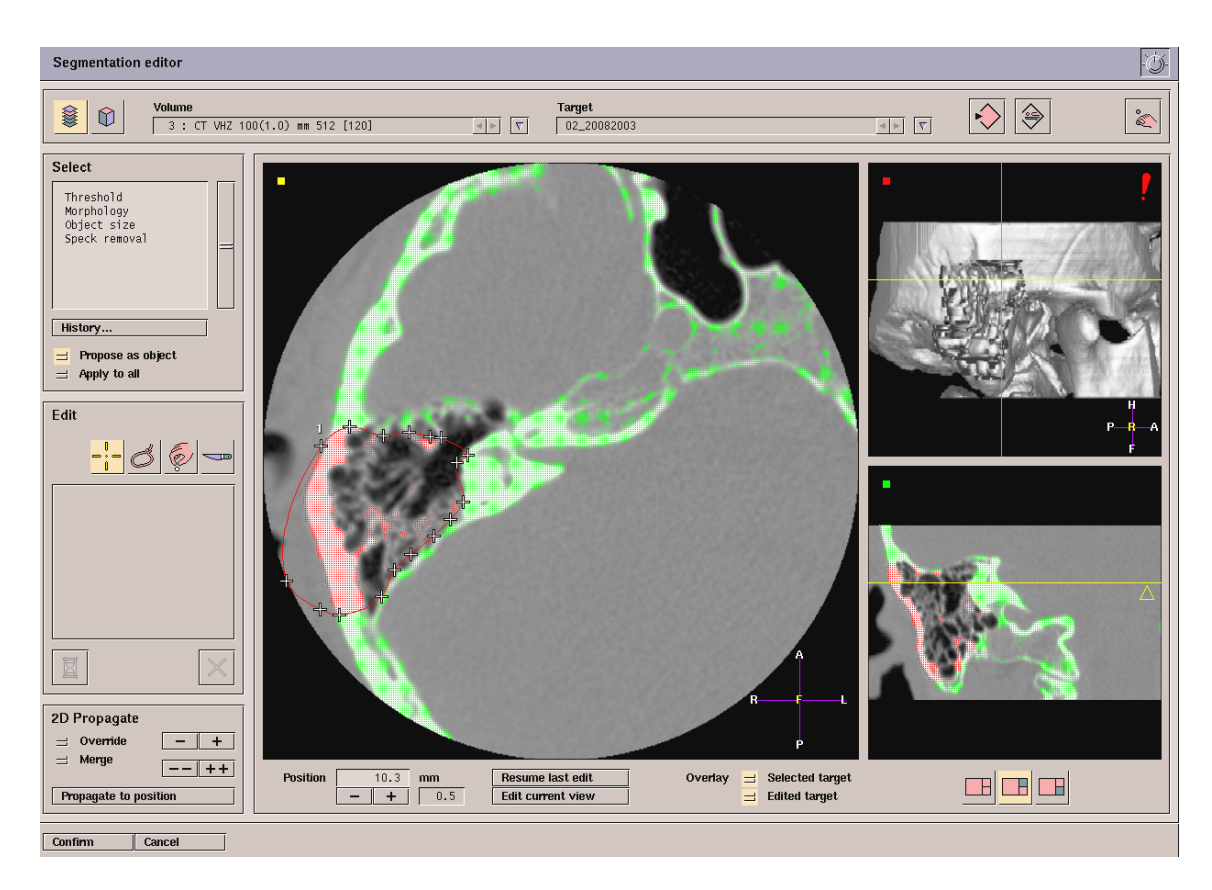

#### **Abb. 3: Handsegmentierung, Easy-Vision-Workstation (Arbeitsfenster).**

Mitte: Segmentierung einer axialen CT-Schicht. Rechts oben: Ergebnis der bis dahin durchgeführten Segmentierung. Ansicht von rechts lateral. Rechts unten: koronale Schnittführung.

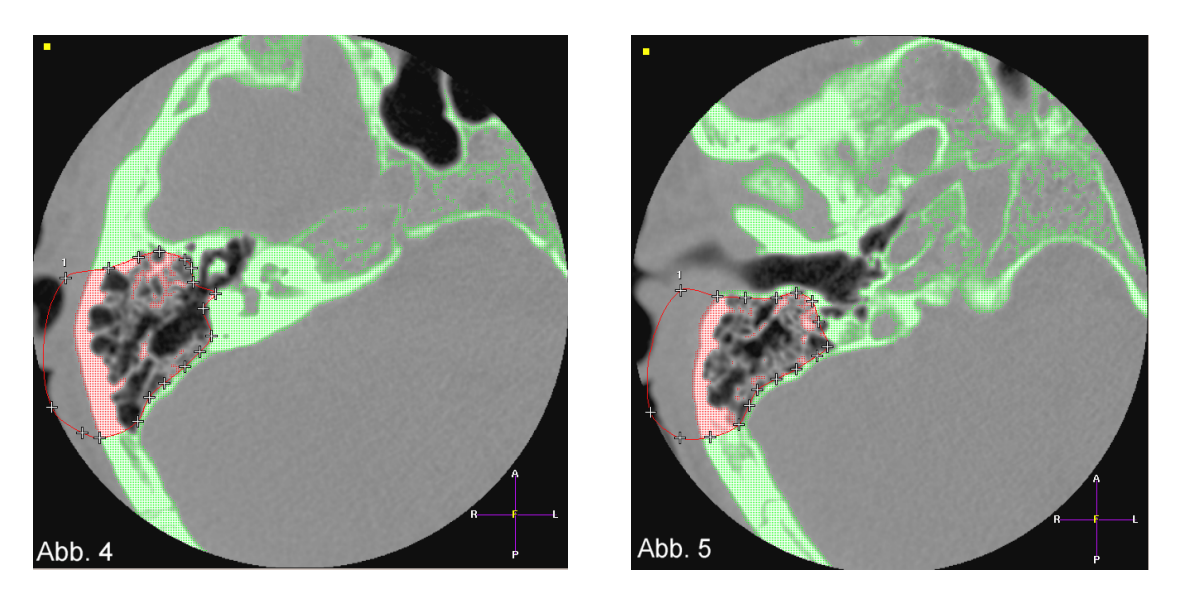

**Abb. 4: Handsegmentierung, Easy-Vision-Workstation, in Höhe der Gehörknöchelchen Abb. 5: Handsegmentierung, Easy-Vision-Workstation, in Höhe des äußeren Gehörgangs** 

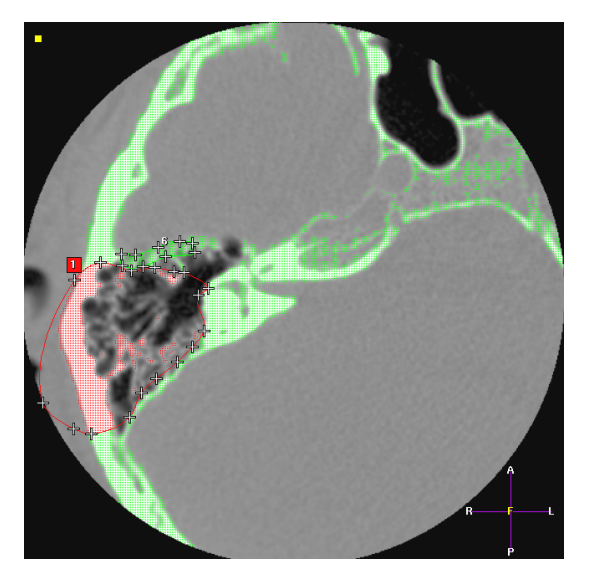

**Abb. 6: Handsegmentierung, Easy-Vision-Workstation. Flicken von Löchern.**  Abb. 3-Abb. 6: grün: Schwellenwertsegmentierung der Knochenstrukturen; rot: manuelle Segmentierung der Mastoidhöhle mittels spline-Kurve.

## **2.3.1.3 Segmentierung präoperativ**

Bei den präoperativ gewonnenen CT-Datensätzen der Präparatestudie und der Patientenstudie wurde die "virtuelle Mastoidektomie" durchgeführt. Nacheinander erfolgten die Schwellenwertsegmentierung und die Handsegmentierung wie oben beschrieben. Die präoperative Segmentierung bildete die Voraussetzung für die Durchführung der virtuellen Implantationsprobe des TICA nach Transfer der Daten in die VR-Software.

## **2.3.1.4 Segmentierung postoperativ**

In den postoperativen CT-Datensätzen war jeweils die durch den HNO-Chirurgen tatsächlich geschaffene Mastoidhöhle abgebildet. In der Präparatestudie wurde das eingebaute TICA im Anschluss an die Implantation sofort wieder explantiert. Somit enthielten die post implantationem angefertigten CT-Datensätze kein TICA mehr. Die Oberfläche der Mastoidhöhle ließ sich daher durch eine einfache Schwellenwertsegmentierung im postoperativen CT-Datensatz ermitteln. Die Segmentierung der postoperativen CT-Datensätze der Präparatestudie ergab das Datenmaterial für die Durchführung eines zweiten Durchgangs zur virtuellen Implantationsprobe des TICA.

In den postoperativen CT-Datensätzen der Patientenstudie hingegen war das TICA noch enthalten. Um auch mit diesen Datensätzen eine virtuelle Implantationsprobe durchführen zu können, musste das TICA in den CT-Datensätzen digital entfernt werden. Deshalb erfolgte im Anschluss an die übliche Schwellenwertsegmentierung zusätzlich eine Handsegmentierung. Mit Hilfe des oben beschriebenen spline-Kurven-Verfahrens wurde das TICA entfernt. Die Segmentierung der postoperativen Datensätze der Patientenstudie bildete die Grundlage für deren Visualisierung und für den Oberflächenvergleich. Letzterer hatte zum Ziel, die anatomischen Strukturen der virtuell prospektierten und der durch den HNO-Chirurgen tatsächlich geschaffenen Mastoidhöhle im sogenannten Surfacer-Test zu vergleichen.

## **2.3.2 1-Bit-Maske**

Aufgrund der Funktionsweise der Software für den nachfolgenden Bildverarbeitungsschritt, mussten die Bilddaten der segmentierten CT-Schichten in 1- Bit-Masken umgewandelt werden. In der 1-Bit-Maske wurden die Bildinformationen lediglich in schwarz/weiß ohne weitere Grauwertabstufungen wiedergegeben (Abb. 7). Nicht segmentierte Pixel erschienen in der Maske schwarz, also mit dem Helligkeitswert "Null". Segmentierten Pixeln hingegen wurde der Helligkeitswert "Eins" zugewiesen, sie erschienen weiß. Der so transformierte Schichtbildsatz wurde als neuer Datensatz abgespeichert.

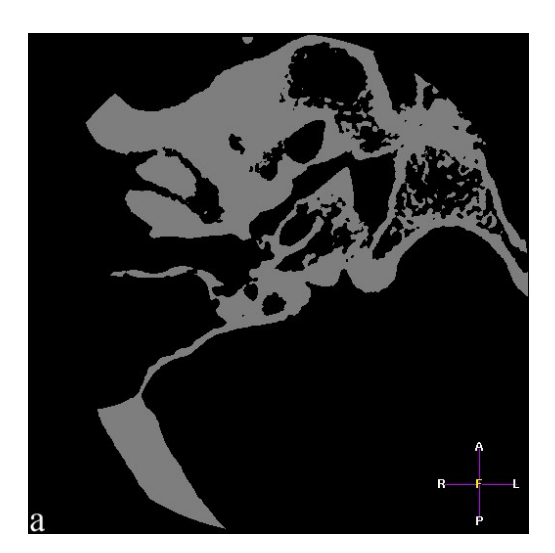

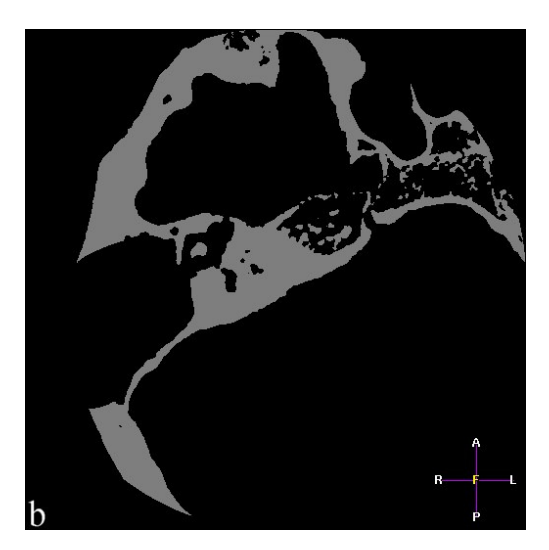

**Abb. 7: Beispiele für die Darstellung zweier segmentierter axialer CT- Schichten in der 1-Bit-Maske** 

(a) in Höhe des äußeren Gehörgangs, (b) in Höhe der Gehörknöchelchenkette

#### **2.3.3 Berechnung der 3D-Oberfläche**

#### **2.3.3.1 Allgemeines**

Die 1-Bit-Masken des CT-Datensatzes wurden als DICOM-Files an eine PC-Workstation überspielt. Hier wurden die Masken in das Programm MIMICS (Materialise, Leuven, Belgien) geladen, welches das Einlesen der DICOM-Files auf den PC ermöglichte. Die dazu notwendigen Einstellungen wurden von Hand vorgenommen. MIMICS ist ein Programm, das bei der Erstellung anatomischer Modelle Anwendung findet. Es dient als Schnittstelle zwischen medizinischen Scannern, wie z.B. der CT und der Magnetresonanztomographie (MRT) einerseits, und Rapid Prototyping- oder CAD-Systemen andererseits. Im Allgemeinen werden aus den gewonnenen Bilddaten mithilfe von MIMICS die Oberflächen anatomischer Strukturen berechnet. Die Fähigkeit, nahezu beliebig dimensionierte Schichtdatensätze einzulesen, ermöglichte in dieser Arbeit die Berechnung der dreidimensionalen Oberfläche der Felsenbeine aus den 1-Bit-Masken der CT-Aufnahmen.

Zunächst erfolgte in MIMICS eine erneute Schwellenwertsegmentierung. Der Schwellenwert wurde auf 127 festgelegt, d.h. alle Bildinformationen mit Werten  $\geq 127$ wurden als Objekt erkannt. Die Informationen der 1-Bit-Masken wurden durch die beiden Werte 0 und 127 im Programm MIMICS wiedergegeben. Die Werte 0 entsprachen den Nullwerten der 1-Bit-Maske. Der Wert 127 hingegen wurde dem Wert Eins der 1-Bit-Maske zugewiesen. Er definierte somit im Programm MIMICS die Felsenbeinstrukturen und machte sie für das Programm als Objekt erkennbar. Die Oberfläche eines Objekts wurde in MIMICS durch die dreidimensionale Verbindung aller Randpunkte des segmentierten Objekts mit Hilfe einer Triangulation, also einer Dreiecksvermaschung, generiert. Die resultierende Oberfläche war dabei lückenlos, geometrisch klar und als eigenständiges Objekt definiert. Aufgrund der komplexen menschlichen Anatomie und der hohen räumlichen Auflösung

der CT wurden für die Triangulation sehr viele Dreiecke benötigt. Hieraus ergaben sich sehr große Datenmengen, zumal wenn die technisch maximal mögliche räumliche Auflösung des CT-Scans gewählt wurde. Um den Fitting-Test in Echtzeit durchführen zu können, bedurfte es deshalb einer Datenreduktion der resultierenden Oberflächen.

Diese wurden zum einen durch die im Programm MIMICS vorhandenen Werkzeuge, zum anderen durch das integrierte CTM-Modul durchgeführt.

Das Programm MIMICS konnte für unsere Anwendung ohne Modifikation oder spezielle Konfiguration verwendet werden. Die Darstellung der Datensätze erfolgte schichtweise in drei in ihrer Größe variablen Arbeitsfenstern mit unterschiedlicher Schnittführung. Neben der axialen, gab es die koronale und die seitliche Ansicht.

#### **2.3.3.2 Erzeugung einer Oberfläche und Reduktion des Datenvolumens**

Zur Reduktion des Datenvolumens zur Oberflächenbeschreibung wurden im Programm MIMICS die Werkzeuge "Region growing" und "Erase", sowie die integrierte Funktion "Polygonreduktion" genutzt.

#### Region growing und Erase

"Region growing" (51) und "Erase" sind Segmentierungswerkzeuge, die zur Nachbearbeitung des vorsegmentierten Datensatzes dienten. Mit Hilfe dieser Werkzeuge wurden störende oder irrelevante Strukturen entfernt, die nach der primären Segmentierung noch als Teile des Objekts verblieben sind. Hierzu gehörten Artefakte, die von Zahnfüllungen oder anderen Metallimplantaten der Patienten verursacht wurden, oder anatomische Strukturen wie das Kieferköpfchen, das für die vorgesehene Anwendung nicht relevant war und deshalb das Volumen des Datensatzes unnötig vergrößerte.

Beim "Region growing" hat ein Algorithmus ausgehend von einem Saatpunkt alle benachbarten Pixel zum Objekt addiert, die die gleichen Eigenschaften wie der Saatpunkt besaßen. Das "Region growing" war beendet, wenn das Programm keine passenden Pixel mehr gefunden hatte, die die genannten Bedingungen erfüllten. Der Saatpunkt wurde gesetzt, indem eines oder mehrerer Pixel des auszuwählenden Objekts ("Saatpunkt") markiert wurden. Durch "Region growing" wurde dann ein neues Objekt aus all jenen Pixeln gebildet, die mit dem Saatpunkt in Verbindung standen. Somit konnten Flächen und Volumina selektiert und neu definiert werden. In dieser Arbeit wurde diese Funktion u.a. zur Segmentierung und Entfernung des Kieferköpfchens verwendet. Der Saatpunkt wurde dabei in einer CT-Schicht in der Mitte des Kieferköpfchens platziert. Der "Region growing"-Algorithmus addierte dann sukzessive alle benachbarten Pixel dazu. Eine Begrenzung für den Algorithmus bildete der Kiefergelenkspalt, da die Pixel im Gelenkspalt eine deutlich geringere Dichte als die

Pixel im Kieferknochen aufwiesen und somit die Einschlusskriterien nicht erfüllten. Auf diese Weise konnte das Kieferköpfchen als Struktur klar identifiziert und vom relevanten restlichen Objekt, nämlich der Schädelbasis, abgetrennt werden. Bei dem Segmentierwerkzeug "Erase" handelte es sich um einen in der Größe veränderbaren digitalen Radiergummi. Mit ihm konnten Strukturen manuell ausgelöscht werden. Auf diese Weise konnte u.a. ein Objekt in zwei Teile geschnitten werden, so dass die Bildpunkte der beiden Objektteile nicht mehr miteinander in Verbindung standen. Durch anschließendes "Region growing" ließ sich eine zusätzliche Eingrenzung des Objektes auf den relevanten Bereich und damit eine Datenreduktion erreichen.

Das durch diese weiterführende Segmentierung definierte Objekt wurde in einer neuen Maske gespeichert und danach zur Berechnung der Oberfläche mittels Dreiecksvermaschung verwendet.

#### Polygonreduzierung und Erstellung der Dreiecksvermaschung

Zur Oberflächengenerierung kam das im MIMICS-Programm in die Benutzeroberfläche integrierte Modul CTM zur Polygonreduktion und zur Erstellung der Dreiecksvermaschung zum Einsatz. Ziel war eine Reduktion der Anzahl der Dreiecke, welche die Oberfläche des Objektes darstellte. Der hierbei verursachte Genauigkeitsverlust konnte mithilfe der unten aufgeführten Parameter exakt definiert werden. Zur Polygonreduktion wurden folgende Parameter eingestellt:

 $\triangleright$  Method: "Contour interpolation"

Mit der Methode "Contour interpolation" wurden die Ränder zwischen den einzelnen CT-Schichten mit einer bilinearen Interpolation geglättet, um relativ glatte Flächen anstelle von Stufen zu erhalten.

 $\triangleright$  Matrix resolution:

Für die Präparatestudie wurde die Auflösung in xy-Ebene (also der CT-Schichtebene) von 3\* 0,1900mm gewählt. Hierbei wurde die Kantenlänge der Pixel verdreifacht. Damit wurden jeweils sechs Pixel zusammengefasst, um die Oberfläche zu vereinfachen. Dies war mit einem Genauigkeitsverlust in Höhe der 3-fachen Kantenlänge verbunden. In z-Richtung, also der Längsachse des CT-Datensatzes, wurde eine Auflösung von 1\*0,1000mm eingestellt. Damit wurde in z-Richtung die volle Auflösung des CT-Datensatzes unverändert

beibehalten.

Für die Patientenstudie wurde die Matrix resolution in xy-Richtung auf 3\* 0,1950 mm und in z-Richtung auf 2\* 0,5000mm eingestellt. Sie lag damit in nahezu gleicher Größe wie bei der Präparatestudie.

 $\triangleright$  Tolerance: 0,5000mm, "Edge angle": 20.000

Durch einen Rechenprozess wurden benachbarte Dreiecke unter der Bedingung zusammengefasst, dass hierdurch ein Fehler von weniger als 0,5mm im Vergleich zur anfangs errechneten Oberfläche entstand (Tolerance) und die Neigung der neu entstehenden Fläche um höchstens 20° abwich (Edge angle). Daraus resultierte eine Verminderung der Anzahl der Dreiecke bei genau definiertem Gesamtfehler.

 $\triangleright$  Iterations: 15

Die obige Berechnung zur Polygonreduktion wurde 15mal durchgeführt. Dabei wurde bei jeder Iteration das resultierende Dreiecksnetz mit dem zuerst berechneten verglichen, so dass sich die Abweichungen nicht vergrößerten, sondern lediglich immer größere Bereiche zur Polygonreduktion zusammengefasst wurden.

Die Polygonreduktion fand jeweils direkt im Anschluss an die Dreiecksvermaschung statt. Das Programm suchte dazu abschnittsweise benachbarte Dreiecke der Oberfläche heraus und prüfte, ob die durch die Dreiecke beschriebene Fläche durch ein Dreieck alleine definiert werden konnte. In dieser Arbeit wurde dabei die Bedingung vorgegeben, dass der daraus resultierende Fehler in der Oberflächendarstellung weniger als 0,5mm betragen musste (Tolerance). Konnten benachbarte Dreiecke zusammengelegt werden, so erfolgte anschließend eine erneute Berechnung der Dreiecksvermaschung. Die Oberfläche wurde somit durch entsprechend weniger Dreiecke dargestellt. Die beiden Vorgänge wurden so oft abwechselnd wiederholt, wie es mit dem eingestellten Parameter "Iterations" vorgegeben wurde. Mit Abschluss der Polygonreduktion war die Reduktion des Datenvolumens vollzogen und die Definition der Objektoberfläche mittels Dreiecksvermaschung beendet. Die Anzahl der Dreiecke, die zur Darstellung des jeweiligen Felsenbeins in der Patientenstudie benötigt wurde, betrug nach der Polygonreduktion zwischen 51.998 und 163.290. Dies entsprach einer Reduktion der Dreiecke auf ca. ein Drittel im

Vergleich zur Ausgangszahl. Im Durchschnitt ergab sich für die Dreiecksvermaschungen, die zur Oberflächenbeschreibung der präoperativen Datensätze erzeugt wurden, eine Anzahl von ca. 73.000 Dreiecken. Das Ergebnis der Dreiecksvermaschung wurde im STL-Datenformat abgespeichert.

### **2.3.3.3 Export des Ergebnisses im STL- Format**

STL steht als Abkürzung für Stereolithography Tessellation Language. Das STL-Format dient der Beschreibung von Oberflächen dreidimensionaler digitaler Objekte. Es bedient sich dabei des Dreiecks als geometrischer Grundeinheit aller Objekte. Das heißt, die Oberfläche der dreidimensionalen Objekte wird aus einer Vielzahl von Dreiecken zusammengesetzt. Jedes Dreieck ist durch drei Eckpunkte und einen Vektor zur Festlegung der Orientierung im Raum definiert. Das STL-Format kommt bei industriellen Anwendungen zum Einsatz und kann von einer Vielzahl unterschiedlicher Maschinen und Softwarepakete eingelesen werden. Das STL-Format wurde in der vorliegenden Arbeit zur Übertragung der segmentierten Datensätze in die Softwareprogramme Surfacer und Realax genutzt. Im Programm Surfacer wurde der Oberflächenvergleich und im Programm Realax der Fitting-Test durchgeführt.

## **2.4 Fitting-Test in VR-Umgebung**

Als Fitting-Test wurde die Simulation der Implantation des TICA in der VR-Umgebung im Sinne einer virtuellen Implantationsprüfung bezeichnet.

### **2.4.1.1 Allgemeines**

Das in dieser Arbeit verwendete VR-Softwareprogramm REALAX (Rücker REALAX GmbH, Karlsruhe) diente zur Durchführung des Fitting-Tests. Es wurde ursprünglich im industriellen Bereich zur Erstellung und Aufbereitung von 3D-Modellen für Präsentationen im Internet, für interaktive Echtzeitvisualisierungen, Animationen und Einzelbilder verwendet. Realax bietet eine hohe Präzision, eine einfache Bedienung und die Möglichkeit der Manipulation der Objekte in Echtzeit. Es ist ein kostengünstiges kommerziell erhältliches Programm, das den Einsatz am PC erlaubt und keine spezifischen Modifikationen benötigt. Es verfügt über eine Vielzahl von Schnittstellen, was die Bearbeitung unterschiedlicher Datenformate ermöglicht. So erfolgte der Import der medizinischen Daten problemlos im STL-Format, die der Hörgerätekomponenten

hingegen in Form von CAD-Daten. Die gemeinsame Darstellung der unterschiedlichen Objekte in der VR-Umgebung erfolgte in einer benutzerfreundlichen, windowsorientierten Oberfläche. Die Bewegung der in VR-Umgebung importierten Objekte war in allen sechs Freiheitsgraden unabhängig voneinander möglich.

### **2.4.1.2 Einbausimulation**

Bei der Einbausimulation des TICA sollte im Wesentlichen überprüft werden, ob ausreichend Platz zwischen der äußeren Gehörgangswand und dem Sinus sigmoideus vorhanden war, um das Wandler-Modul des TICA in die Mastoidhöhle einzuführen, und ob die Mastoidhöhle an der definitiven Implantatposition ausreichend gross war. War dies nicht der Fall, galt das TICA in diesem Felsenbein als nicht implantierbar. Die Implantation der anderen TICA-Module war platzbedingt unter den bestehenden anatomischen Verhältnissen unproblematisch. Aus diesem Grund wurde lediglich der Einbau des Wandlers in die Mastoidhöhle simuliert.

Nacheinander wurden die für den Fitting-Test notwendigen Komponenten, d.h. der Wandler des TICA und das jeweilige Felsenbein, in die VR-Umgebung geladen. Ein realitätsentsprechender Ablauf des Implantationsvorganges, also das Einführen des Wandlers von außen in die Mastoidhöhle bis an die definitive Position, war aufgrund der Bedienfunktionalität der VR-Software allerdings sehr umständlich. Deshalb wurde im Rahmen dieser Arbeit ein umgekehrter Ablauf gewählt. Zuerst wurde der Wandler ohne Berücksichtigung des Implantationsweges an die definitive Position platziert und die Zugänglichkeit der Implantationsstelle anschließend durch einen Rückzug des Wandlers geprüft.

Zu Beginn der Implantationsprüfung sollte zunächst die Spitze der Koppelstange des Wandlers an der richtigen Stelle der Gehörknöchelchenkette platziert werden. Mit Hilfe der Maus wurde hierzu das Felsenbein in eine übersichtliche Position bewegt. Ein virtueller Flug in das Innere des Felsenbeins diente dann der Darstellung der Ossikelkette. Am leichtesten geschah das über den Zugang durch den äußeren Gehörgang. Mit einem implementierten Werkzeug wurde die Stelle des langen Ambossfortsatzes markiert, an dem die Spitze der Koppelstange des Wandlers kontaktieren sollte. Dieses Kontaktieren wurde durch eine spezielle Funktion der VR-Software automatisiert. Dazu mussten die jeweiligen Kontaktierungspunkte der beiden Oberflächen markiert werden. Diese Punkte waren durch die Eckpunkte eines

Oberflächendreiecks an der prospektiven Kontaktierungsstelle der Objekte definiert. Somit ließen sich auch die Kontaktierungsstellen des Wandlers und der Gehörknöchelchenkette einfach und eindeutig festlegen. Nach der automatischen Kontaktierung musste der Wandler in der Mastoidhöhle korrekt positioniert werden. Das Einstellen des Wandlers im Raum erfolgte durch Drehen des Wandlers um drei senkrecht zueinander stehende und durch ein definiertes Drehzentrum laufende Achsen. Da die Position des Drehzentrums beim Drehen fixiert blieb, wurde als Ort des Drehzentrums die Ansatzstelle der Wandlerspitze an die Gehörknöchelchenkette festgelegt. Dadurch blieb die Lage der Wandlerspitze in Bezug auf die Gehörknöchelchenkette während der Positionierung unverändert. Der Wandler ließ sich im Raum in allen drei Dimensionen problemlos solange bewegen, bis die gewünschte Position erreicht war. Die korrekte Position des Wandlers im freien Raum der Mastoidhöhle wurde durch Betrachtung aus verschiedenen Richtungen überprüft (Abb. 8, Abb. 9). Nach Abschluss der Positionierung wurde die definitive Position des Wandlers abgespeichert. Anschließend erfolgte der Rückzug des Wandlers aus der Mastoidhöhle. Hierbei wurde die Bewegung des Wandlers relativ zur Mastoidhöhle manuell gesteuert. Unter visueller Kontrolle wurde eine etwaige Kollision des Wandlers mit der Wand der Mastoidhöhle überwacht und eventuell auftretende Probleme beim Zugang zur Koppelstelle ermittelt.

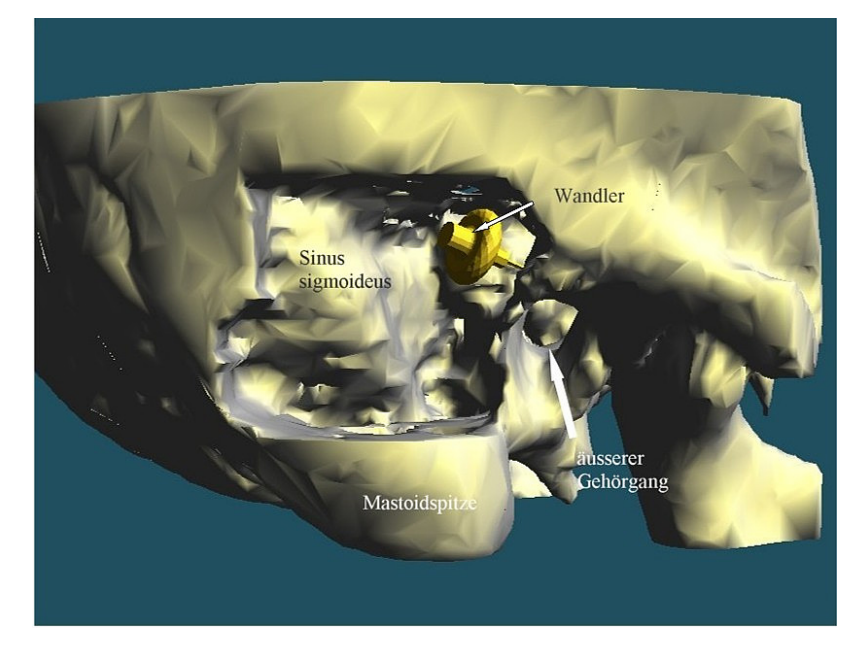

**Abb. 8: Fitting-Test. Darstellung der Implantationsprobe in VR-Umgebung.**  Ansicht von rechts lateral.

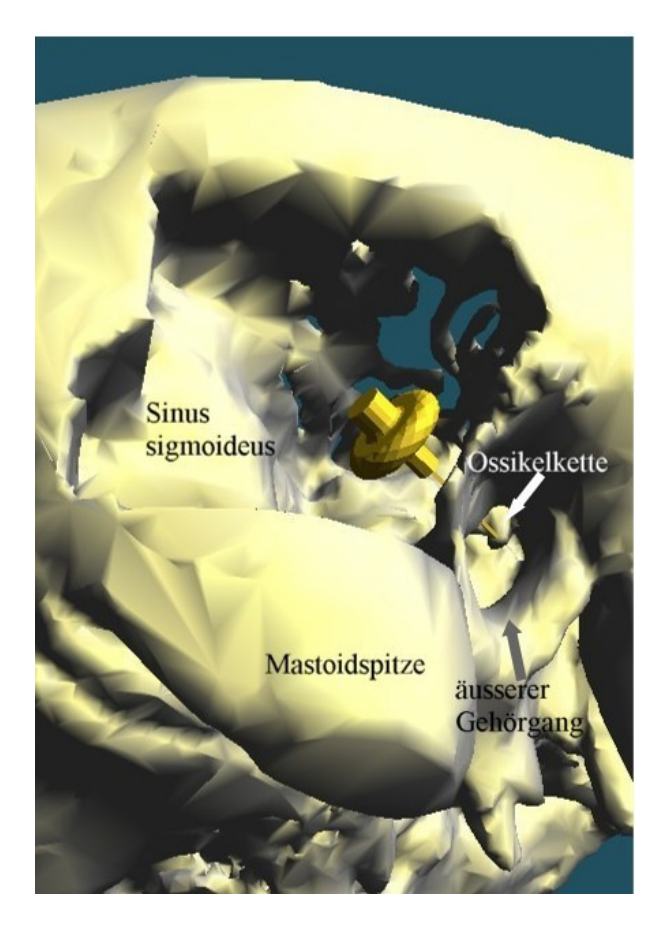

**Abb. 9: Fitting-Test. Betrachtung der Kontaktierungsstelle zwischen Wandler und Ossikelkette**  Ansicht von rechts lateral und schräg unten.

# **2.4.1.3 Beurteilung**

Mithilfe des Fitting-Tests sollten zwei Fragen beantwortet werden, die für die Vorhersage der Implantierbarkeit des TICA entscheidend waren. Zum einen sollte eine Aussage darüber getroffen werden, ob an der definitiven Wandlerposition das Platzangebot ausreichend war. Zum anderen sollte beurteilt werden, ob ein Zugang zur definitiven Wandlerposition, d.h. das Einbringen des Wandlers, möglich ist. Dabei war die Passage der Enge zwischen hinterer Gehörgangswand und Sinus sigmoideus von besonderem Interesse.

Das Ergebnis des Fitting-Tests in der VR-Umgebung (Implantierbarkeit gegeben oder nicht) und spezielle Komplikationen, wie z.B. Probleme bei der Visualisierung, wurden notiert. Zudem wurde der für die Visualisierung und die Implantationssimulation benötigte Zeitaufwand erfasst.

Zusammen mit dem HNO-Chirurgen wurde das Ergebnis der Virtuellen Operations-Simulation mit dem Ergebnis der tatsächlichen Operation verglichen und besprochen. Hierfür wurden zudem die detaillierten Operations-Berichte herangezogen.

## **2.5 Oberflächenvergleich**

Der Oberflächenvergleich sollte eine Aussage darüber erlauben, inwieweit die präoperativ an der Easy-Vision Workstation und im Programm MIMICS virtuell erzeugte Mastoidhöhle mit der durch den HNO-Chirurgen tatsächlich geschaffenen Mastoidhöhle übereinstimmte. Es wurde die Genauigkeit der Segmentierung in den für die Operation relevanten Bereichen überprüft und analysiert. Zunächst erfolgte hierzu als vorbereitender Schritt die Registrierung der Oberflächen. Anschließend konnte der Vergleich anhand visuell erfasster Unterscheidungsmerkmale durchgeführt werden. Bei 16 Patienten wurde der Oberflächenvergleichmit Hilfe des Softwareprogramms Surfacer (Surfacer-Test) durchgeführt. Das Programm benötigte hierzu keine speziellen Modifikationen oder Konfigurationen. Für 5 Patienten gab es aus unterschiedlichen Gründen keine postoperative CT- Untersuchung, sodass kein Oberflächenvergleich durchgeführt werden konnte. Bei 4 Patienten erfolgten die prä- und postoperativen CT-Untersuchungen am MSCT. Aufgrund der unterschiedlichen technischen Bedingungen wurde bei diesen Patienten auf einen Oberflächenvergleich verzichtet.

### **2.5.1 Registrierung der Oberflächen**

Die Registrierung der Oberflächen bildete die Vorraussetzung für den anschließenden Oberflächenvergleich. Ziel der Registrierung war es, korrespondierende anatomische Strukturen des jeweils prä- und postoperativen Felsenbeins so genau wie möglich anatomiegerecht aufeinander zur Deckung zu bringen. Die prä- und postoperativen Datensätze wurden hierzu aus dem Programm MIMICS nacheinander im STL-Format abgespeichert und anschließend in ein Arbeitsfenster des Programms Surfacer geladen. Zur besseren Übersichtlichkeit wurde der Oberfläche des präoperativen Datensatzes die Farbe blau zugewiesen. Der postoperative Datensatz erhielt die Farbe rot. Die Registrierung erfolgte mit Hilfe der implementierten Werkzeuge in zwei Schritten: zunächst wurde manuell eine grobe Vorpositionierung (Handregistrierung) durchgeführt, dann eine automatische Feinregistrierung.

Ziel der Handregistrierung war es, die beiden Felsenbeine manuell so exakt wie möglich aufeinander zur Deckung zu bringen. Durch diese grobe Vorpositionierung wurde die anschließende automatische Registrierung vorbereitet und der zeitliche Aufwand dafür verringert. Für die Durchführung der Handregistrierung wurde ein Felsenbein als das aktive definiert. Es ließ sich mit der Maus in allen drei Dimensionen frei im Raum bewegen, um alle Achsen drehen und beliebig auf das andere, inaktive Felsenbein platzieren. Eine Betrachtung aus verschiedenen Perspektiven half bei der Beurteilung der Lage der beiden Objekte zueinander. War eine möglichst deckungsgleiche Platzierung der beiden Objekte erreicht, wurde als nächster Schritt die automatische Registrierung durchgeführt.

Die automatische Registrierung versuchte diejenige Lage der beiden Felsenbeine zueinander zu finden, in der das mittlere Abstandsquadrat sämtlicher korrespondierender Punkte zueinander am geringsten war. Bei exakter Lage aufeinander war dieser Abstand gleich Null. Es korrespondierten allerdings nur Bildpunkte in jenen Bereichen, an denen sowohl prä- als auch postoperativ keine Veränderungen vorgenommen wurden. Die automatische Registrierung wurde deshalb nur unter Verwendung dieser Bereiche durchgeführt. Alle anderen Bildpunkte vollzogen lediglich die "Registrierungsbewegung" mit. Dies betraf insbesondere die Oberflächen der Mastoidhöhle, bei denen die tatsächlichen Abweichungen zwischen den beiden Objekten gemessen werden sollten.

Diese Beschränkung der Registrierung auf einen frei definierbaren Teil der Objekte war nur mit Anwendung eines speziellen Zwischenschrittes möglich, bei dem Kopien der beiden Felsenbeinobjekte verwendet wurden. Die Kopien wurden mithilfe der implementierten Softwarewerkzeuge erstellt und in das gleiche Arbeitsfenster wie die Originale geladen. Nun wurden nur diese Datensatz-Kopien bearbeitet. Zunächst wurden die operativ bzw. digital bei der Mastoidektomie manipulierten Anteile der Felsenbeine durch Linien manuell markiert und die so eingeschlossenen Flächen herausgeschnitten. Dieses Werkzeug arbeitete dreidimensional, d.h. dass nicht nur die markierte sichtbare Oberfläche, sondern auch sämtliche dahinter liegenden Strukturen mitentfernt wurden. Nach dem Zurechtschneiden erfolgte die automatische Registrierung der vorbereiteten Kopien, wobei jedoch die ausgeblendeten Originale, die mit den Kopien verknüpft waren, die Registrierungsbewegung unsichtbar im

Hintergrund mit vollzogen. Für die automatische Registrierung durch das Softwareprogramm musste eine Kopie der Felsenbeine als Quelle und die andere Kopie als Ziel definiert werden. Als Quelle wurden stets die Kopien der postoperativen, als Ziel die der präoperativen Felsenbeine definiert. Des Weiteren musste ein Zielwert der tolerablen Abweichung vorgegeben werden. Dieser als Tolerance bezeichnete Wert gab der Software als Vorgabe an, welcher mittlere Fehler der Abstandsquadrate am Ende der automatischen Registrierung zwischen korrespondierenden Punkten der beiden Felsenbeine toleriert wurde. Die automatische Registrierung begann mit einer Vorgabe für die Tolerance von 0,1mm und wurde mit 0,01mm und 0,001mm wiederholt. Diese Iteration führte zu einer stufenweise Optimierung der Registrierung. Zum Schluss erfolgten das Ausblenden der segmentierten und registrierten Kopien und das Einblenden der registrierten Originale (Abb. 10). Das Ergebnis der Registrierung wurde abgespeichert.

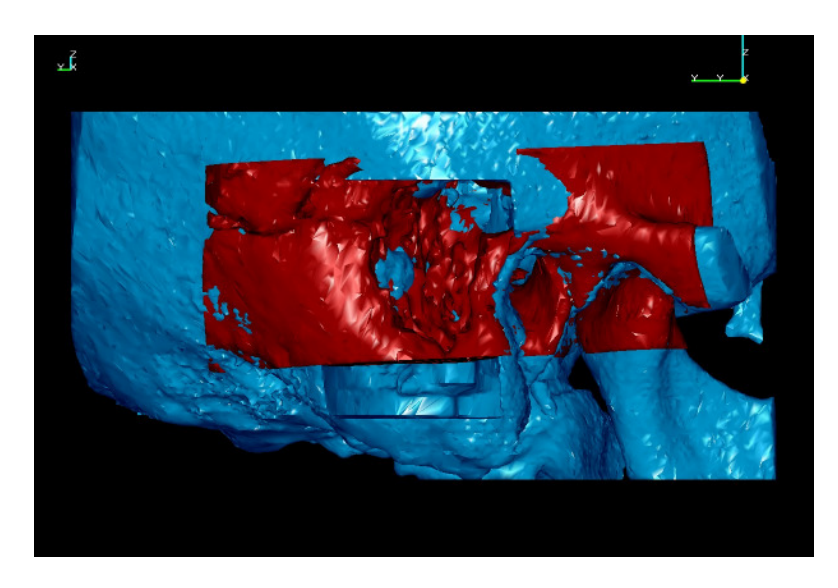

**Abb. 10: Ergebnis der Registrierung des virtuell mastoidektomierten mit dem postoperativen Felsenbein, Patient 1** 

# **2.5.2 Oberflächenvergleich zwischen virtueller und realer Mastoidektomie**

Durch die Registrierung wurde jedem Bildpunkt des virtuell mastoidektomierten Felsenbeins ein korrespondierender Punkt des real mastoidektomierten Felsenbeins zugeordnet. Im anschließenden automatisierten Rechenprozess wurde die räumliche Distanz, dieser jeweils nächstliegenden Punkte der beiden Objekte, zueinander berechnet. Die Berechnung erfolgte im Hintergrund, eine Interaktion war während dieser Zeit nicht erforderlich. Mit Hilfe einer selbst definierten Farbskala ließ sich das Ergebnis der Distanzberechnung der einzelnen Bildpunkte der Felsenbeine durch das Programm Surfacer visuell darstellen und anschließend analysieren. Jede Farbe der Farbskala entsprach einem genau definierten Differenzbereich, der jeweils die Bezeichnung einer Differenzstufe D erhielt (Tab. 1, Tab. 2).

| Positiver Differenzbereich   | Farbe      | Differenzstufe (D) |
|------------------------------|------------|--------------------|
| $\geq$ 4.5 mm                | Lila       | $D_{\geq +4,5}$    |
| $>$ 3,5 mm bis $\leq$ 4,5 mm | Dunkelblau | $D_{+4,5}$         |
| $>$ 2.5 mm bis $\leq$ 3.5 mm | Hellblau   | $D_{+3,5}$         |
| $> 1.5$ mm bis $\leq 2.5$ mm | Türkis     | $D_{+2.5}$         |
| $> 1.0$ mm bis $\leq 1.5$ mm | Dunkelgrün | $D_{+1,5}$         |
| $> 0.5$ mm bis $\leq 1.0$ mm | Hellgrün   | $D_{+1,0}$         |
| $> 0.0$ mm bis $\leq 0.5$ mm | Dunkelgrau | $D_{+0,5}$         |

**Tab. 1: Zuordnung positiver Differenzbereiche anhand einer selbst definierten Farbskala zu verschiedenen Differenzstufen** 

| Negativer Differenzbereich      | Farbe      | Differenzstufe (D) |
|---------------------------------|------------|--------------------|
| $\geq$ 0,0 mm bis $\leq$ 0,5 mm | Hellgrau   | $D_{-0.5}$         |
| $> 0.5$ mm bis $\leq 1.0$ mm    | Gelb       | $D_{-1,0}$         |
| $> 1.0$ mm bis $\leq 1.5$ mm    | Orange     | $D_{-1,5}$         |
| $> 1.5$ mm bis $\leq 2.5$ mm    | Hellrosa   | $D_{-2.5}$         |
| $>$ 2.5 mm bis $\leq$ 3.5 mm    | Rot        | $D_{-3,5}$         |
| $> 3.5$ mm                      | Dunkelrosa | $D_{\ge 3,5}$      |

**Tab. 2: Zuordnung negativer Differenzbereiche anhand einer selbst definierten Farbskala zu verschiedenen Differenzstufen** 

Wurde D ein positiver Zahlenindex zugewiesen bedeutete dies, dass der HNO-Chirurg an dieser Stelle weniger Knochen aus dem Mastoid entfernt hatte als dies bei der virtuellen Mastoidektomie geschehen war. Wurde ein negativer Zahlenindex

zugewiesen, so hatte der HNO-Chirurg im Vergleich zur virtuellen Mastektomie an dieser Stelle mehr Knochen aus dem Mastoid entfernt. Die Indexzahl gibt dabei Auskunft über das Ausmaß der Abweichung (Abb. 11).

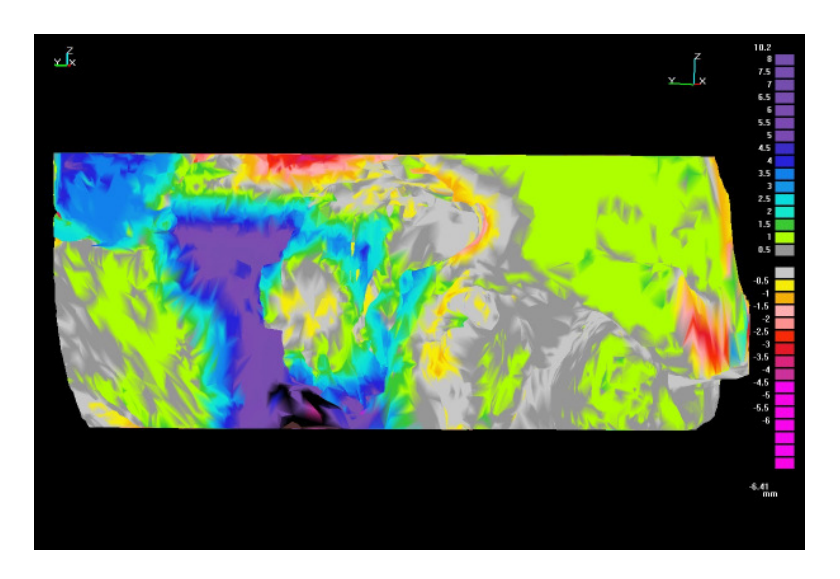

**Abb. 11: Ergebnis des Surfacer-Tests, Patient 1.** 

Ansicht von rechts lateral. Die Auswertung erfolgte unter Zuhilfenahme der an der Seite abgebildeten Farbskala.

Zuerst wurde die Registrierungsqualität durch Betrachtung der Objektstellen, an denen keine operative oder virtuelle Manipulation stattgefunden hatte, beurteilt. In der vorliegenden Arbeit wurde dazu das Dach der mittleren Schädelgrube von oben betrachtet. Erfasst wurde der prozentuale Anteil von  $D_{+0.5}$  und  $D_{-0.5}$  an der Gesamtoberfläche des Dachs der mittleren Schädelgrube. War dieser genügend hoch, konnte von einer ausreichenden Genauigkeit der Registrierung ausgegangen werden und als nächstes die Auswertung des Oberflächenvergleichs im Bereich der Mastoidhöhle erfolgen. Hierzu wurde die Mastoidhöhle jeweils in fünf Regionen unterteilt (siehe auch: Abb. 12):

- $\triangleright$  Region 1: Bereich des Sinus Sigmoideus
- Region 2: dorsale Wand des äußeren Gehörganges bis zur Mastoidspitze
- Region 3: Bereich zwischen Region 1 und Region 2 in der Tiefe der Mastoidhöhle und bis zur Mastoidspitze
- Region 4: Bereich oberhalb des äußeren Gehörganges bis zur Region 1
- Region 5: dorsaler Bereich der Mastoidhöhle bis in die Mastoidspitze

Zur Beschreibung des Ergebnisses des Oberflächenvergleichs wurde anhand der Farbskala in jeder Region, die jeweils dort vorkommende maximal positive und maximal negative Differenzstufe, sowie die jeweils minimal positive und minimal negative Differenzstufe ermittelt und als D mit entsprechendem Index erfasst. Somit dienten jeweils vier Werte zur Beschreibung des Ergebnisses des Oberflächenvergleichs. Notiert wurde die Abschätzung des prozentualen Flächenanteils dieser vier D-Werte.

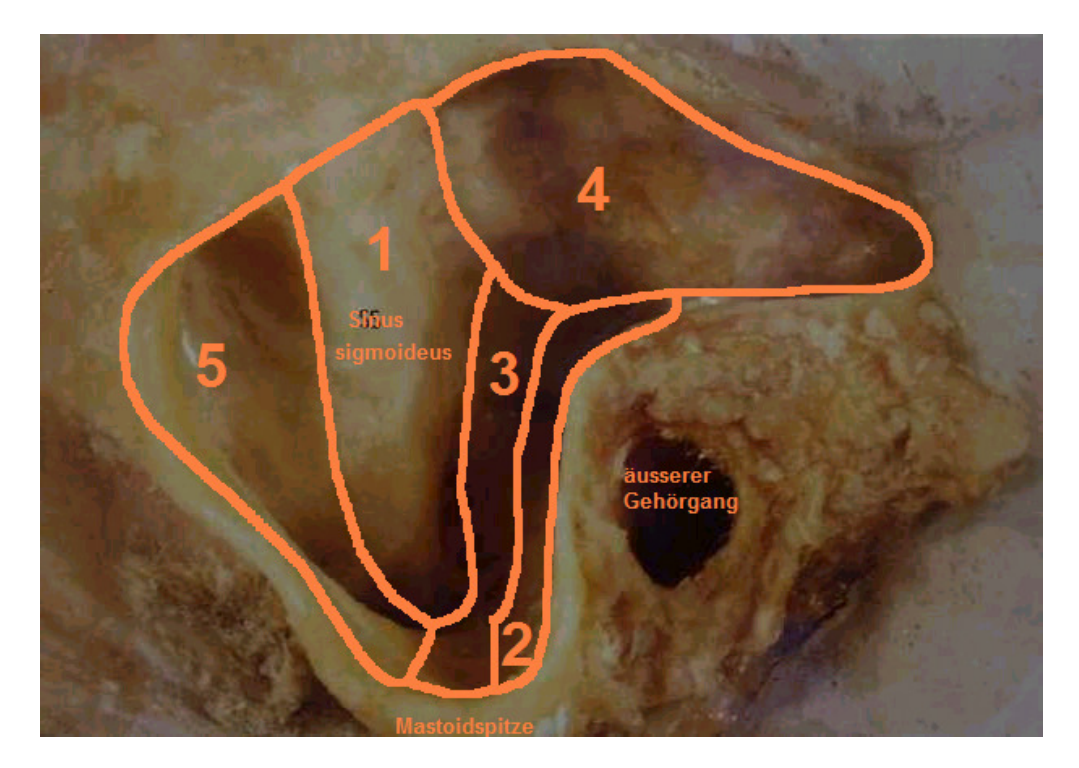

**Abb. 12: Unterteilung der Mastoidhöhle in die Regionen 1-5** 

# **3 Ergebnisse**

### **3.1 Zeitaufwand**

Die VR-Visualisierung im Rahmen der Patientenstudie wurde am Vortag der Operation durchgeführt. Die Bearbeitungsdauer, von der Segmentierung an der Easy-Vision Workstation bis einschließlich des Fitting-Tests, betrug insgesamt maximal 160 Minuten, im Durchschnitt ca. 90 Minuten. Das Ergebnis des Fitting-Tests konnte somit dem Operateur vor der Operation zur Verfügung gestellt werden.

Segmentierung an der Easy-Vision Workstation

Die an der Easy-Vision Workstation durchgeführte automatische Schwellenwertsegmentierung erfolgte problemlos und wurde für jeweils einen kompletten CT-Datensatz innerhalb weniger Sekunden durchgeführt. Die Anzahl der CT-Schichten spielte für die Segmentierungsdauer keine wesentliche Rolle. Die sich direkt anschließende Handsegmentierung stellte in der Prozesskette der Bildverarbeitung zur Schaffung der virtuellen Mastoidhöhle den arbeitsintensivsten und zeitaufwendigsten Arbeitsschritt dar. Die mit den beiden unterschiedlichen CT-Geräten präoperativ erzeugten Datensätze wiesen zwar Unterschiede hinsichtlich der Schichtzahlen auf. So resultierte bei Verwendung des MSCT im Vergleich zum ESCT ein wesentlich größerer Datensatz. Zudem wurden verschieden große Körpervolumina untersucht mit entsprechend unterschiedlicher Anzahl an resultierenden CT-Schichten. Die Schichtzahl korrelierte jedoch nicht mit dem für die Handsegmentierung benötigten Zeitaufwand. Die Handsegmentierung bei den 21 am ESCT untersuchten Patienten dauerte minimal 30 und maximal 120 (± 22,9 Minuten, Mittelwert: 51 Minuten), die Handsegmentierung bei den vier am MSCT untersuchten Patienten nur zwischen 25 und 40 Minuten. Der Zeitaufwand verringerte sich mit steigender Anzahl bereits segmentierter CT-Datensätze im Sinne eines Trainingseffektes. So lag zu Beginn der Studie der Zeitaufwand für einen 159 Schichten umfassenden Datensatz in der Patientenstudie bei maximal 120 Minuten und am Ende für einen Datensatz mit 212 Schichten bei 25 Minuten.

Anhand der für die Segmentierung benötigten Zeiten wurden in der Patientenstudie drei Gruppen unterschieden. Bei einer Gruppe mit insgesamt drei Patienten (12%) dauerte die Segmentierung länger als 75 Minuten (Pat.7: 120min, Pat.12: 90min, Pat.11:

80min). Der Grund hierfür war bei zwei Patienten ein Programmabsturz während der Segmentierungsarbeit (Pat. 7, Pat.11), der eine erneute Segmentierung von Beginn an notwendig machte. Beim dritten Patienten (Pat.12) mussten hingegen zahlreiche artifizielle Löcher in der segmentierten Oberfläche manuell korrigiert werden. Für die neun Patienten (36%) der zweiten Gruppe wurde jeweils eine Bearbeitungszeit zwischen 45 und 75 Minuten benötigt. Es handelte sich dabei um Patienten, deren Datensätze aufgrund von Löchern in der 3D-Oberfläche manuell nachbearbeitet werden mussten, oder deren Datensätze am Beginn des Projektes mit noch geringer Erfahrung bearbeitet wurden. Die dritte Gruppe mit kurzen Bearbeitungszeiten von 25-45 Minuten war mit 13 Patienten (52%) die größte (Abb. 13 ).

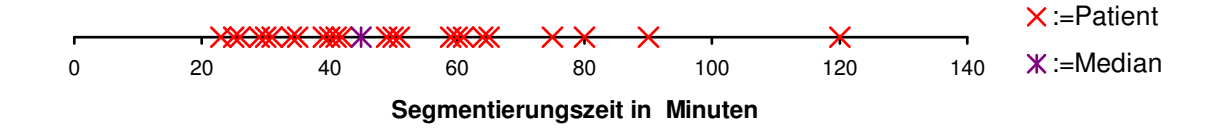

#### **Abb. 13 : Segmentierungszeiten für die virtuelle Mastoidektomie in der Patientenstudie**

Für die Bearbeitung der postoperativen Datensätze war ebenfalls eine Schwellenwertsegmentierung notwendig. Der Zeitaufwand hierfür betrug, wie bei der präoperativen Schwellenwertsegmentierung, nur einige Sekunden. Bei der postoperativen Handsegmentierung wurden lediglich Hörgerätekomponenten entfernt, die allerdings nicht in allen Schichten des Datensatzes zur Darstellung kamen. Daher war die Anzahl der zu segmentierenden Schichten im Vergleich zur präoperativen Handsegmentierung geringer. Die für diese "virtuelle Explantation" des TICA benötigte Zeit betrug zwischen 15 und 30 Minuten und wurde lediglich in der Patientenstudie durchgeführt, da die postoperativen CT-Datensätze der Präparatestudie kein TICA mehr enthielten.

Segmentierung, Dreiecksvermaschung und Polygonreduzierung im Programm MIMICS Die Erstellung der 1-Bit-Masken erfolgte problemlos. Die Datensätze der 1-Bit-Masken konnten alle vollständig in das Programm MIMICS importiert werden, wobei die automatisch im Hintergrund ablaufende Schwellenwertsegmentierung zeitgleich mit der Darstellung in der windowsorientierten Benutzeroberfläche abgeschlossen war. Der

Zeitaufwand für diese automatisierten Arbeitsschritte differierte nur sehr gering in Abhängigkeit von der Größe der Datensätze und belief sich auf ca. 5 Minuten. Der folgende Schritt in der Prozesskette der Bildverarbeitung war die Segmentierung der Datensätze im Programm MIMICS. Diese manuelle Bearbeitung mittels der Werkzeuge "Region growing" und "Erase" dauerte zwischen 5 und 25 Minuten. Die sich anschließende Dreiecksvermaschung und Polygonreduzierung stellte den nächsten automatisierten Arbeitsschritt dar. Mit der durch den PC vorgegebenen Rechnerleistung benötigte das in MIMICS integrierte CTM-Modul hierfür eine Rechenzeit von ca. 5- 10 Minuten. Die Berechnung wurde ohne Beanspruchung des Anwenders automatisch im Hintergrund durchgeführt.

Fitting-Test im Programm Realax

Im Anschluss erfolgte der Export der Datensätze in das Software-Programm Realax zur Durchführung des Fitting-Tests. Der Bearbeitungsprozess im Realax-Programm dauerte zwischen 10 und 25 Minuten. Dies beinhaltet die Arbeitsschritte vom Import der Datensätze bis hin zur vollständigen Implantationsprobe.

Oberflächenvergleich im Programm Surfacer

Die Registrierung als vorbereitender Schritt für den Oberflächenvergleich im Programm Surfacer dauerte ca. 30-45 Minuten. Der Oberflächenvergleich selbst, also die automatisierte Abstandsberechnung der korrespondierenden Punkte und deren Darstellung mithilfe der Farbskala, benötigte mit der verwendeten Rechnerleistung mehrere Stunden. Diese Berechnung erfolgte ohne die Notwendigkeit einer Interaktion durch einen Anwender.

Das in der Prozesskette der Datenaufbereitung verwendete Datenformat eignete sich hinsichtlich der Kompatibilität zum problemlosen Im- und Export in die einzelnen Softwareprogramme.

# **3.2 Oberflächenvergleich zwischen virtueller und realer Mastoidektomie**

## **3.2.1 Registrierung der Oberflächen**

Auskunft über die Qualität der Registrierung der präoperativen mit den postoperativen Felsenbeinen gibt Tab. 3. Zur Qualitätsanalyse wurde das Dach der mittleren

Schädelgrube aus unterschiedlichen Blickwinkeln von oben betrachtet (Abb. 14). Die Auswertung der Abweichung zwischen virtuell mastoidektomiertem und postoperativem Felsenbein erfolgte anhand der Farbskala. Für 3 Patienten (Pat.6, Pat.16, Pat.18), entsprechend 19%, konnte mit  $D_{+0.5}$  und  $D_{-0.5}$  in 95% der Fläche des Analysebereichs die beste Registrierungsqualität in dieser Arbeit ermittelt werden. Bei diesen Patienten machten  $D_{+1,0}$  und  $D_{-1,0}$  die restlichen 5% Fläche im Analysebereich aus. Für einen Patienten (6%; Pat.3) ergab sich mit einem Anteil von 50% für  $D_{+0.5}$  und  $D_{-0.5}$  die schlechteste Registrierungsqualität. Für  $D_{+1,0}$  und  $D_{-1,0}$  wurde bei diesem Patienten ein Anteil von 35% ermittelt. Es handelt sich um den einzigen Fall, in dem Abweichungen im Differenzbereich von 1,0mm oder mehr resultierten. Der Flächenanteil hierfür betrug 15%.

Bei Betrachtung aller Felsenbeine wurden  $D_{+0.5}$  und  $D_{-0.5}$  zusammen in durchschnittlich 78% (Standardabweichung 14,7%),  $D_{+1,0}$  und  $D_{-1,0}$  in 21 % ±13,2% erreicht (Tab. 3). Damit lagen bei 15 von 16 Patienten sämtliche Distanzen korrespondierender Oberflächenpunkte innerhalb der 1 mm Grenze.

| Patient         |    |    |    | 4  | 6  | Y  | 10 | 11 | 13 | 14 | 15 | 16 | $\overline{ }$ | 18 | 19 | 20 | Mittel- |
|-----------------|----|----|----|----|----|----|----|----|----|----|----|----|----------------|----|----|----|---------|
|                 |    |    |    |    |    |    |    |    |    |    |    |    |                |    |    |    | wert    |
| $D_{+0,5/-0,5}$ | 60 | 80 | 50 | 65 | 95 | 70 | 90 | 90 | 75 | 55 | 85 | 95 | 90             | 95 | 75 | 80 | 78      |
| $[\%]$          |    |    |    |    |    |    |    |    |    |    |    |    |                |    |    |    |         |
| $D_{+1,0/-1,0}$ | 40 | 20 | 35 | 35 | 5  | 30 | 10 | 10 | 25 | 45 | 15 | 5  | 10             |    | 25 | 20 | 21      |
| $[\%]$          |    |    |    |    |    |    |    |    |    |    |    |    |                |    |    |    |         |

**Tab. 3: Qualität der Registrierung im Surfacer-Programm:** prozentualer Flächenanteil der Differenzstufen D+0,5/-0,5 und D+1,0/-1,0 in den nicht manipulierten Felsenbeinbereichen**.** 

 $D_{+0.5/-0.5}$ : Summe von  $D_{+0.5}$  und  $D_{-0.5}$ 

 $D_{+1,0/-1,0}$ : Summe von  $D_{+1,0}$  und  $D_{-1,0}$ 

### Ergebnisse 52

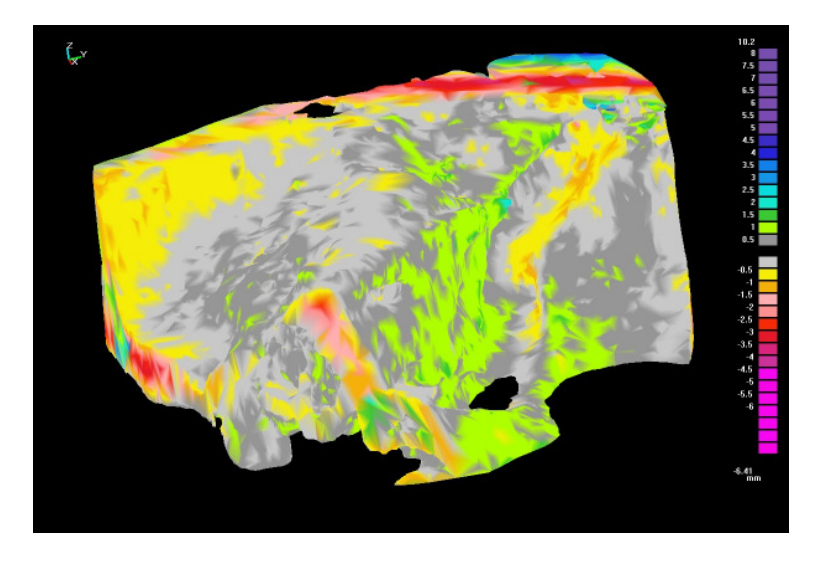

### **Abb. 14: Surfacer-Test, Analyse der Qualität der Registrierung.**

Betrachtung des Dachs der mittleren Schädelgrube von oben (Patient 1). Die überwiegenden Flächenanteile sind hell- oder dunkelgrau kodiert und entsprechen somit Abweichungen von 0 bis < 0,5 mm.

# **3.2.2 Ergebnisse des Oberflächenvergleichs zwischen virtueller und realer Mastoidektomie**

Die Einzelergebnisse der Auswertung des Oberflächenvergleichs sind regionenweise in den nachfolgenden Tabellen 4-8 aufgeführt.

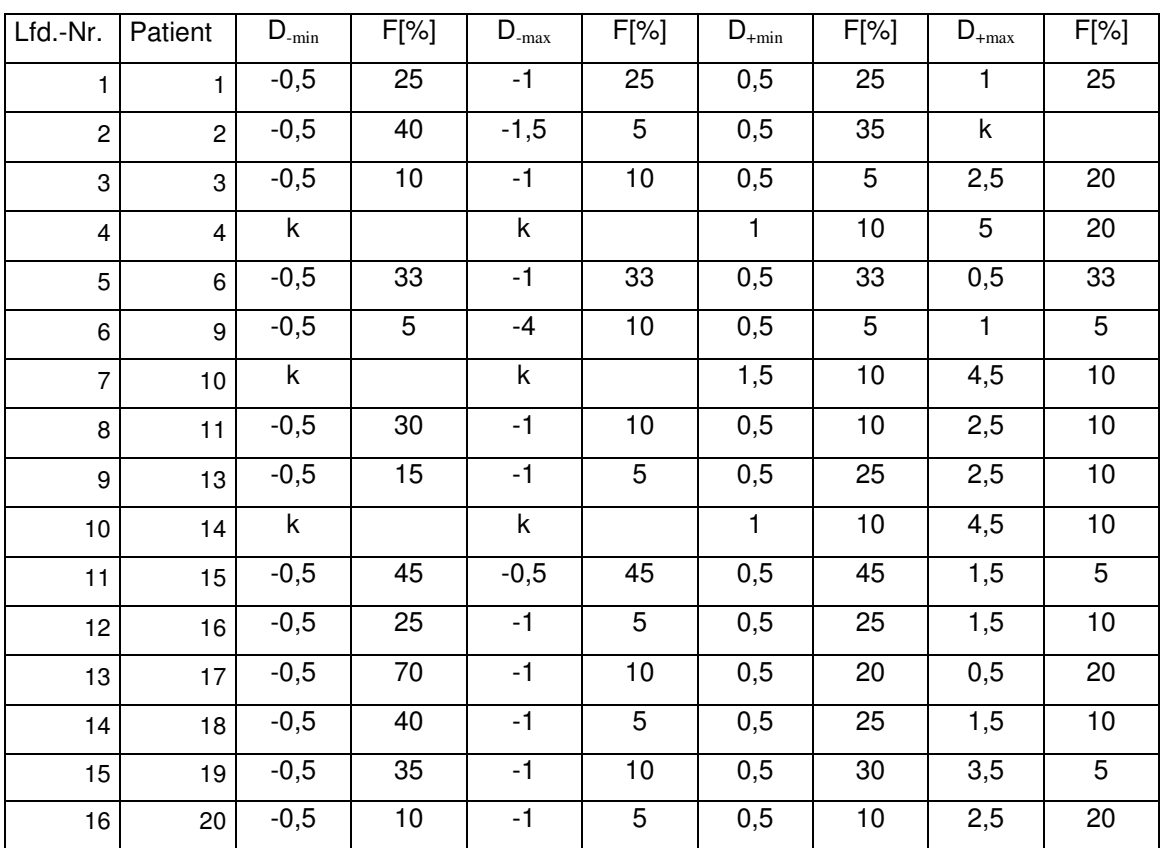

#### **Tab. 4: Ergebnisse der Auswertung des Oberflächenvergleichs in Region 1**

Tab. 4-Tab. 8: Patient: Patienten-Identifikationsnummer

D<sub>-min</sub>: minimal negative Differenzstufe; D<sub>-max</sub>: maximal negative Differenzstufe;

 $D_{+min}$ : minimal positive Differenzstufe;  $D_{+max}$ : maximal positive Differenzstufe;

F[%]: Flächenanteil in Prozent; k: nicht vorhanden

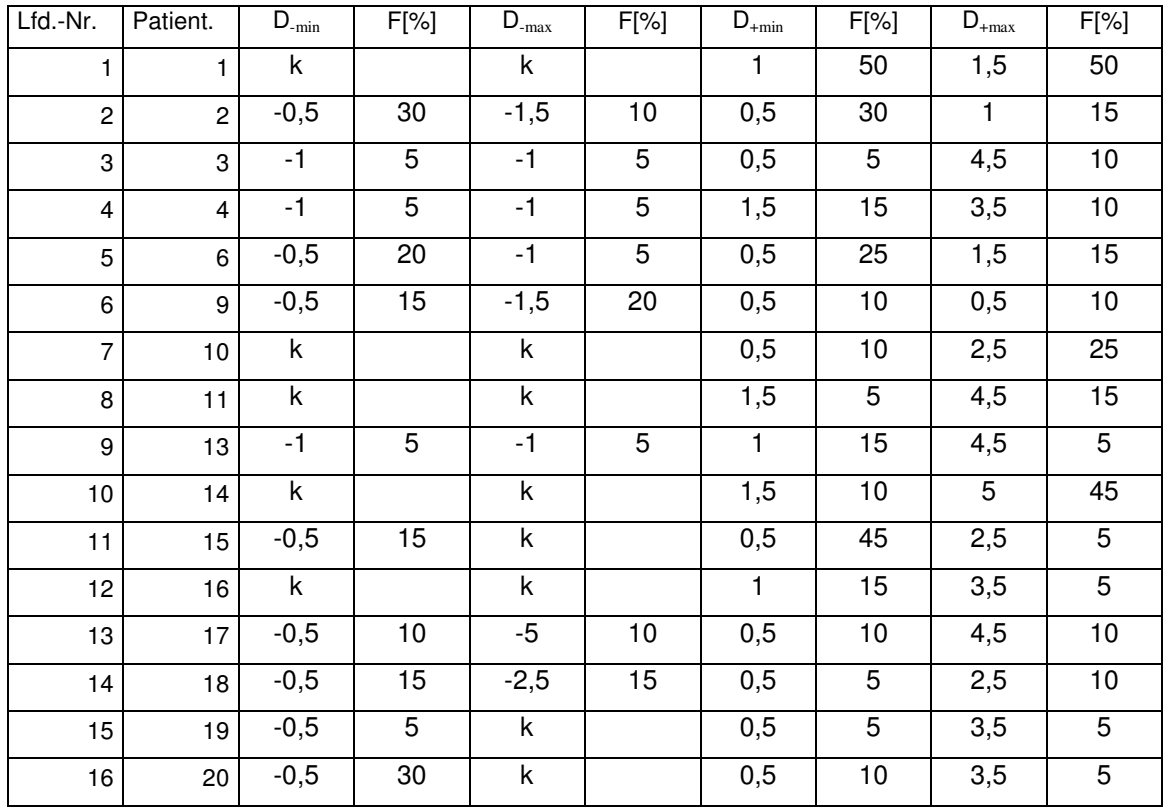

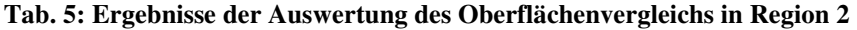

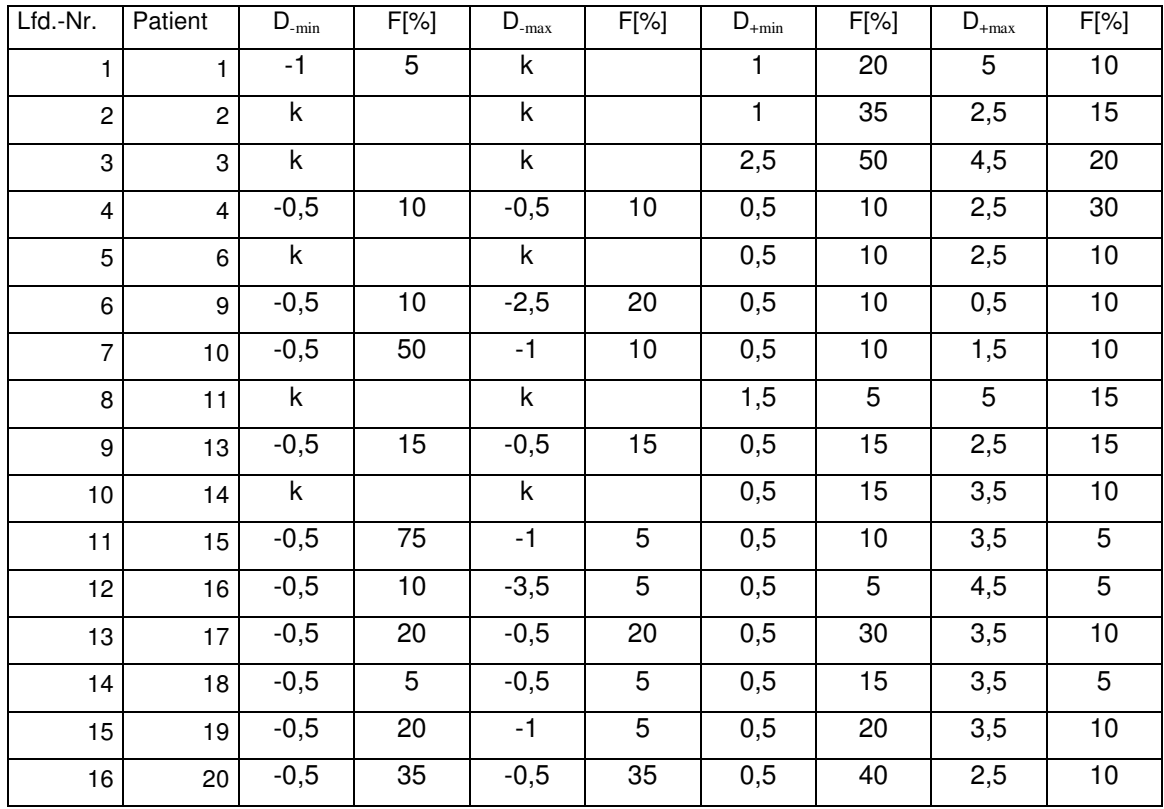

**Tab. 6: Ergebnisse der Auswertung des Oberflächenvergleichs in Region 3** 

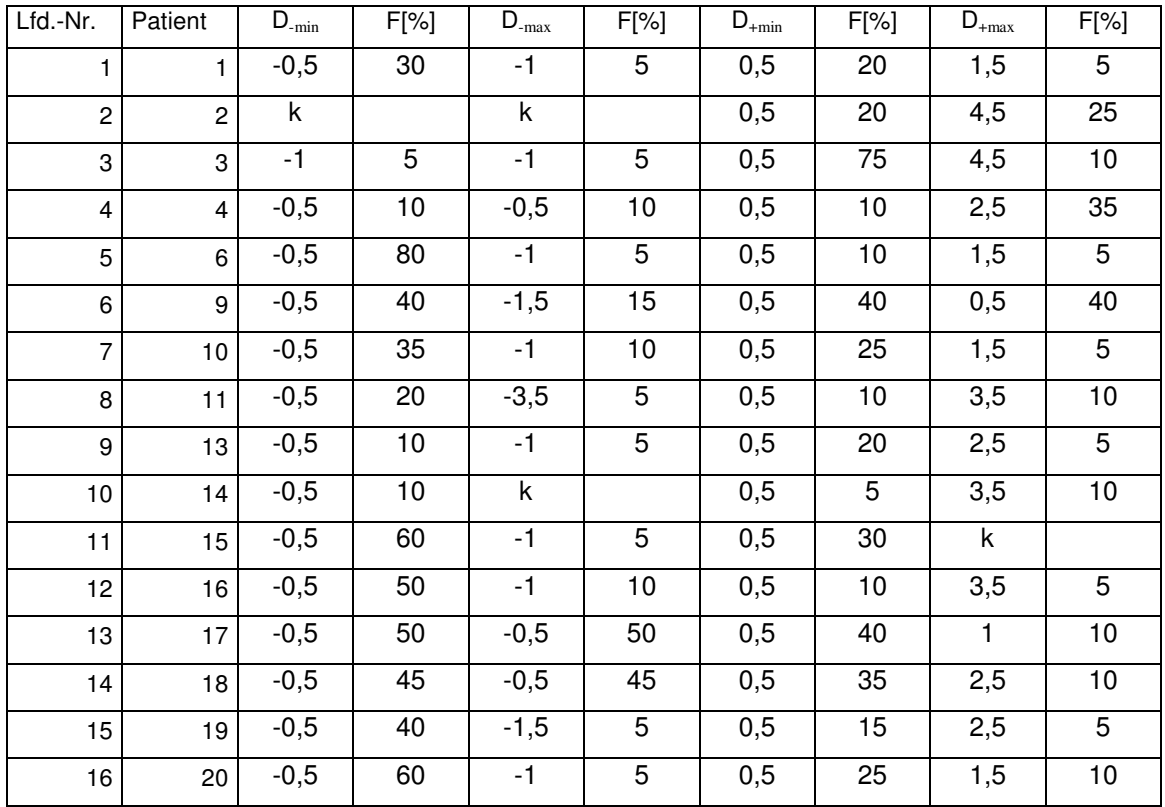

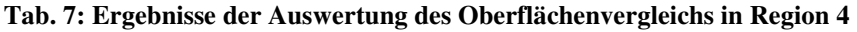

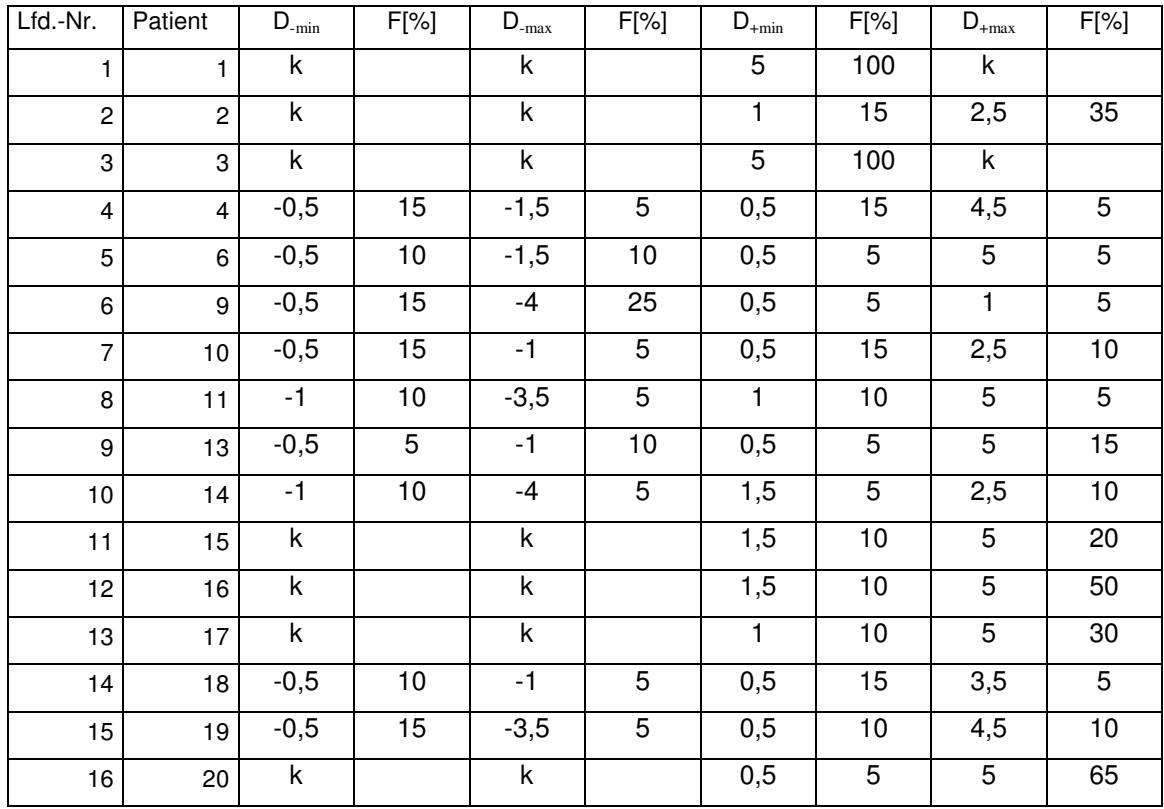

**Tab. 8: Ergebnisse der Auswertung des Oberflächenvergleichs in Region 5** 

Eine Zusammenfassung der Ergebnisse ist in den Abbildungen 15-18 mit den jeweils dazugehörigen Datentabellen enthalten. Jede Datentabelle gibt dabei die Anzahl n (ngesamt=16) der Patienten wieder, für die die jeweilige Differenzstufe D in den Regionen 1-5 als minimal negative/positive Differenzstufe, bzw. maximal negative/positive Differenzstufe registriert wurde.

### **3.2.2.1 Negative Differenzen**

Die Abbildungen 15 und 16 geben für die einzelnen Regionen an, bei wie vielen Patienten die angegebenen Differenzstufen als minimale, bzw. maximale negative Werte Differenzstufe vorlagen.

Eine negative Differenzstufe bedeutet, dass durch den HNO-Chirurg mehr Knochen entfernt wurde, als dies in der VR-Simulation der Fall war.

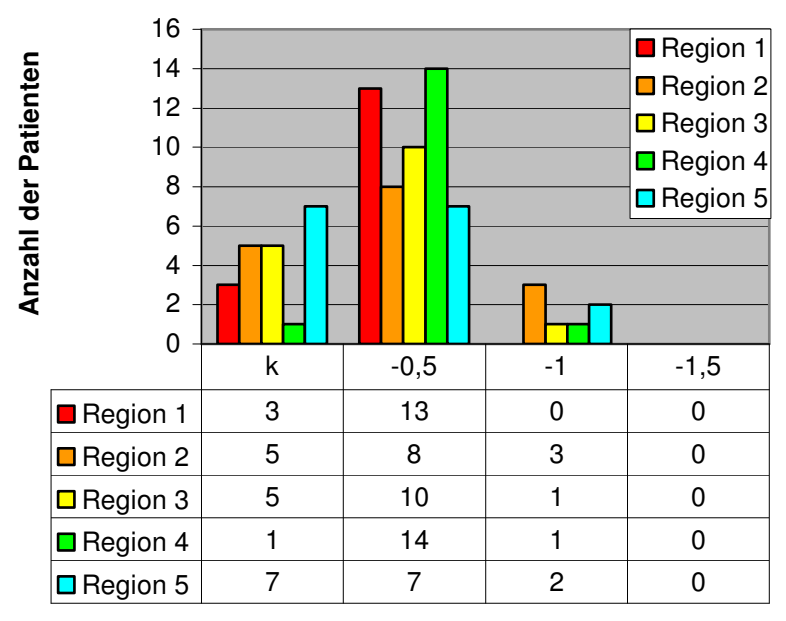

**minimal negative Differenzstufen D** 

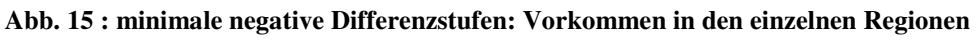

Abb. 15-

Abb. 18 : x-Achse: Differenzstufen D; k: kein Vorkommen; y-Achse: Anzahl n der Patienten, für die die jeweilige Differenzstufe D als minimaler / maximaler Differenzwert in der jeweiligen Region vorlag.

D-0,5 entsprach 52 Mal (65%) der minimal negativen Differenzstufe. Insgesamt 21 Mal konnte keine negative Differenzstufe ermittelt werden (k). D<sub>-1,0</sub> entsprach 7 Mal (9%) der minimal negativen Differenzstufe (Abb. 15).

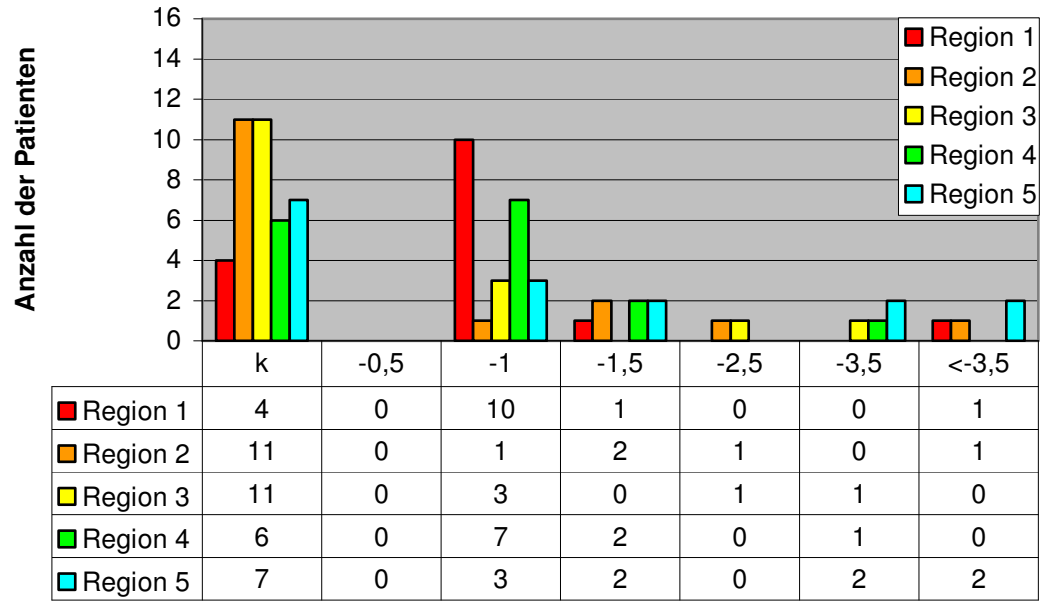

**maximal negative Differenzstufen D** 

### **Abb. 16: maximale negative Differenzstufen: Vorkommen in den einzelnen Regionen**

39 Mal konnte keine maximal negative Differenzstufe ermittelt werden. Darin sind die 21 Fälle enthalten, für die überhaupt keine negative Differenzstufe ermittelt werden konnte (Abb.15) Die restlichen 18 Mal entsprach die maximal negative Differenzstufe der minimal negativen Differenzstufe. 9 Mal war die minimal negative Differenzstufe D-0,5 mit der maximal negativen Differenzstufe identisch, sodass D-0,5 keine maximal negative Differenzstufe darstellte (Abb.16). Auffallend ist die Häufung von Maximalwerten  $\leq D_{3,5}$  in der Region 5.

In Region 1 wurde bei 13 von 16 Patienten durch den HNO-Chirurgen stellenweise mehr Knochen entfernt als bei der VR-Simulation (Abb. 15). Der Anteil an der Gesamtfläche betrug hierfür bei den 16 Patienten zwischen 0% und 80%, im Durchschnitt 11,1%. Für 10 Patienten wurde D-1,0 als die maximal negative Differenzstufe ermittelt. Zu beachten ist, dass die maximal negative Differenzstufe nur bei zwei Patienten >D<sub>-1</sub> betrug. Für Patient 2 lag sie bei D<sub>-1,5</sub> und machte lediglich 5% der Fläche aus. Der Flächenanteil für die minimal negative Differenzstufe von D-0,5 lag bei demselben Patient hingegen bei 40%. Zwischen D-0,5 und D-1,5 lagen 20% der Fläche. Somit war hier der Extremwert der negativen Differenzstufe zu vernachlässigen. Anders sah es bei Patient 9 aus. Hier betrug der Flächenanteil 10% für die maximal negative Differenzstufe D<-3,5 und nur 5% für die minimal negative Differenzstufe von D-0,5. Für den mit 75% mit Abstand größten Flächenanteil wurden Differenzstufen zwischen den beiden Extremwerten ermittelt. Patient 17 hatte wiederum mit 80% Flächenanteil für die maximal negative Differenzstufe zwar flächenmäßig die größte Abweichung. Jedoch lag mit D-1 die maximal negative Differenzstufe in einem tolerablen Bereich. Zusammenfassend konnte in Region 1 somit einzig bei Patient 9 keine gute Vorhersagegenauigkeit konstatiert werden.

In Region 2 wurde bei 11 Patienten real mehr Knochen entfernt als in der VR-Simulation (Abb. 15). Bei 3 der 11 Patienten entsprach die maximal negative der minimal negativen Differenzstufe D-0,5 und war somit im Rahmen der Messgenauigkeit zu vernachlässigen. Für weitere 3 Patienten entsprachen die beiden Extremwerte D-1. Hier war wiederum jeweils der Flächenanteil mit 5% ausgesprochen gering.

### **3.2.2.2 Positive Differenzen**

In Abbildung 17 und Abbildung 18 werden die Häufigkeiten der minimal und maximal positiven Differenzstufen in den einzelnen Regionen wiedergegeben. Eine positive Differenzstufe bedeutet, dass durch den HNO-Chirurg weniger Knochen entfernt wurde als in der VR-Simulation.

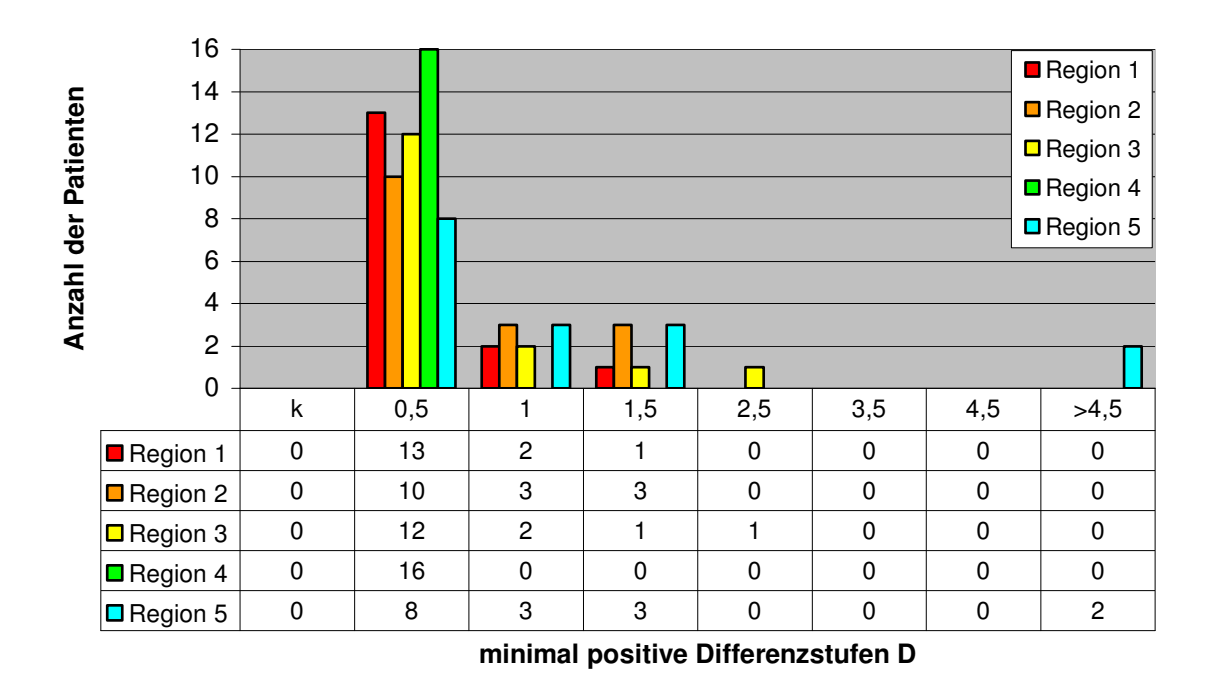

**Abb. 17: minimale positive Differenzstufen: Vorkommen in den einzelnen Regionen** 

D+0,5 entsprach in 74% der minimal positiven Differenzstufe. Für Region 5 wurde zweimal  $D_{\geq 4,5}$  als minimal positive Differenzstufe ermittelt. Hier entsprach die minimale der maximalen Differenzstufe (vgl.: Abb. 18).

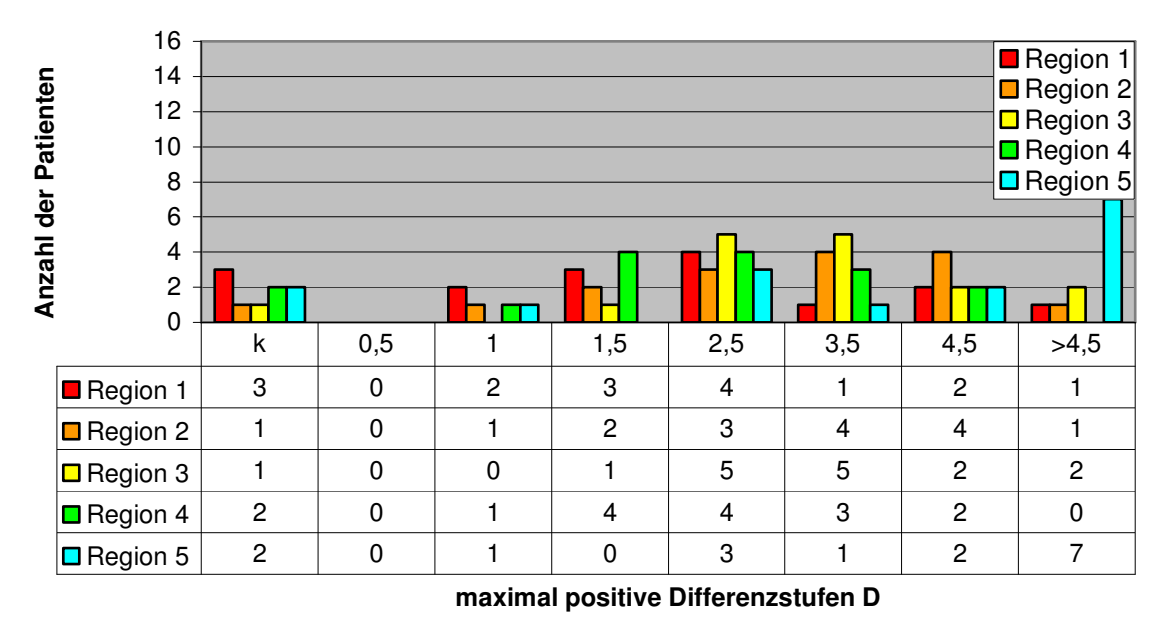

**Abb. 18: maximale positive Differenzstufen, Vorkommen in den einzelnen Regionen** 

9 Mal konnte keine maximal positive Differenzstufe ermittelt werden. In diesen Fällen entsprach die maximal positive der minimal positiven Differenzstufe.  $D_{+0.5}$  wurde auch bei den maximal positiven Differenzstufen nicht ermittelt. Der Grund hierfür war, dass in diesen Fällen die Minimalwerte  $D_{+0.5}$  den Maximalwerten entsprachen und somit in Abbildung 18 nicht aufgeführt werden.

In Region 1 wurde in der VR-Simulation bei allen 16 Patienten stellenweise mehr Knochen segmentiert, als durch den HNO-Chirurgen entfernt wurde. Der Flächenanteil betrug dabei jeweils 10-50% der Region 1. Zum Teil wurden erhebliche Unterschiede festgestellt. So lagen bei 3 Patienten (Pat.4, Pat.10 und Pat.14) die maximal positiven Differenzstufen bei  $\geq D_{+4,5}$ . Hingegen entsprach bei zwei Patienten (Pat.6 und Pat.17) die maximal positive Differenzstufe der minimal positiven Differenzstufe von  $D_{+0.5}$ . In Region 2 wurde in der VR-Simulation ebenfalls bei allen 16 Patienten mehr Knochen segmentiert, als durch den HNO-Chirurgen entfernt wurde. Der Flächenanteil betrug dabei jeweils 10% bis 100% der Region 2. Bei 12 Patienten betrugen die Extremwerte  $\geq D_{+2.5}$ .

Für Region 5 wurde D>+4,5 9mal, entsprechend einem Anteil von 56%, als Extremwert ermittelt. Denn die zwei k-Werte der Region 5 entsprachen ebenfalls  $D_{\geq 4,4,5}$ . Es handelte sich hierbei um die zwei Minimalwerte, denen die Farbe Lila und daher der Maximalwert für positive Abweichungen  $D_{\geq 4,5}$  zugeteilt werden musste ( Abb. 17). Hinzu kommt, dass diese maximal positiven Differenzstufen durchschnittlich knapp 20% der Fläche der Region 5 ausmachten. Dies war vor allem auf das unterschiedliche Ausmaß der Segmentierung an der Easy-Vision Workstation im Bereich der Mastoidspitze im Vergleich zur Knochenresektion in der realen Operation, zurückzuführen.

# **3.2.2.3 Prozentuale Flächenanteile der negativen und positiven Differenzstufen**

Tabelle 9 gibt die Mittelwerte der prozentualen Flächenanteile der jeweils minimalen und maximalen Differenzstufen wieder.

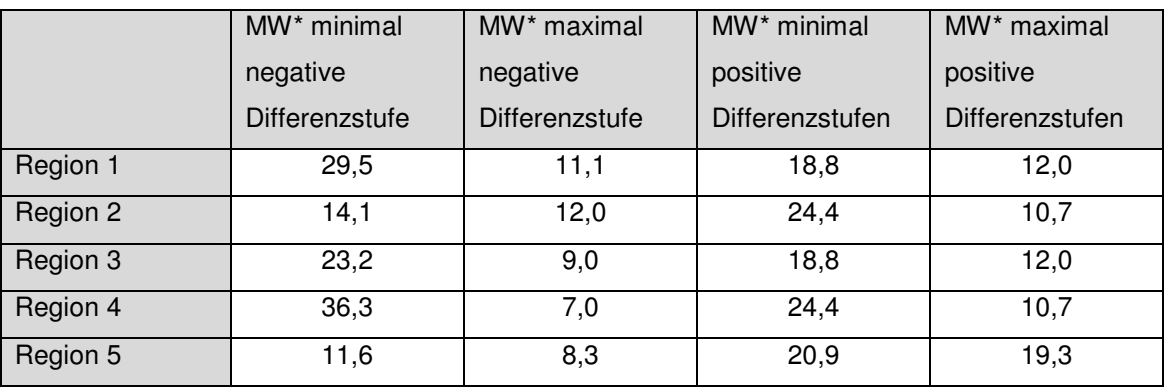

\* MW= Mittelwert des prozentualen Flächenanteils [%]

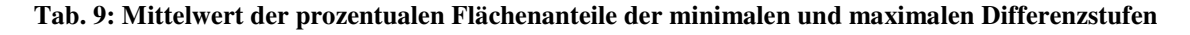

Der durchschnittliche Flächenanteil der minimal positiven und minimal negativen Differenzstufen lag in den Regionen 1-4 deutlich über dem durchschnittlichen Flächenanteil der jeweils maximalen Differenzstufen. Dies bedeutet, dass die im Vergleich zur realen Mastoidektomie besser korrelierenden Segmentierungsbereiche denen der schlechter korrelierenden stark überwogen.

Lediglich Region 5 stellte diesbezüglich eine Ausnahme dar. Hier war der Unterschied zwischen den Mittelwerten der negativen bzw. positiven Differenzstufen mit 3,3% bzw. 1,6% deutlich geringer.

# **3.3 Fitting-Test in VR-Umgebung**

Der Fitting-Test in VR-Umgebung wurde im Programm Realax durchgeführt. Dabei waren alle Datensätze sowohl der Präparatestudie als auch der Patientenstudie, die die Prozesskette der Datenaufbereitung bis hin zur Dreiecksvermaschung im Programm MIMICS durchliefen, problemlos in die VR-Umgebung importierbar. Werden die Ergebnisse der Patienten- und Präparatestudie zusammengefasst, so ergibt sich eine korrekte Vorhersage über die Implantierbarkeit in 94%. Dabei wurde in 98% das TICA korrekt als implantierbar, in 63% korrekt als nicht implantierbar gewertet. Die
Ergebnisse der Präparatestudie und der Patientenstudie werden im Folgenden im Detail aufgeführt.

## **3.3.1 Präparatestudie**

## **3.3.1.1 Ergebnisse des Fitting-Tests in VR-Umgebung**

Fitting-Test auf Grundlage präoperativer CT-Datensätze

Zunächst wurde die retrospektive Implantationsprüfung in der Präparatestudie durchgeführt, um erste Erfahrungen mit dem VR-System zu sammeln. Von 15 Präparaten lagen für den Fitting-Test verwertbare präoperative CT-Datensätze vor. 13 Felsenbeinpräparate (87%) wurden als implantierbar gewertet. Sowohl der Zugangsweg als auch der Montageort boten ausreichend Platz. Die beiden Felsenbeinpräparate Nr.12 und Nr.17 wurden als nicht implantierbar eingestuft. Der Grund hierfür war ein zu enger Zugangsweg, wohingegen am vorgesehenen Montageort jeweils ausreichend Platz vorhanden gewesen wäre.

#### Fitting-Test auf Grundlage postoperativer CT-Datensätze

Der Fitting-Test, der auf Grundlage der postoperativen CT-Datensätze erfolgte, konnte bei allen 29 im CT untersuchten mastoidektomierten Felsenbeinpräparaten durchgeführt werden. Hierbei handelte es sich um die 15 Felsenbeinpräparate, für die schon anhand präoperativer CT-Datensätze der Fitting-Test durchgeführt wurde (s.o.), sowie um 14 weitere Felsenbeinpräparate. Mit der Implantationsprüfung des TICA in die postoperativen, also durch den HNO-Chirurgen mastoidektomierten Felsenbeinpräparate, erfolgte die VR-Implantationsprüfung in eine mit der realen Mastoidhöhle identische Mastoidhöhle. In der VR-Umgebung gelang eine Implantation bei 25 Felsenbeinpräparaten (86%). Der Zugangsweg und die Mastoidhöhle boten hier ausreichend Platz. Vergleicht man die Ergebnisse der 15 Felsenbeinpräparate, bei denen der Fitting-Test sowohl auf Grundlage der prä- als auch der postoperativen CT-Datensätze durchgeführt wurde, so sind die Ergebnisse in allen Fällen identisch. Von den restlichen 14 Präparaten wurden 13 (93%) korrekt als implantierbar gewertet In 4 Felsenbeinpräparate (14%; Nr.6, Nr.7, Nr.12 und Nr.17) konnte das TICA in der VR-Umgebung aufgrund unzureichender Platzverhältnisse nicht implantiert werden.

## **3.3.1.2 Ergebnisse der realen Operation**

Operativ konnte bei 26 von 30 mastoidektomierten Felsenbeinpräparaten (87%) eine Implantation des TICA erfolgreich durchgeführt werden. Bei 4 Felsenbeinpräparaten (13%; Nr.7, Nr.12, Nr.17 und Nr.27) war eine Implantation nicht möglich. Grund hierfür war bei allen eine zu geringe Distanz zwischen Sinus sigmoideus und äußerer Gehörgangswand, die das Einbringen des Wandlers in die Mastoidhöhle verhinderte.

## **3.3.1.3 Vergleich der Ergebnisse der realen Operation mit dem VR Fitting-Test**

Fitting-Test auf Grundlage präoperativer CT-Datensätze

Der bei 15 Felsenbeinpräparaten anhand von präoperativen CT-Datensätzen durchgeführte Fitting-Test ergab eine Vorhersagegenauigkeit von 93%. Dabei wurden alle 12 Felsenbeinpräparate, denen das TICA real implantiert werden konnte, auch korrekt als implantierbar eingestuft (Tab. 10, Tab. 11). Von den 3 Felsenbeinpräparaten, denen vom HNO-Chirurgen das TICA nicht implantiert werden konnte, wurden 2 Präparate (Nr. 12 und Nr. 17) in der VR-Umgebung ebenfalls als nicht implantierbar gewertet. Einem Präparat (Nr. 27) (Abb. 19, Abb. 20) wurde durch die VR-Simulation fälschlicherweise eine Implantierbarkeit attestiert. Ursache hierfür war eine in der realen Operation fehlende Platzierungsmöglichkeit für die Kopfplatte, mit der der Wandler fixiert wird und die in der VR-Umgebung aufgrund fehlender Darstellung nicht berücksichtigt wurde. Aufgrund der niedrigen Fallzahl (n=3) in der Gruppe der nicht implantierbaren Felsenbeinpräparate ergibt sich daher für die korrekte Vorhersage mit 67% ein relativ schlechtes Ergebnis.

Umgekehrt gab es keinen Fall eines falsch negativen virtuellen Fitting-Tests, bei dem das TICA real implantierbar war und der VR Fitting-Test eine Implantierbarkeit ausschloss.

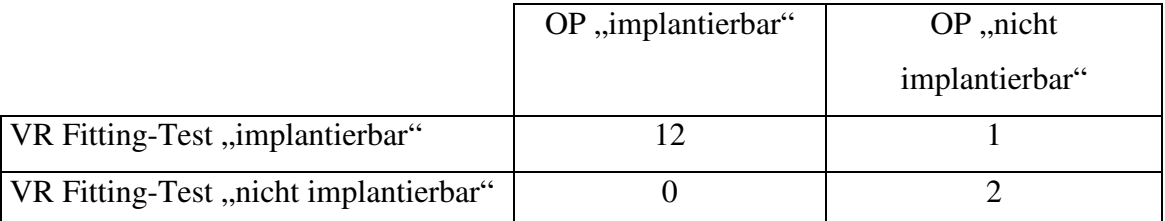

**Tab. 10: Vierfeldertafel: Auswertung der Ergebnisse des Fitting-Tests auf Grundlage präoperativer Datensätze** 

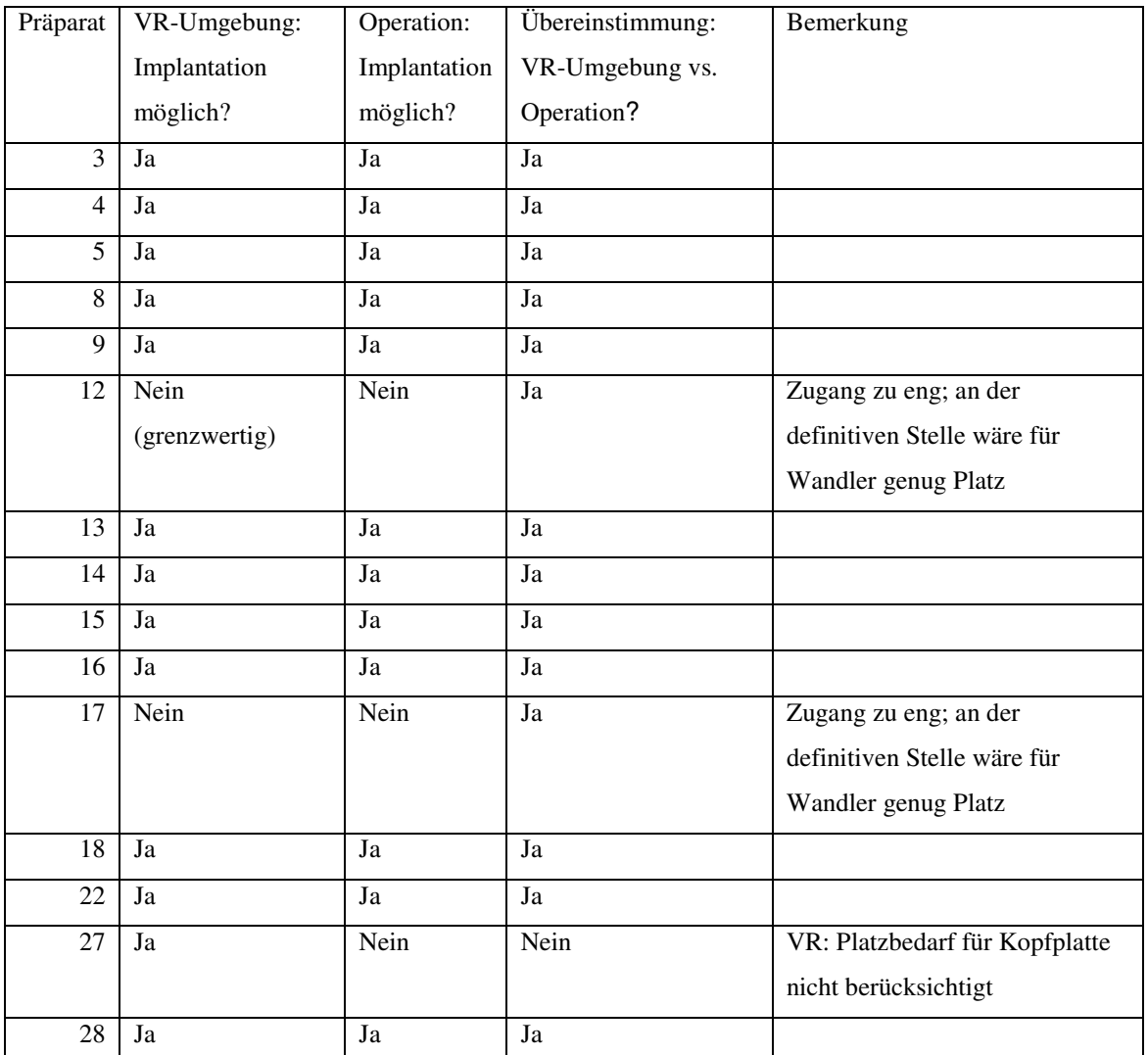

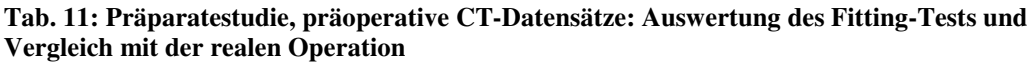

#### Fitting-Test auf Grundlage postoperativer CT-Datensätze

In der auf Grundlage der postoperativen CT-Datensätze durchgeführten Präparatestudie stimmte in 93% der Fälle das Ergebnis der VR-Implantation mit dem realen Operationsergebnis überein (Tab. 12, Tab. 13). 24 von 29 Felsenbeinpräparate (83%) wurden übereinstimmend als implantierbar gewertet. 3 Präparate (Nr.7, Nr.12 und Nr.17) galten jeweils als nicht implantierbar. Bei Präparat Nr.27 wurde sowohl anhand des präoperativen Datensatzes als auch des postoperativen CT-Scans in der VR-Umgebung eine Implantierbarkeit konstatiert, die sich bei der realen Operation hingegen nicht bestätigte. Umgekehrt konnte bei Präparat Nr.6 das TICA durch den HNO-Chirurgen implantiert werden, wohingegen in der VR-Simulation eine

Implantation als nicht möglich erschien. In diesem Fall war die Beurteilung der Lage des TICA in der Mastoidhöhle in der VR-Simulation aufgrund von Knochenstrukturen, die die Sicht versperrten, deutlich erschwert und eingeschränkt.

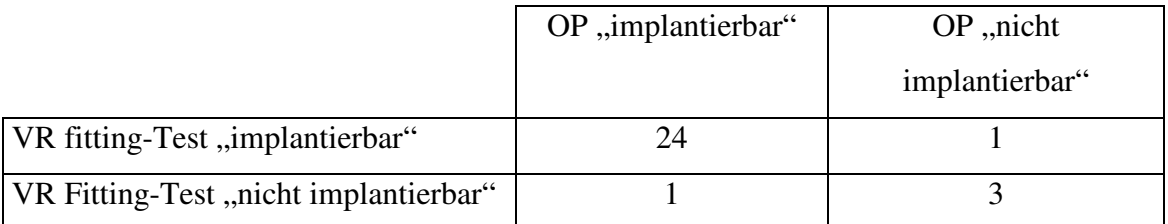

**Tab. 12: Vierfeldertafel: Auswertung der Ergebnisse des Fitting-Tests auf Grundlage postoperativer Datensätze** 

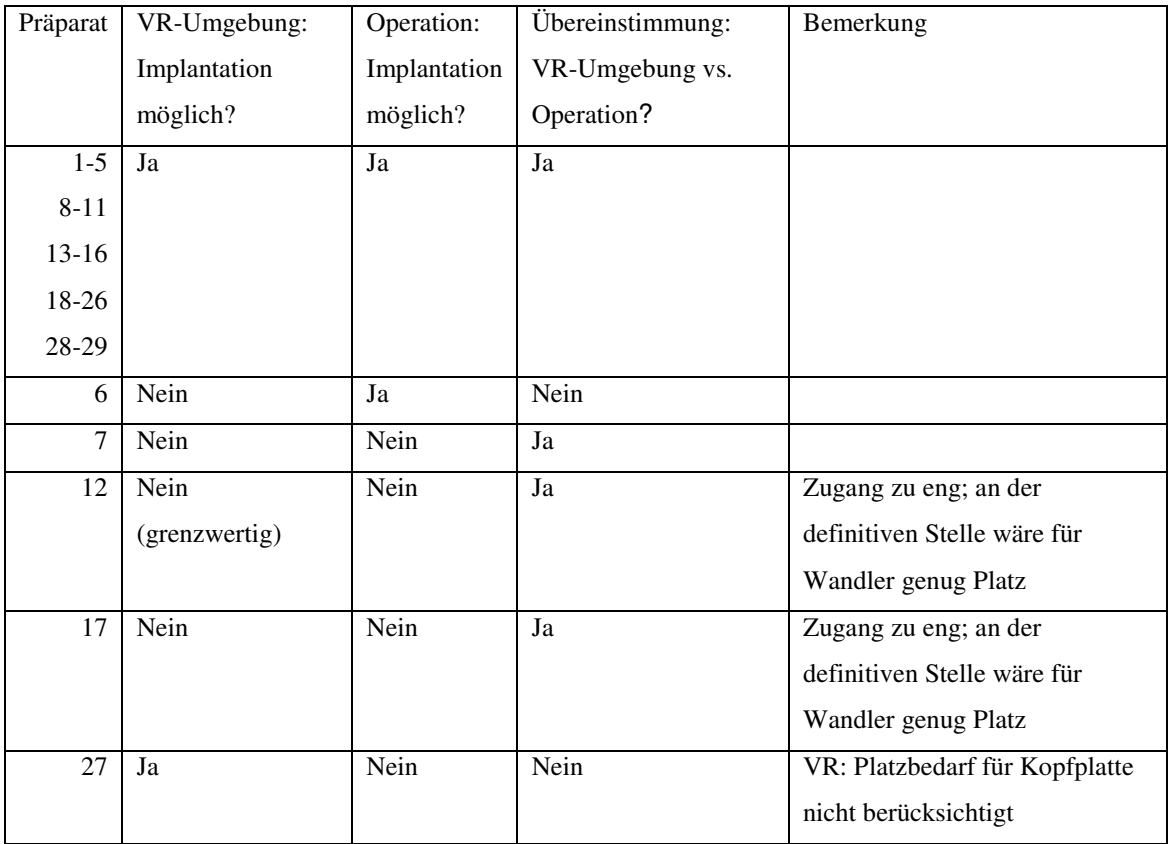

**Tab. 13: Präparatestudie, postoperative CT-Datensätze: Auswertung des Fitting-Tests und Vergleich mit der realen Operation** 

## Ergebnisse 66

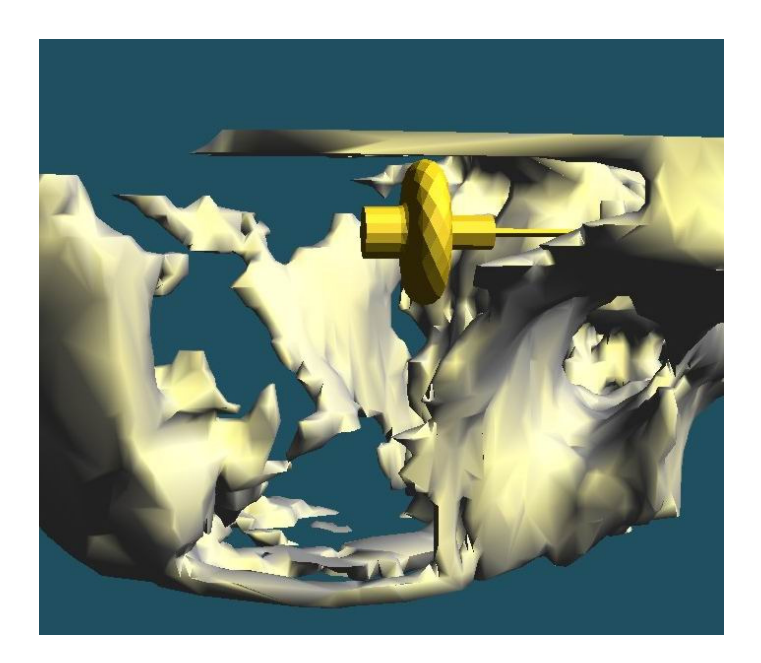

#### **Abb. 19: Fitting-Test, Felsenbeinpräparat 27. Ansicht von rechts lateral.**

Große Mastoidhöhle und breiter Zugangsweg. Der VR Fitting-Test ergibt bezüglich der Vorhersage der Implantierbarkeit ein falsch positives Ergebnis.

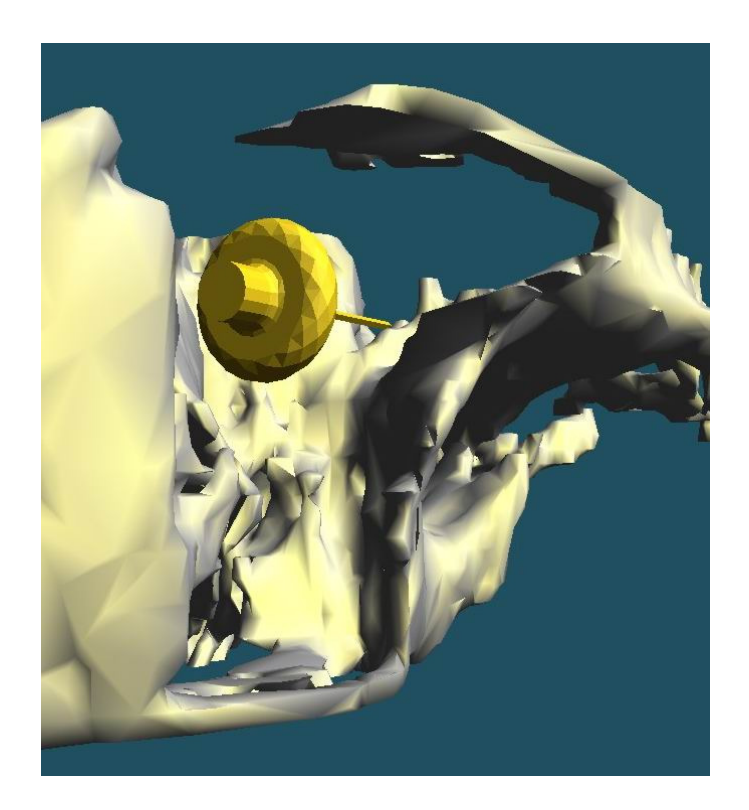

**Abb. 20: Fitting-Test, Felsenbeinpräparat 27, Ansicht von schräg hinten.** Das TICA scheint auch aus dieser Perspektive problemlos implantierbar.

#### **3.3.2 Patientenstudie**

#### **3.3.2.1 Ergebnisse des Fitting-Tests in der VR-Umgebung**

Bei allen 25 Patienten war eine Simulation der Implantation in der VR-Umgebung technisch möglich. Sowohl der Zugangsweg als auch der Montageort boten ausreichend Platz, so dass die virtuelle Implantation bei allen Patienten erfolgreich durchgeführt werden konnte. Lediglich bei einem Patienten (4%, Pat.13) bestanden während des Fitting-Tests zunächst Unsicherheiten bezüglich der Implantierbarkeit (Abb. 21). Es handelte sich um ein Felsenbein mit sehr beengten Platzverhältnissen sowohl in der Mastoidhöhle als auch im Bereich des Zugangsweges. Dies beeinträchtigte die Beurteilung aus verschiedenen Blickrichtungen und anhand des virtuellen Flugs in die Mastoidhöhle, da Knochenstrukturen zumeist den Blick versperrten. Vor allem die Aussage über ausreichende Platzverhältnisse am Montageort war erschwert.

#### **3.3.2.2 Ergebnisse der realen Operation**

Von den 25 Patienten der Patientenstudie verweigerte ein Patient (Pat.12) kurzfristig die Operation, da er die vorhandene subjektive Hörminderung als zu gering empfand. Er wurde daher aus der Studie ausgeschlossen. Letztendlich unterzogen sich somit 24 Patienten der Implantation des TICA. Bei 23 Patienten (96%) war eine Implantation des TICA möglich. Lediglich bei einem Patienten (Pat.5) konnte das TICA nicht implantiert werden. Hier stellte sich der Abstand zwischen äußerer Gehörgangswand und Sinus sigmoideus intraoperativ als zu gering dar.

## **3.3.2.3 Vergleich der Ergebnisse der realen Operation mit dem VR Fitting-Test**

Für alle 24 Patienten, die operiert wurden, liegt ein Fitting-Test in VR-Umgebung vor (Tab. 14, Tab. 15). Es wurde für alle Patienten eine Implantierbarkeit attestiert. Bei 23 Patienten war die Beurteilung der Implantierbarkeit durch den Test in der VR-Umgebung korrekt (z.B. Patient 2, Abb. 22). Dies entspricht einer Vorhersagegenauigkeit von 96%. Bei einem Patienten (Pat.5, Abb. 23) konnte in der VR-Umgebung eine problemlose Implantation vollzogen werden. Bei der Operation erwies sich die Mastoidhöhle jedoch als zu klein. Ein Einbringen des Wandlers war nicht möglich. In der VR-Umgebung war diese Tatsache auch nach Kenntnisnahme des Operationsergebnisses nicht nachvollziehbar. Die Diskrepanz zwischen virtueller Implantationsprüfung und realer Operation war somit auch retrospektiv nicht zu erklären.

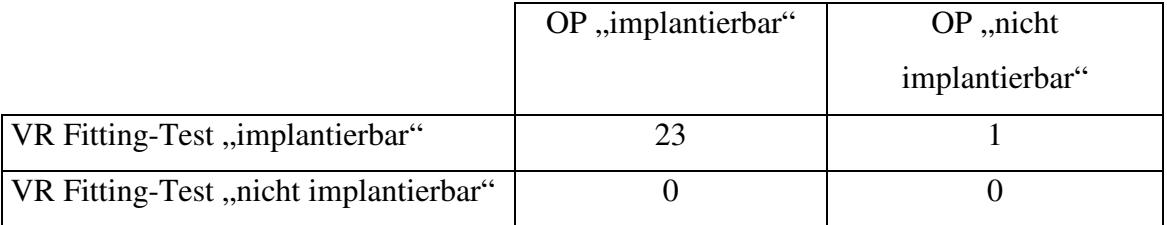

**Tab. 14: Vierfeldertafel: Auswertung der Ergebnisse des Fitting-Tests der Patientenstudie** 

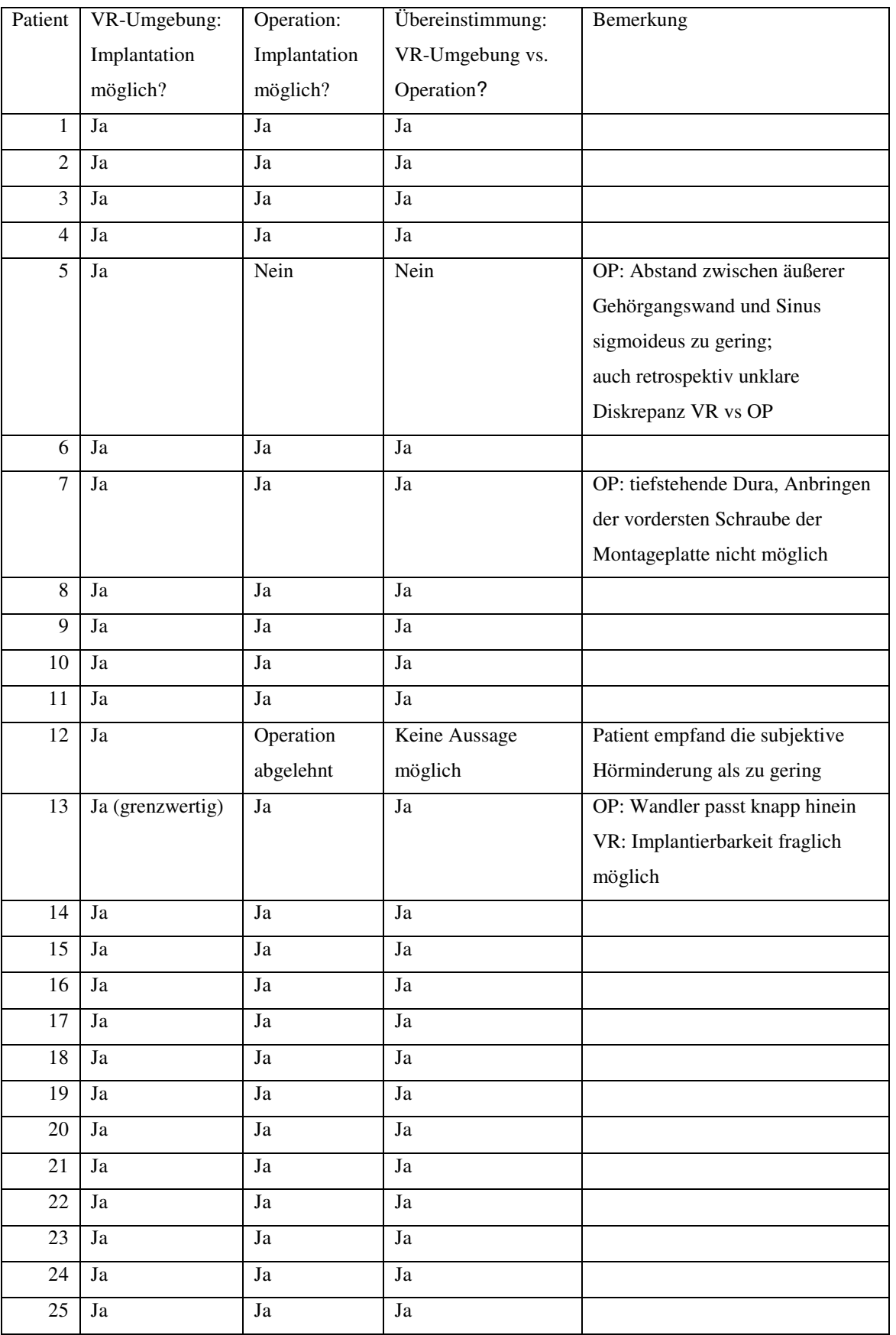

**Tab. 15: Auswertung des Fitting-Tests der Patientenstudie und Vergleich mit der realen Operation** 

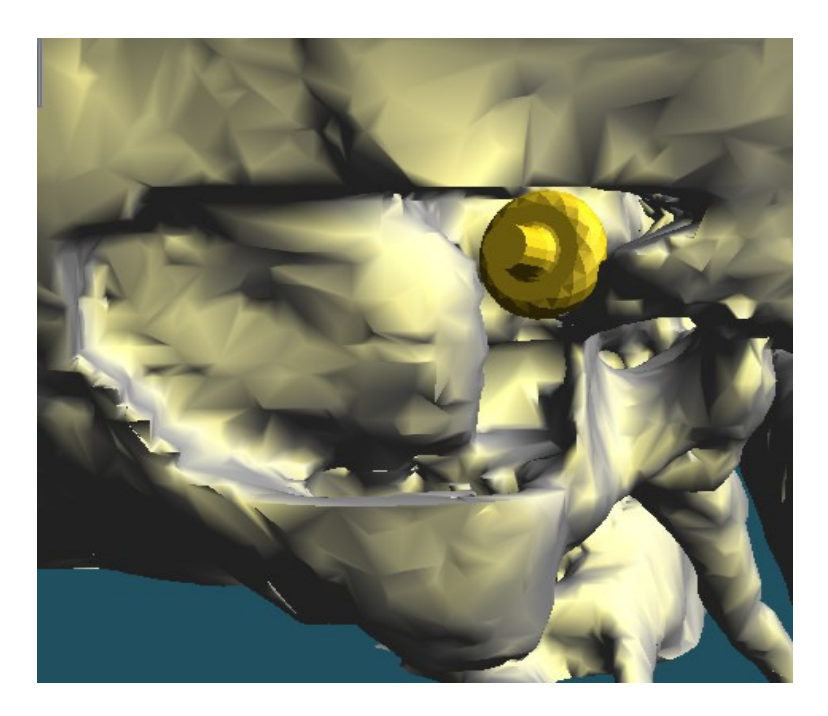

#### **Abb. 21: Fitting-Test, Patient 13, Ansicht von rechts lateral.**

Die VR-Umgebung zeigt einen sehr engen Zugangsweg zwischen hinterer Gehörgangswand und Sinus sigmoideus. Die Implantierbarkeit erscheint fraglich, jedoch wohl möglich. Auch in der realen Operation gelang die Implantation trotz beengter anatomischer Bedingungen.

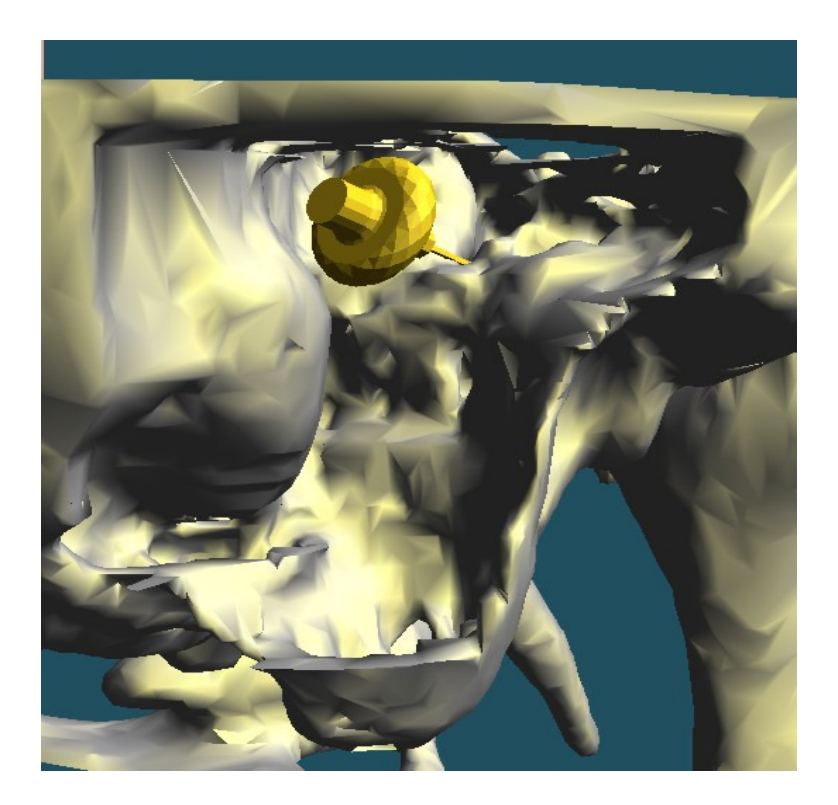

**Abb. 22: Fitting-Test, Patient 2, Ansicht von rechts lateral.** Problemlose Implantierbarkeit sowohl im VR Fitting-Test als auch in der realen Operation.

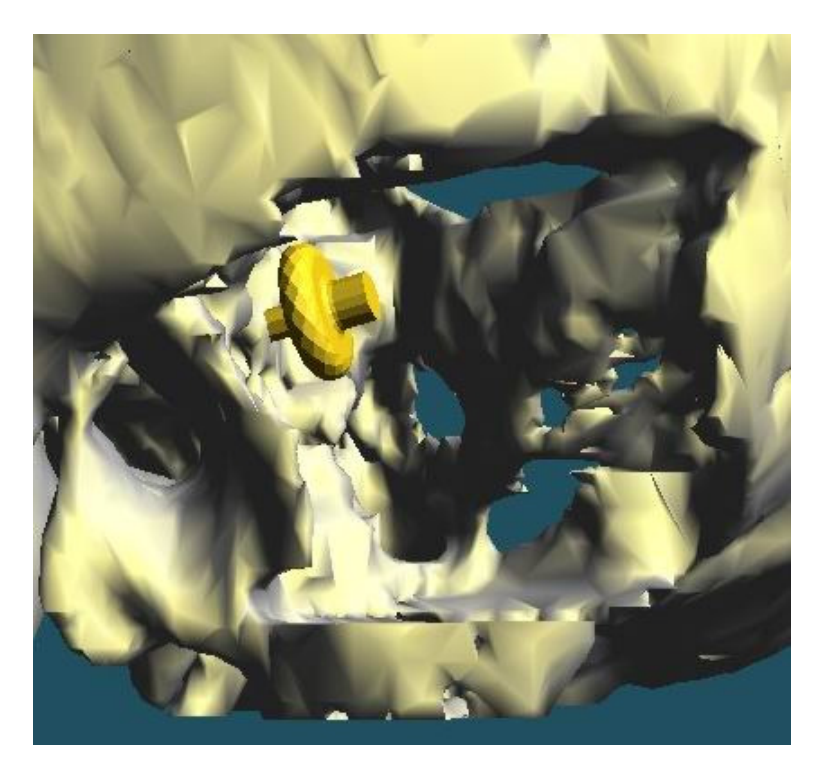

#### **Abb. 23: Fitting-Test, Patient 5, Ansicht von links lateral.**

Zugangsweg und definitiver Montageort scheinen ausreichend Platz für die Implantation des TICA zu bieten. Die Diskrepanz zur realen Operation, bei der eine Implantation nicht gelang, war auch retrospektiv nicht zu erklären.

# **4 Diskussion**

In der vorliegenden Arbeit wurde ein VR-Computersystem hinsichtlich der routinemäßigen klinischen Anwendbarkeit für eine präoperative Implantationsplanung am Beispiel eines Hörgerätes getestet. Diese Überprüfung beinhaltete zwei Kriterien: erstens wurde die anatomische Übereinstimmung zwischen der CT-basierten Operationssimulation ("virtuelle Mastoidektomie") und der realen Mastoidektomie mit einem Surfacer-Test gemessen. Zweitens wurde die Vorhersagegenauigkeit der mittels Fitting-Test durchgeführten virtuellen Implantationsprüfung ermittelt.

## **4.1 Datenaufbereitung**

Im Bereich der Medizin steht derzeit kein einzelner Segmentierungsalgorithmus zur Verfügung, der zur vollständigen Bearbeitung des sehr unterschiedlichen zugrundeliegenden Bildmaterials geeignet wäre (50). Daher wurde die Entwicklung einer Vielzahl von Segmentierungsalgorithmen notwendig, die auch aufgrund der verschiedenen Aufgabenstellungen z.T. in Kombination verwendet werden müssen. Das Ziel der Datenaufbereitung in dieser Studie war, auf der Basis von CT-Daten die Knochenoberfläche des Felsenbeins für die 3D-Visualisierung in der VR-Umgebung und zu deren weiteren Verwendung herzustellen. Die im Rahmen der Datenaufbereitung durchgeführten Veränderungen, beispielsweise die Effekte der virtuellen Mastoidektomie, mussten zuverlässig und exakt dargestellt werden.

#### **4.1.1 Zeitaufwand**

Der Zeitaufwand ist für einen routinemäßigen Einsatz eines VR-Systems zur Operationsplanung ein kritischer Punkt. In dieser Arbeit erforderte insbesondere die Datenaufbereitung einen erheblichen Zeitaufwand, der den der eigentlichen Implantationsprobe in der VR-Umgebung wesentlich übertraf. Die Aufbereitung der CT-Daten erfolgte dabei in mehreren aufeinanderfolgenden Arbeitsschritten unter Verwendung unterschiedlicher Softwareprogramme. Eine Verkürzung der Bearbeitungszeit könnte durch die Entwicklung eines VR-Programms erreicht werden, das bestimmte Arbeitsschritte zusammenfasst. So könnten die Segmentierungsschritte an der Easy-Vision Workstation und im Programm MIMICS in einem Arbeitsschritt durchgeführt werden. Neben der Reduzierung der Arbeitsschritte würde dies auch einen Diskussion 73

Wegfall des zeitintensiven Datentransfers zwischen den einzelnen Softwareprogrammen bewirken.

Betrachtet man die Arbeitsschritte im Einzelnen, so erwiesen sich diejenigen als zeitaufwendig, die eine manuelle Bearbeitung erforderlich machten. Die Handsegmentierungen an der Easy-Vision Workstation und im Programm MIMICS beanspruchten ca. 80% der für die Datenaufbereitung benötigten Zeit. Im Gegensatz hierzu waren alle automatisierten Arbeitsschritte aufgrund ausreichender Leistungsfähigkeit des verwendeten Rechners nicht zeitrelevant. Eine manuelle Bearbeitung war insbesondere bei der Definition der prospektiven Mastoidektomiehöhle erforderlich, da sich die komplizierten anatomischen Verhältnisse mit mathematischen Algorithmen für eine automatisierte Bearbeitung derzeit noch nicht berechnen lassen. Eine vollständige Automatisierung des Segmentierungsprozesses ist deshalb momentan nicht realisierbar.

Die anfänglich lange Bearbeitungsdauer der Handsegmentierung an der Easy-Vision Workstation verkürzte sich im Laufe der Zeit durch Lerneffekte erheblich. So kam es zur Vereinfachung von Arbeitsschritten und zu einem zunehmend besseren Verständnis für die anatomischen Strukturen. Letztlich war der Zeitaufwand für die Handsegmentierung stärker von der Erfahrenheit des Untersuchers als von der Anzahl der gescannten und bearbeiteten CT-Schichten abhängig. Eine wesentliche Hilfe bei der Handsegmentierung war eine im Software-Programm integrierte Kopierfunktion, die die Übertragung der spline-Kurve der zuletzt bearbeiteten auf die nächste Schicht ermöglichte. Dies führte ebenfalls zu einer erheblichen Zeitersparnis, da so die Kurven nicht in jeder Schicht neu gesetzt werden mussten.

Eine weitere Verkürzung der Bearbeitungszeit und Reduktion der Größe der CT-Datensätze könnte zukünftig durch eine exakte Eingrenzung des gescannten Körpervolumens auf das Operationsgebiet erreicht werden. Die Segmentierung sämtlicher Mastoidzellen hatte zwar keine Auswirkung auf die Vorhersagegenauigkeit bezüglich der Implantierbarkeit. Dennoch würde eine bessere Übereinstimmung der Größe der virtuellen Mastoidhöhle mit der Ausdehnung des realen Operationsgebietes vermutlich auch eine Verkürzung der Bearbeitungszeit ermöglichen. Ein weiterer wichtiger Faktor hinsichtlich des Zeitaufwandes ist die Stabilität der verwendeten Softwareprogramme. So kam es während der Handsegmentierung an der

Easy-Vision Workstation aufgrund von Programmabstürzen zweimal zu einer überdurchschnittlich langen Bearbeitungsdauer. Wegen des Verlusts aller bis dato vorgenommenen Segmentierungen innerhalb des bearbeiteten Datensatzes musste in diesen beiden Fällen die Segmentierung vorn neuem begonnen werden. Zur Datensicherung wurde daher in regelmäßigen kurzen Abständen der erarbeitete Segmentierungsfortschritt abgespeichert. Dies erforderte allerdings eine Unterbrechung der Segmentierungsarbeit und einen damit einen zusätzlichen Zeitaufwand.

# **4.1.2 Arbeiten mit der medizinischen Workstation Easy-Vision/ Segmentierung**

Die Bearbeitung der primären axialen CT-Schichten an der Easy-Vision Workstation war der erste Schritt auf dem Weg zur 3D-Visualisierung und zur Überführung der Daten in die VR-Umgebung. Hier wurde die erste Segmentierung der Bilddaten durchgeführt. Sie diente der Identifizierung bedeutungsvoller Bildanteile. Die Einarbeitung in das Software-Programm verlief unproblematisch, die Verwendungsmöglichkeiten und die Handhabung der Werkzeuge war schnell erlernbar.

#### **4.1.2.1 Schwellenwertsegmentierung**

Bei der automatischen Schwellenwertsegmentierung gingen einige Bildinformationen verloren. Dies betraf beispielsweise Knochenstrukturen im Bereich der Wand des Sinus sigmoideus. In Abhängigkeit von der Einstellung der verwendeten Algorithmen "Filter" und "Kernel" lagen nämlich die Dichtewerte dieser Knochenstrukturen unterhalb des für die Schwellenwertsegmentierung verwendeten unteren Schwellenwerts von 200 HE. Dies hatte in der Visualisierung Wanddefekte in Form von Löchern zur Folge. Die in dieser Studie verwendeten Einstellungen für "Filter" und "Kernel" hatten das Ziel, eine möglich hohe Qualität für 3D-Anwendungen der CT-Aufnahmen zu ermöglichen. Für eine computerisierte Bildnachverarbeitung stehen hierbei vor allem eine Verringerung des Bildrauschens, eine scharfe Darstellung von Detailstrukturen und eine hoher des Kontrast im Vordergrund (52). Die in der vorliegenden Studie beschriebenen Limitationen der Bildqualität geben Anlass, diese Parameter zukünftig noch weiter zu optimieren.

Eine weitere Ursache für die Entstehung von artifiziellen Wanddefekten waren die an Grenzstrukturen vorkommenden Partialvolumeneffekte. Die Wanddefekte wurden im Rahmen der Handsegmentierung erkannt und teilweise korrigiert. Eine vollständige Korrektur war jedoch wegen des hierfür benötigten enormen Zeitaufwandes nicht realisierbar.Letztlich zeigten die artifiziellen Wanddefekte jedoch keine Auswirkung auf die Vorhersagegenauigkeit beim virtuellen Fitting-Test.

#### **4.1.2.2 Handsegmentierung**

Zu Beginn jeder Handsegmentierung erfolgte zunächst die anatomische Orientierung innerhalb des jeweiligen Datensatzes. Leicht zu erkennende, markante Strukturen wie die Gehörknöchelchenkette, Innenohr, innerer und äußerer Gehörgang dienten wegen ihrer räumlichen Beziehung zum Operationsgebiet als Leitstrukturen. Die Handsegmentierung wurde in einer CT-Schicht begonnen, in der die Ossikelkette zur Darstellung kam. Damit hatte man eine CT-Schicht ausgewählt, die ungefähr in der Mitte des gesamten Datensatzes lag. Im Anschluss erfolgte die Handsegmentierung in kaudaler Richtung bis zum Anfang des Datensatzes. Zuletzt wurden die weiter kranial gelegenen Schichten segmentiert. Dieses Vorgehen hatte sich bezüglich der Abstimmung der einzelnen Schichten aufeinander und zur Verhinderung von größeren Stufeneffekten am besten bewährt.

Eine spline-Kurve war in jeder CT-Schicht durch mindestens 8-10 Kurvenpunkte definiert. Die Anzahl der verwendeten Kurvenpunkte in den einzelnen Schichten variierte jedoch mit den anatomischen Verhältnisse und der notwendigen Präzision. Sie war im Bereich der Implantationsstelle des Wandlers am größten. Die Kopierfunktion zur Übernahme der spline-Kurve von einer Schicht des Datensatzes in die nächste führte neben einer Beschelunigung des Segmentierungs prozesses auch zu einer deutlichen Reduzierung der Stufeneffekte in der Körperlängsachse. Damit konnte eine höhere Präzision und Realitätsnähe erreicht werden.

Die genaue Evaluierung der Unterschiede zwischen der Segmentierung und der realen Operation erfolgte in dieser Arbeit anhand des Surfacer-Tests (s.u.). Vorab konnte jedoch bereits an der Easy-Vision Workstation eine erste visuelle Kontrolle der Segmentierung in Bezug auf Stufeneffekte und die Größe der geschaffenen Mastoidhöhle in deiner 3D-Oberflächenansicht erfolgen. Dies bot die Möglichkeit, eventuell notwendige Verbesserungen frühzeitig, d.h. vor Erstellen der 1-Bit-Maske und vor Transfer in die VR-Software-Programme, zu erkennen und unmittelbar Detailverbesserungen vorzunehmen.

Im Rahmen der Studie war hierbei ein deutlicher Lerneffekt festzustellen: die Qualität der manuellen Segmentierung hing von der Erfahrenheit des Untersuchers ab. Dies könnte Einschränkungen für die Reproduzierbarkeit der Methode nach sich ziehen.

### **4.1.2.3 Aussichten**

Für die Zukunft wäre die Entwicklung eines Softwareprogramms anzustreben, das eine automatische Segmentierung anstelle der Handsegmentierung in den zuvor nach anatomischen Gesichtpunkten ausgewählten Bereichen ermöglicht. Die Resektionsgrenzen innerhalb dieser Bereiche könnten durch eine Kombination aus Schwellenwertsegmentierung und regionalen Segmentierungsalgorithmen definiert werden.

## **4.1.2.4 Umwandlung der segmentierten Datensätze in 1-Bit-Masken**

Die Umwandlung der segmentierten Datensätze in 1-Bit-Masken ist ein automatisierter Arbeitsschritt, der ebenso problemlos wie der Export der 1-Bit-Masken ohne weitere manuelle Datenbearbeitung erfolgte. Mit der Erstellung der 1-Bit-Masken war die Arbeit an der Easy-Vision Workstation abgeschlossen. Eine Überprüfung der Datensätze auf ihre Vollständigkeit zeigte, dass keine Datenverluste bis zu diesem Arbeitsschritt auftraten.

## **4.1.3 Arbeiten mit dem Softwareprogramm MIMICS**

Die Arbeit im Programm MIMICS (Segmentierung, Polygonreduzierung) diente vorrangig der Reduktion der Datenmenge. Für die richtige Interpretation und Zuordnung der schichtweise dargestellten Objekte waren bei diesem Arbeitsschritt gute anatomische Kenntnisse sowie ein gutes dreidimensionales Vorstellungsvermögen erforderlich. Die Verwendung der Werkzeuge "Region growing" und "Erase", die in beliebiger Reihenfolge und wiederholt eingesetzt werden konnten, war leicht zu erlernen. Die Bearbeitung der Datensätze erfolgte dabei aus praktischen Gründen in allen drei zur Verfügung stehenden Raumrichtungsdarstellungen. Zwei Punkte mussten bei der Handsegmentierung im MIMICS-Programm besonders beachtet werden. Zum einen bestand bei Verwendung des Werkzeugs "Region growing" die Gefahr, Bildinformationen über die Gehörknöchelchenkette zu verlieren, da diese keinen direkten knöchernen Kontakt zu anderen Felsenbeinstrukturen

aufwiesen. Daher wurde häufig eine separate Segmentierung der Gehörknöchelchenkette erforderlich. Zum anderen musste beim Einsatz der "Erase"-Funktion zur Entfernung von Knochenstrukturen besonders genau auf eine schichtübergreifende Bearbeitung geachtet werden. Denn sobald in einer beliebigen Schicht des Datensatzes weiterhin Kontakt zwischen Bildpunkten von benötigten Strukturen zu Bildpunkten irrelevanter Strukturen bestand, misslang der anschließende Segmentierungsschritt mittels "Region growing", so dass eine erneute Überarbeitung mit der "Erase"-Funktion notwendig wurde.

Nach der Segmentierung der Datensätze kam das in MIMICS integrierte CTM-Modul zur Polygonreduzierung und Dreiecksvermaschung zum Einsatz. Dieser Arbeitsschritt wird jedoch im Kapitel 4.2 Virtuelle Realität diskutiert, da er den letzten und entscheidenden Schritt zur 3D-Visualisierung darstellte und daher als Bestandteil der VR-Software-Kombination betrachtet wurde.

## **4.2 Virtuelle Realität (VR)**

#### **4.2.1 Das VR-System**

Die VR-Software-Kombination bestand aus den Programmen MIMICS und Realax. Ein großer Vorteil des in dieser Arbeit verwendeten VR-Systems war, dass es sich um ein allgemein und kommerziell erhältliches, kostengünstiges System handelt. Beide Programme konnten ohne spezifische Modifikationen verwendet werden. Das Einlesen und Verarbeiten verschiedener medizinischer und technischer Datenformate war problemlos möglich. Das VR-Programm Realax verfügt dazu über eine große Zahl von Importfiltern, u.a. für das STL-Format. Die häufig bestehende Schwierigkeit, medizinische Bilddaten in ein für VR-Systeme kompatibles Format zu konvertieren, stellte somit kein Hindernis dar. Die Software unterstützt eine Vielzahl von Ein- und Ausgabemedien (48). Die Hardwareanforderungen beider Programme waren gering, so dass ein Personalcomputer für den Einsatz verwendet werden konnte. Von sehr großem Vorteil für den klinischen Routine-Einsatz war die einfache Handhabung der Software des VR-Systems. Die eingesetzten Programme zeichnen sich durch eine überaus übersichtliche und leicht verständliche, windowsorientierte Benutzeroberfläche aus. Nach kurzer Einarbeitungszeit konnten alle erforderlichen Arbeitsschritte von einer Person durchgeführt werden, ohne dass spezielle Vorkenntnisse z.B. aus dem

anatomischen Modellbau oder bezüglich der Softwareprogramme notwendig waren. Für die Durchführung der 3D-Visualisierung waren jedoch detaillierte anatomische Kenntnisse in der Felsenbeinregion Voraussetzung. Zum einen wurden sie bereits für die Segmentierung der Datensätze an der Easy-Vision Workstation (s.o.) sowie im Programm MIMICS benötigt. Zum anderen waren sie in der VR-Umgebung für die exakte Platzierung des TICA an der Ossikelkette und dessen Positionierung in der Mastoidhöhle erforderlich.

Die Beschreibung der anatomischen Strukturen in Form einer Dreiecksvermaschung durch das in MIMICS integrierte CTM-Modul war für die Einbindung der medizinischen CT-Daten in die VR-Umgebung und somit für die Erkennung der Objektoberfläche erforderlich. Um komplexe anatomische Oberflächen, in unserem Fall das Felsenbein mit der Ossikelkette, der Cochlea und der Hinterwand des Sinus sigmoideus, exakt darzustellen, bedurfte es primär einer besonders großen Anzahl von Dreiecken. Je mehr Dreiecke jedoch für die Definition von Objektstrukturen gebraucht werden, desto größer ist der für die Darstellung notwendige Rechenaufwand. Die für den klinischen Routineeinsatz geforderte Bewegung des Objektes in Echtzeit ist in der VR-Umgebung dann häufig nicht mehr möglich. Um die Bewegung in Echtzeit zu ermöglichen, war daher in der vorliegenden Arbeit die Reduktion der Anzahl der Dreiecke durch das CTM-Modul notwendig. Die mit der Dreiecksreduktion verbundene Abweichung der Oberflächenstruktur von maximal 0,5mm zur ursprünglichen Oberfläche, hatte sowohl in der Präparate- als auch in der Patientenstudie keine Auswirkung auf die Validität der Ergebnisse.

Die Fähigkeit von MIMICS, das DICOM-Datenformat einzulesen und die bearbeiteten Datensätze nach der Oberflächengenerierung in das für das VR-Programm Realax lesbare STL-Format zu konvertieren, bildete die Grundlage für die Überführung der Daten in die VR-Umgebung des Programms Realax.

## **4.2.2 Fitting-Test**

Aufgrund der anatomisch sehr komplexen, beengten und interindividuell unterschiedlichen Verhältnisse im Mastoid sollte eine präoperative Diagnostik vor einer TICA-Implantation mit größtmöglicher Sicherheit Auskunft darüber geben, ob ein Einbau anatomisch möglich ist oder nicht. Verletzungsgefährdete Strukturen,

beispielsweise der Sinus sigmoideus, dürfen den Zugang zum Implantationsort nicht versperren. In der VR-Umgebung wurde nach dem Positionieren des Wandlers innerhalb der Mastoidhöhle zunächst festgestellt, ob an der Implantationsstelle ausreichend Platz zur Verfügung stand. Als Nachteil erwies sich bei der Beantwortung dieser Frage die Verwendung eines konventionellen zweidimensionalen Bildschirms, der dem Betrachter keinen tatsächlich dreidimensionalen Bildeindruck verschafft. Um die exakte Position des Wandlers in der Mastoidhöhle und in Bezug auf das Felsenbein beurteilen zu können, war daher eine stete Änderung der Blickrichtung erforderlich. Aus bestimmten Blickpositionen versperrten jedoch z.T. Knochenstrukturen die Sicht auf den Operationssitus. Durch heranzoomen der Objekte und Betrachtung des Situs aus einer Position innerhalb der Mastoidhöhle konnte in allen Fällen dennoch eine Aussage getroffen werden. Allerdings war dieses Vorgehen für den Anwender unkomfortabel. Durch Einbindung von dreidimensionalen Visualisierungstechniken, wie z.B. einer 3D-Brille oder eines 3D-Bildschirms, könnte künftig möglicherweise die Interpretation der anatomischen Verhältnisse vereinfacht werden.

Die Überprüfung der Einbauprozedur, d.h des Zugangsweges für das Einsetzen des Hörgerätemoduls, stellte einen diffizilen Arbeitsschritt dar, der zeitaufwendiger als die Positionierung des Moduls am definitiven Implantationsort in der Mastoidhöhle war. In der vorliegenden Arbeit erfolgte die Überprüfung des Zugangsweges deshalb erst, nachdem ein ausreichendes Platzangebot am Implantationsort festgestellt wurde. Dieses im Vergleich zur realen Operation zeitlich umgekehrte Vorgehen hat sich im Sinne einer besseren Praktikabilität in der klinischen Anwendung der vorgestellten Methodik bewährt.

#### **4.2.3 Beurteilung des VR-Systems**

Mit der virtuellen Implantationsprüfung des TICA in die Mastoidhöhle wurden exemplarisch die Möglichkeiten des verwendeten VR-Systems für eine medizinische Anwendung aufgezeigt. Bei dem vorgestellten System handelt es sich um eine funktionierende Kombination verschiedener Softwareprogramme, deren Ergebnisse in hohem Grade den Ergebnissen der realen Operation entsprachen. Dabei stand nicht allein die Frage nach der Implantierbarkeit im Vordergrund. Vielmehr sollten durch das VR-System auch Schwierigkeiten, die sich bei der Implantation ergeben, sowie die

Gründe für ein Scheitern der Implantation, vorab erkannt und exakt beschrieben werden können. Die Ergebnisse dieser Arbeit zeigen, dass diese Ansprüche durch das verwendete System erfüllt werden.

In zwei Fällen (Präparat Nr. 27, Abb. 20 , Patient 5, Abb. 23) wurde durch die VR-Simulation fälschlicherweise eine Implantierbarkeit attestiert. In einem Fall (Präparat Nr.27) wurde in der VR-Umgebung die Montage der Kopfplatte des TICA nicht berücksichtigt. Aufgrund des unzureichenden Platzangebots für die Kopfplatte war jedoch die reale TICA-Implantation gescheitert. Die Diskrepanz zwischen dem Operationsergebnis und dem Ergebnis in VR-Umgebung ist damit nicht als Schwäche des VR-Systems zu werten, sondern liegt in der Unvollständigkeit der im VR-System berücksichtigten Implantatkomponenten begründet. Ein Scheitern der Operation konnte nur in 5 von 8 Fällen (63%) korrekt vorhergesagt werden. Ein Präparat (Nr. 27) ging jedoch doppelt in die Bewertung ein, da sich hier der o.g. Fehler sowohl in der prä- als auch in der postoperativen Studie auswirkte. Letztlich blieb somit nur in einem von 8 Fällen (Patient Nr. 5) ungeklärt, weshalb es durch die VR-Simulation zu einer falschen Prognose gekommen war.

In einem anderen Fall (Präparat Nr. 6) wurde in der VR-Simulation die Implantierbarkeit fälschlicherweise verneint. Hier war die Beurteilung der Lage des TICA in der Mastoidhöhle aufgrund von Knochenstrukturen, die die Sicht versperrten, deutlich erschwert und eingeschränkt. Es handelte sich somit um einen Zweifelsfall, der im Rahmen dieser Arbeit grundsätzlich als nicht implantierbar gewertet wurde. Übereinstimmend jedoch mit der realen Operation konnte bei zwei Präparaten (Präparat Nr. 12 u. 17) in der VR-Simulation aufgrund eines zu engen Zugangsweges zur Mastoidhöhle das TICA nicht implantiert werden. Somit gab die Visualisierung auch Auskunft über die Durchführbarkeit der Einbauprozedur selbst. Die Gründe für ein Scheitern der Operation konnten in der VR-Visualisierung eindeutig prognostiziert werden. Dies ist wichtig, da die Anatomie des Felsenbeins interindividuell eine sehr große Variationsbreite aufweist. Die bereits erwähnten Beispiele belegen zudem die Erfahrung, dass vor allem im mittleren Bereich der Mastoidhöhle zwischen hinterer Gehörgangswand und Sinus sigmoideus eine Engstelle vorliegt, die den Implantationsweg versperren kann (53). Gerade die Identifizierung der Patienten, bei denen am eigentlichen Implantationsort genügend Platz vorhanden wäre, jedoch

aufgrund des zu engen Zugangsweges eine Implantation unmöglich ist, muss präoperativ zuverlässig erfolgen, damit diesen Patienten eine unnötige Mastoidektomie erspart werden kann.

Insgesamt war in 94% die Prognose hinsichtlich der Implantierbarkeit korrekt. Diese hohe Vorhersagegenauigkeit bezüglich des Operationsergebnisses in einer anatomisch komplexen und klein dimensionierten Region ist vielversprechend hinsichtlich einer Übertragbarkeit der Methodik auch für andere Körperregionen. Ein universeller Einsatz der VR-Methode zur Operationsplanung erscheint somit vorstellbar.

## **4.3 Oberflächenvergleich**

Die Verwendung des Programms Surfacer ermöglichte einen vollständig dreidimensionalen quantitativen Vergleich der VR-Mastoidektomie mit der realen Mastoidektomie, die vor Implantation des Hörgerätes zur Aufnahme des Mikrofons und des Wandlers durchgeführt werden musste. Die mit dem Surfacer-Test durchgeführte Qualitätskontrolle diente im Wesentlichen zur Beurteilung der Präzision der Segmentierungsarbeit, indem ein Oberflächenvergleich zwischen den präoperativ an der Easy-Vision Workstation virtuell mastoidektomierten und den real operierten Felsenbeinen durchgeführt wurde.

# **4.3.1 Registrierung der Oberflächen und Analyse der Qualität der Registrierung**

Das Software-Programm Surfacer ist so ausgelegt, dass die initial erforderliche Registrierung durch ein implementiertes automatisches Registrierungswerkzeug erfolgt. Das Programm errechnet dazu den geringsten Abstand für korrespondierende Bildpunkte. In unserer Anwendung gelang es jedoch der automatischen Registrierung nicht, die Felsenbeine aus der jeweils ursprünglichen Ausgangslage exakt zur Deckung zu bringen. Erst nach Vorschalten einer manuellen Vorpositionierung konnte die automatische Registrierung dann ein akzeptables Ergebnis erreichen. Die manuelle Vorpositionierung orientierte sich an markanten Oberflächenstrukturen des Dachs der mittleren Schädelgrube.

Die Registrierungsqualität, also die anatomische Genauigkeit der Überlagerung zweier Bilddatensätze ist entscheidend für die Verwertbarkeit der nachfolgenden Vermessungen (50). Die Beurteilung der Registrierungsqualität erweist sich in der

Praxis jedoch als schwierig, da hierfür kein sicherer Goldstandard dafür existiert (54). In dieser Arbeit wurde die Registrierungsqualität anhand der visuellen Darstellung der Abstandsberechnungen unter Verwendung der selbst definierten Farbkodierung beurteilt. Die Analyse erfolgte für den Bereich des Dachs der mittleren Schädelgrube, da hier weder eine Manipulation an den prä-, noch an den postoperativ entstandenen Bildinformationen erfolgte. Alternativ hätte die Qualitätsanalyse auch durch Auswertung der kranial an den Operationssitus grenzenden Schädelkalotte erfolgen können. Teile dieser Bereiche der Schädelkalotte wurden jedoch in den postoperativen Datensätzen segmentiert, um das Hauptmodul des implantierten Hörgerätes zu entfernen. Flächenmäßig ist somit der für die Analyse relevante unsegmentierte Bereich hier wesentlich kleiner. Dies würde eine Verminderung der Aussagekraft der Analyse bedeuten. Andere anatomische Bereiche kamen zur Analyse der Registrierungsqualität nicht in Frage, da eine Manipulation durch Segmentierung dort nicht sicher ausgeschlossen werden konnte.

#### **4.3.2 Auswertung und Analyse des Oberflächenvergleichs**

Ebenso wie die Beurteilung der Registriergenauigkeit beruhte auch die quantitative dreidimensionale Analyse der Differenzen zwischen den Oberflächen der virtuellen und der realen Mastoidektomie auf der visuellen Erfassung der Farbcodierung anhand der selbstdefinierten Skala. Um eine differenzierte und dennoch übersichtliche Beschreibung der Befunde zu ermöglichen, wurde der Operationssitus unter Berücksichtigung anatomischer Landmarken und klinischer Relevanz in fünf Regionen unterteilt.

Die Regionen 1 und 2, die den Bereich des Sinus sigmoideus und den des äußeren Gehörgangs beinhalten, sind dabei von besonderer Relevanz für das gewählte klinische Anwendungsbeispiel, da hier die für die Implantationsfähigkeit entscheidenden anatomischen Engstellen liegen (27). Große negative Differenzen, die aus einer zu zurückhaltenden virtuellen Knochenentfernung bei der Segmentierung und somit einer zu kleinen Abmessung der virtuellen Mastoidhöhle resultieren, wären in den Fällen zu erwarten, in denen der virtuelle Fitting-Test die Implantierbarkeit falsch negativ beurteilt. Im umgekehrten Fall weisen positive Differenzen darauf hin, dass bei der Segmentierung mehr Knochen im Implantatlager entfernt wurde als bei der realen

Operation. Große positive Differenzen sind vor allem in Fällen eines falsch positiven virtuellen Fitting-Tests relevant. In den betroffenen anatomischen Regionen könnten nämlich bei der realen Operation vitale Strukturen erkannt und geschont worden sein, die bei der Segmentierung nicht erkannt wurden.

Bei der Auswertung des Oberflächenvergleichs ist daher positiven Differenzstufen eine größere Bedeutung beizumessen als negativen Differenzstufen. In dieser Arbeit lagen allerdings die maximalen positiven und die maximalen negativen Differenzstufen in den entscheidenden Regionen 1 und 2 nur mit einem sehr geringen Flächenanteil und im Betrag überwiegend bis 1 mm vor, so dass hier eine sehr zufriedenstellende anatomische Übereinstimmung zwischen der virtuellen und der realen Mastoidektomie erreicht werden konnte. Dies wurde auch durch die Ergebnisse des Fitting-Tests belegt. Unter diesen Gesichtspunkten wäre ein Oberflächenvergleich bei Patient 5 interessant gewesen, bei dem der Fitting-Test die Implantierbarkeit fälschlicherweise positiv beurteilt hat. Die Diskrepanz zwischen dem virtuellen und dem realen Implantationsversuch war visuell auch retrospektiv unerklärlich. Ein Surfacer-Test konnte hier allerdings leider nicht durchgeführt werden, da bei dem Patient keine postoperative CT-Untersuchung stattfand.

In den drei anderen Regionen (Regionen 3-5) wurden z.T. beträchtliche Differenzstufen zwischen den virtuellen und den realen Mastoidektomiehöhlen ermittelt. Die anatomische Vorhersagegenauigkeit der Segmentierungsarbeit war hier entsprechend ungenau. Da diesen Regionen keine wesentliche Relevanz hinsichtlich der Implantierbarkeit zukommt, ist dieses Ergebnis im Rahmen der vorliegenden Arbeit nur nachrangig bedeutsam. Die aufgetretenen Maximal-Differenzen sind vermutlich überwiegend auf eine unterschiedliche anatomische und chirurgische Definitionsweise einer vollständigen Mastoidektomie zurückzuführen. Denn die für diese Studie formulierte anatomisch orientierte Arbeitsanweisung, sämtliche pneumatisierten Knochenteile des Mastoid als prospektive Mastoidhöhle zu segmentieren, entspricht nicht ganz der chirurgischen Vorgehensweise. Der HNO-Chirurg verzichtete nämlich auf eine Entfernung von pneumatisierten Mastoidanteilen im vor allem im äußeren Randbereich des Mastoid, wenn die Mastoidhöhle eine für die Aufnahme der zu implantierenden Hörgerätmodule eine ausreichende Größe erreicht hatte. Diese Effekt zeigte sich vor allem in der Region 5 (dorsaler Bereich der Mastoidhöhle, einschließlich kaudale Mastoidspitze). Für diese Region konnte keine befriedigende anatomische Vorhersagegenauigkeit attestiert werden: da sie für die Implantation des TICA nicht benötigt wurde hatte der HNO-Chirurg hier im Vergleich zur VR-Simulation wesentlich weniger Knochen entfernt.

In der vorliegenden Arbeit stand jedoch die Abklärung der Implantierbarkeit des TICA im Vordergrund. Hierzu erschien es sinnvoll, beim virtuellen Fitting-Test den maximal zur Verfügung stehenden Platz im Mastoid zu nutzen. Dass zum Teil durchaus auch weniger Platz für die TICA-Implantation ausreichend sein konnte, also die Resektion nicht unbedingt radikal erfolgen musste, bleibt hiervon unberührt.

Eine Einschränkung der Aussagekraft des Oberflächenvergleichs resultierte aus der Tatsache, dass auch die postoperativen CT-Datensätze der Patientenstudie an der Easy-Vision Workstation manuell segmentiert werden mussten. Die Handsegmentierung wurde hier zur Entfernung des durch die implantierten TICA-Module verursachten störenden Bildrauschens notwendig. Zudem mussten auch die implantierten TICA-Module selbst entfernt werden, da sie sonst bei der schwellenwertbasierten Oberflächensegmentierung miterfasst worden wären und somit das Ergebnis des Surfacer-Tests verfälscht hätten. Einige TICA-Komponenten, wie z.B. Kabel oder Teile der Modulhalterungen, waren jedoch bei der manuellen Segmentierung der primär axialen CT-Schichten nur schwer von der Knochenoberfläche zu unterscheiden. In Zweifelsfällen wurde zurückhaltend segmentiert. Dennoch kann durch die Bearbeitung der postoperativen CT-Datensätze eine Beeinträchtigung der Mastoidoberfläche nicht vollkommen ausgeschlossen werden. Im Programm MIMICS wurde zudem der komplette Schädelknochenanteil, an dem das Hauptmodul fixiert war, entfernt. Dies erwies sich als sinnvoll, da das für die Fixierung des Hauptmoduls ausgefräste Knochenbett eine exakte Registrierung des prä- und postoperativen Felsenbeins verhindert hätte. Außerdem hätte der anschließende Oberflächenvergleich in diesem Bereich gravierende Differenzstufen zur Darstellung gebracht. Für die Berechnung dieser Unterschiede und deren Visualisierung wäre ein erhöhter Rechen- und Zeitaufwand erforderlich gewesen.

Ein Nachteil des Oberflächenvergleichs anhand der farbkodierten Flächendarstellung war, dass der prozentuale Flächenanteil einer Farbe (d.h. einer Differenzstufe) durch die

Software nicht berechnet werden konnte. Die deshalb durchgeführte visuelle Analyse erlaubt jedoch nur eine vergröbernde Abschätzung des Flächenanteils. In dieser Arbeit wurden die Flächenanteile der jeweils geringsten und der größten Differenzstufen von zwei Betrachtern unabhängig voneinander bewertet, um durch Mittlung der Resultate subjektive Einflüsse abzumildern und die Stabilität der Abschätzung zu verbessern.

## **5 Zusammenfassung**

Nachdem die Möglichkeit einer CT-basierten Hörgerät-Implantationsprüfung mithilfe eines kostengünstigen, kommerziell erhältlichen VR (Virtuelle Realität)-Systems exemplarisch dargestellt wurde (48), ergab sich die Frage nach der klinischen Validität des neu entwickelten Verfahrens. In der vorliegenden Arbeit wurde das VR-System zur Implantationssimulation eines vollständig implantierbaren Hörgerätes bei einer Serie von 29 Felsenbeinpräparaten und 25 Patienten verwendet.

Zunächst wurde in präoperativen CT-Datensätzen mittels Segmentierung der Effekt einer Mastoidektomie simuliert ("virtuelle Mastoidektomie"). Die resultierenden 3D-Oberflächen wurden dann zwei unterschiedlichen Testverfahren zugeführt: der Surfacer-Test diente der Analyse der anatomischen Übereinstimmung zwischen der virtuellen und der realen Mastoidektomie. Unterschiede zwischen den korrespondierenden Oberflächen wurden im Punkt-zu-Punkt Vergleich vermessen und farbkodiert auf die präoperative Oberfläche projiziert. Im Fitting-Test wurden in einer VR-Umgebung die Felsenbeinkonturen mit virtueller Mastoidektomie und die CAD-Daten der Hörgerätmodule zusammengeführt und der Implantationsprozess simuliert. Ziel war die präoperative Vorhersage, ob die vorhandenen anatomischen Bedingungen eine Implantierbarkeit erlauben oder nicht. Die Richtigkeit der Vorhersage wurde anhand des Ergebnisses der realen Operation überprüft.

Grundlage für die Auswertbarkeit des Surfacer-Tests war eine hohe Registrierungsqualität, die bei allen Patienten erreicht werden konnte. Die Mastoidhöhle wurde zur Beschreibung der Abweichungen zwischen virtueller und realer Mastoidektomie in 5 Regionen unterteilt. Für die Prognose der Implantationsfähigkeit waren dabei die Regionen 1 und 2 (hintere Gehörgangswand, Sinus sigmoideus) besonders relevant, da sie eine besondere anatomische Engstelle einschliessen. Hier zeigte der Surfacer-Test eine ausgezeichnete anatomische Übereinstimmung zwischen virtueller und realer Mastoidhöhle: die Differenzen betrugen überwiegend maximal 1 mm. In den übrigen Regionen traten teils größere Unterschiede auf, die jedoch für die Implantation ohne Bedeutung waren.

Der Fitting-Test benötigte inklusive der vorab notwendigen Datenaufbereitung einen Zeitaufwand von durchschnittlich 90 Minuten. Die eigentliche Implantationsprüfung im VR-Programm erfolgte in Echtzeit-Darstellung. In insgesamt 94% der Fälle war die Prognose des Fitting-Tests bezüglich der Implantierbarkeit richtig: 59 von 60 bei der realen Operation tatsächlich möglichen TICA-Implantationen wurden in der VR-Umgebung korrekt als implantierbar gewertet und 5 von 8 bei der realen Operation gescheiterten Implantationen in der VR-Umgebung wurden korrekt als nicht implantierbar eingestuft. Schwierigkeiten beim Einbau, sowie die Gründe für ein Scheitern der Implantation konnten in in diesen Fällen exakt beschrieben werden. Positiv hervorzuheben ist die einfache Handhabung der VR-Software.

Das verwendete VR-System hat sich anhand der Serie von Präparaten und Patienten zur virtuellen Implantationsprüfung eines Hörgerätes als gut bedienbar und stabil erwiesen. Die Ergebnisse der Simulation zeichneten sich durch eine hohe Präzision und Vorhersagegenauigkeit aus. Das CT-basierte System zur präoperativen Planung und Simulation zeigte damit im Rahmen dieser Arbeit beispielhaft die hervorragende klinische Anwendbarkeit in einer anatomisch komplexen und interindividuell sehr variablen Körperregion. Eine Weiterentwicklung des VR-Systems und die künftige Anwendung zur Operationsplanung in anderen Körperregionen erscheint daher empfehlenswert.

Für einen klinischen Routineeinsatz könnte künftig durch Zusammenfassung verschiedener Arbeitsschritte der Zeitaufwand für die notwendige Datenaufbereitung verkürzt werden. Die Einbindung von dreidimensionalen Visualisierungstechniken könnte die exakte Lokalisation der Objekte im dreidimensionalen Raum erleichtern. Die Verwendung von mathematischen Algorithmen zur automatischen Erkennung von Überschneidungen zweier Objekte (collision detection) würde die Interpretation der Implantationssimulation in der VR-Umgebung weiter vereinfachen.

# **6 Literaturverzeichnis**

- 1. **Thews, G., Mutschler, E., Vaupel, P.** (1999) Anatomie, Physiologie, Pathophysiologie des Menschen, 715-723, 5. Aufl., Wissenschaftliche Verlagsgesellschaft mbH Stuttgart
- 2. **Limberger, A.** (2000) Ohr, 318-320 in: Renz, U.: Kurzlehrbuch Fünferband, Kleine operative Fächer; 3. Aufl., Urban und Fischer, München, Jena
- 3. **Probst, R.** (1997) Eine neue Generation aktiver Hörimplantate. HNO 45, 738- 740
- 4. **Laszig, R., Klezner, T.** (1997) Cochlear Implant bei Resthörigkeit. HNO 45, 740-741
- 5. **Zenner, H.P., Leysieffer, H.** (1997) Aktive elektronische Hörimplantate für Mittel- und Innenohrschwerhörige- eine neue Ära der Ohrchirurgie. Teil 1: Grundprinzipien und Nomenklaturvorschlag , HNO 45, 749-757
- 6. **Berghaus, A., Rettinger, G., Böhme, G.** (1996) Hals-Nasen-Ohren-Heilkunde. A7 Erkrankungen an Gehör und Gleichgewicht. 186-194, 1. Auflage, Hippokrates Verlag Stuttgart
- 7. **Zenner, H.P., Leysieffer, H. (**1997) Aktive elektronische Hörimplantate für Mittel- und Innenohrschwerhörige- eine neue Ära der Ohrchirurgie. Teil 1: Grundprinzipien und Nomenklaturvorschlag. HNO 45, 749-757
- 8. **Suzuki, J.,Yanagihara N., Toriyama M., Nagamasa N.** (1988) Principle construction and indication of the middle ear implant. Adv Audiol 4,15-21
- 9. **Zenner, H.P., Leysieffer, H.** (1997) Aktive elektronische Hörimplantate für Mittel- und Innenohrschwerhörige- eine neue Ära der Ohrchirurgie. Teil 2 Gegenwärtiger Entwicklungsstand, HNO 45, 758-768
- 10. **Ball, G., Maxfield, B.** (1996) Floating mass transducer for middle ear applications. Sect Intl Symp Electr Impl Göteborg 8
- 11. **Heide, J., Tatge, G., Sander, T., Gooch, T., Prescott, T.** (1988) Development of a semi-implantable hearing device. Adv Audiol 4, 32-43
- 12. **Zenner, H.P., Leysieffer, H.** (1998) Totally implantable hearing device for sensoneural hearing loss, Lancet 352, 1751
- 13. **Maassen , MM., Lehner, R., Müller, G., Reischl, G., Leysieffer, H., Zenner, H.P.** (1997) Anpassung der Geometrie implantierbarer Hörgerätekomponenten an das menschliche Felsenbein. Teil 1. elektromechanischer Wandler, HNO 45, 840-846
- 14. **Maassen , MM., Lehner R., Müller, G., Reischl, G., Leysieffer H., Zenner H.P.** (1997) Anpassung der Geometrie implantierbarer Hörgerätekomponenten an das menschliche Felsenbein. Teil 2. Mikrofon, HNO 45, 847-854
- 15. **Plinkert, PK., Baumann, J., Keiner, S., Lenarz, Th., Leysieffer, H., Zenner, H.P.** (1997) In-vivo Untersuchungen eines piezoelektrischen implantierbaren Hörgerätewandlers an der Katze. HNO 45, 828-839
- 16. **Zenner, H.P., Leysieffer, H., Lenarz, Th., Baumann, J., Lüdtke R., Keiner, S., Plinkert, P.K.,** (1997) Intraoperative Beurteilung der Übertragungseigenschaften von Prototypen implantierbarer Hörgerätewandler am Menschen. HNO 45, 855-866
- 17. **Zenner, H.P., Maassen, MM., Lehner, R., Baumann, J., Leysieffer, H.,** (1997) Ein implantierbares Hörgerät für Innenohrschwerhörigkeiten. Kurzzeitimplantation von Mikrophon und Wandler. HNO 45, 872-879
- 18. **Leysieffer, H., Müller, G., Zenner, H.P.** (1997) Ein implantierbares Mikrofon für elektronische Hörimplantate, HNO 45, 816-827
- 19. **Leysieffer, H., Baumann, J.W., Müller, G., Zenner, H.P.** (1997) Ein implantierbarer piezoelektrischer Hörgerätewandler für Innenohrschwerhörige. Teil 1: Entwicklung eines Prototypen, HNO 45, 792-800
- 20. **Leysieffer, H., Baumann, J.W., Müller, G., Zenner, H.P.** (1997) Ein implantierbarer piezoelektrischer Hörgerätewandler für Innenohrschwerhörige. Teil 2: Klinisches Implantat, HNO 45, 801-814
- 21. **Zenner, H.P., Maassen, M.M., Plinkert, P.K., Zimmermann, R., Baumann, J.W., Reischl, G., Leysieffer, H.** (1998) Erste Implantation eines vollständig implantierbaren elektronischen Hörsystems bei Patienten mit Innenohrschwerhörigkeit HNO 46, 844-852
- 22. **Lehner, R.M.** Untersuchungen zur Ankopplung eines elektromechanischen Wandlers an den Schallübertragungsapparat des Mittelohres Ing. Dissertation, Universität Stuttgart
- 23. **Theissing, J.** (1996) HNO-Operationslehre. Eingriffe am Warzenfortsatz bei entzündlichen Komplikationen, 367-369, 3. Auflage Georg Thieme Verlag Stuttgart, New York
- 24. **Wegener, O.H.** (1992) Ganzkörpercomputertomographie. 565–568 Blackwell Wissenschaft, Berlin
- 25. **Kalender, W.A., Vock, P., Arkadiusz, P., Soucek, M**. (1990) Spiral-CT: Eine neue Technik für Volumenaufnahmen. 1. Grundlagen und Methodik. Röntgenpraxis 43, 323-330
- 26. **Ohnesorge, B., Flohr, T., Schaller, S., Klingenbeck- Regn, K., Becker, C., Schöpf, U.J., Brüning, R., Reiser, M.F.** (1999) Technische Grundlagen und Anwendungen der Mehrschicht-CT. Radiologe 39,923-931
- 27. **Maassen, M.M., Lehner, R., Dammann, F., Lüdtke R., Zenner H.P.** (1998) Der Stellenwert der konventionellen Röntgendiagnostik nach Schüller sowie der Computertomographie des Felsenbeins bei der präoperativen Diagnostik des Tübinger implantierbaren Kochleaverstärkers HNO 46, 220-227
- 28. **Howard, J.D., Elster, A.D., May, J.S.,** (1990) Temporal bone: threedimensional CT. Part1. Normal anatomy , techniques and limitations. Radiology 177, 421-425
- 29. **Andrews, J.C., Anzai, Y., Mankovich, N.J., Favilli, M., Lufkin, R.B., Jabour, B.** (1992) Three-dimensional CT scan reconstruction for the assessment of congenital aural atresia. Am J Otol 13, 236-240
- 30. **Kirchgeorg, M.A., Prokop, M.,** (1998) Increasing spiral CT benefits with postprocessing applications. Eur J Radiol 28, 39-54
- 31. **Seemann, M.D., Luboldt, W., Haferkamp, C., Bode, A., Schafer, J., Allen, C.M., Dammann, F., Plinkert, P., Claussen, C.D.** (2000) Hybride 3D-Visualisierung und virtuelle Endoskopie von Cochlea-Implantaten. Fortschr Röntgenstr. 172, 238-243
- 32. **Reisser, C., Schubert, O., Forsting, M., Sartor, K.** (1996) Anatomy of the temporal bone: detailed three-dimensional display based on image data from high resolution helical CT: a preliminary report. Am J Otol 17, 473-479
- 33. **Höss, A., Debus, J., Bendl, R., Engenhart-Cabillic, R., Schlegel, W.** (1995) Computerverfahren in der dreidimensionalen Strahlentherapieplanung. Radiologe 35, 583-586
- 34. **Sutherland, I.** (1963) Sketch- pad: a man-machine graphical communication system. IFIPS Proc Spring Joint Comput Conf. 23, 329-345
- 35. **Dunkley, P.** (1994) Virtual reality in medical training. Lancet 343, 1218
- 36. **Müller, W., Bockholt, U., Lahrner, A., Voss, G., Borner, M.** (2000) VRATS-Virtual-Reality-Arthroskopie-Trainingssimulator. Radiologie 40, 290-294
- 37. **Dammann, F., Bücheler, M., Maassen, MM.** (1996) CT der Mastoidhöhle: Zerstörungsfreie Morphometrie zur Entwicklung neuer Felsenbein-Implantate. Aktuel Radiol 6, 289
- 38. **Reisser, C., Schubert, O., Weidauer, H.,** (1995) Chirurgische dreidimensionale Felsenbeinanatomie aus Spiral-CT-Daten. Otorhinolaryngol Nova 5, 47-52
- 39. **Besimo, C., Lambrecht, J.T., Nidecker, A.** (1995) Dental implant treatment planning with reformatted computed tomography. Dentomaxillofac Radiol 24, 264-267
- 40. **Ekestubbe, A., Grondahl, K., Grondahl, H.G.** (1997) The use of tomography for dental implant planning. Dentomaxillofac Radiol 26, 206-213
- 41. **Eufinger, H., Wehmoller, M., Machtens, E., Heuser, L., Harders, A., Kruse, D.** (1995) Reconstruction of craniofacial bone defects with individual alloplastic implants based on CAD/CAM-manipulated CT-data. J Craniomaxillafac Surg 23, 175-181
- 42. **Esselmann, G.H., Coticchia, J.M., Wippold, F.J., Fredrickson, J.M., Vannier, M.W., Neely, J.G.** (1994) Computer-simulated test fitting of an implantable hearing aid using three-dimensional CT scans of the temporal bone: preliminary study. Am J Otol 15, 702-709
- 43. **Mankovich, N.J., Samson, D., Pratt, W., Lew, D., Beumer, J.** (1994) Surgical planning using three-dimensional imaging and computer modelling. Otolaryngol Clin North Am 27, 875- 889
- 44. **Takeshita, F., Suetsugu, T.** (1996) Accurate presurgical determination for implant placement by using computerized tomography scan. J Prosthet Dent 76, 590-591
- 45. **Xenakis, T.A., Gelalis, I.D., Koukoubis, T.D., Soucacos, P.N., Vartziotis, K., Kontoyiannis, D., Tastsis C.** (1996) Neglected congenital dislocation of the hip. Role of computed tomography and computer-aided design for total hip arthroplasty. 11, 893- 898
- 46. **Carney, A.S., Patel, N., Baldwin, D.L., Coakham, H.B., Sandeman, D.R.** (1996) Intraoperative image guidance in otolaryngology – the use of the ISG viewing wand. J Laryngol Otol 110, 322- 327
- 47. **Moharir, V.M., Fried, M.P., Vernick, D.M., Janecka, I.P., Zahajsky, J., Hsu, L., Lorensen, W.E., Anderson, M., et al.** (1998) Computer-assisted threedimensional reconstruction of head and neck tumors. Laryngoscope 108, 1592- 1598
- 48. **Dammann, F., Bode, A., Heuschmid, M., Schwaderer, E., Maassen, M..M., Schaich, M., Seemann, M., Zenner, H.P., Claussen, C.D.** (2001) Einsatz einer VR (Virtuelle Realität)-Software zur präoperativen Implantationsprüfung am Beispiel eines implantierbaren Hörgerätes. Fortschr Röntgenstr 2001 173, 102- 108
- 49. **Kittler, J., Illingworth, J., Foglein, J**. (1985) Threshold based on a simple image statistics. Comput Vision Graph Image 30, 125-147
- 50. **Dammann, F.** (2002) Fortschritte auf dem Gebiet der Röntgenstrahlen und der bildgebenden Verfahren. Bildverarbeitung in der Radiologie. RöFo 174, 541- 550
- 51. **Adams, R., Bischof, L.** (1994) Seeded region growing. IEEE Trans Pattern Recogn Mach Intell 16, 641-647
- 52. **Goshtasby, A., Turner, D.A.,** (1995) Segmentation of cardiac cine MR images for extraction of right and left ventricular chambers. IEEE Trans Med Image 14, 56-64
- 53. **Atilla, S., Akpek, S., Uslu, S., Ilgit, ET., Isik, S.** (1995) Computed tomographic evaluation of surgically significant vascular variations related with the temporal bone. Eur J Radiology 20, 52-56
- 54. **Woods, R.P., Grafton, S.T., Holmes, C.J., Cherry, S.R., Mazziotta, J.C.** (1998) Automated image registration: I. General methods and intrasubject, intramodality validation. J Comput Assist Tomogr 22, 141-154

#### Danksagung

Diese Arbeit wurde unter der Leitung von Herrn PD Dr. med. F. Dammann in der Radiologischen Universitätsklinik Tübingen durchgeführt. Für die Überlassung des Themas, die sehr gute Betreuung und sein großes Interesse für meine Arbeit möchte ich mich vor allem bei ihm bedanken.

Mein besonderer Dank gilt weiterhin Herrn E. Schwaderer für die geduldige Einarbeitung und Anleitung, seine stete Unterstützung, für die vielen wertvollen Ratschläge und die ausgesprochen gute Zusammenarbeit.

Herrn PD Dr. M. Maassen von der HNO-Universitätsklinik Tübingen danke ich für die gute Zusammenarbeit und die wertvollen Informationen über die klinischen Studien der HNO-Universitätsklinik Tübingen zur Implantation des TICA.

Bei meinen Eltern bedanke ich mich ganz herzlich für ihre Unterstützung, die sie mir für all meine Vorhaben gegeben haben und ohne die mein Studium und die Fertigstellung dieser Arbeit nicht möglich gewesen wären.

Zum Schluss möchte ich mich ganz besonders bei Ester für die tolle Unterstützung und für die kritische Durchsicht meiner Arbeit bedanken.

# **7 Lebenslauf**

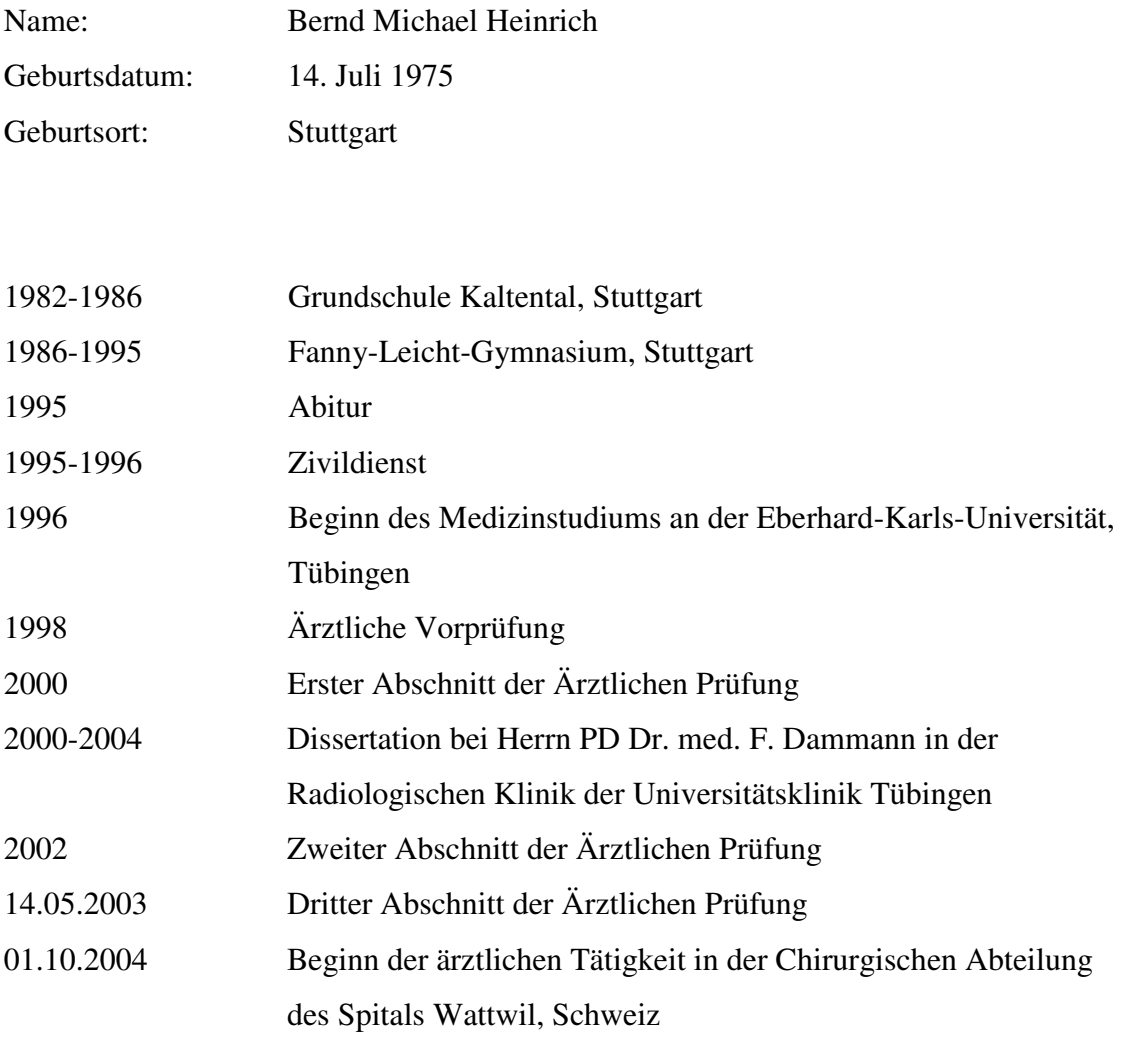